# **UNIVERSIDAD NACIONAL AGRARIA DE LA SELVA**

# **FACULTAD DE RECURSOS NATURALES RENOVABLES**

**ESCUELA PROFESIONAL DE INGENIERÍA EN CONSERVACION DE SUELOS Y** 

**AGUA**

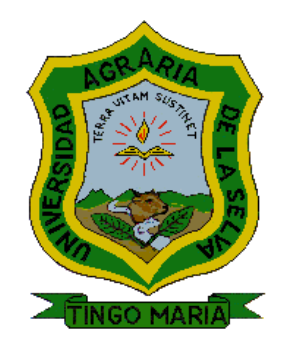

# **EVALUACIÓN DE LA VULNERABILIDAD Y RIESGO POR INUNDACIÓN DEL RIO HUALLAGA EN LA CIUDAD DE TINGO MARIA EN UN ENTORNO SIG**

**Tesis para optar el título de:**

# **INGENIERO EN RECURSOS NATURALES RENOVABLES MENCIÓN CONSERVACIÓN DE SUELOS Y AGUA**

**Presentado por:**

**JOSE HIBRAHIN TUESTA RODRIGUEZ**

**2018**

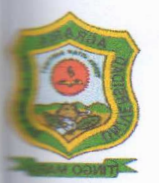

Tingo María - Perú UNIVERSIDAD NACIONAL AGRARIA DE LA SELVA

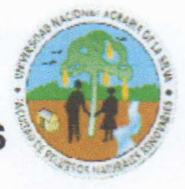

FACULTAD DE RECURSOS NATURALES RENOVABLES\,

# ACTA DE SUSTENTACIÓN DE TESIS

Los que suscriben, Miembros del Jurado de Tesis, reunidos con fecha 21 d<sup>e</sup> Diciembre del 2018, a horas 6:00 p.m. en la Sala de Sesiones del Departament<sup>o</sup> Académico de Ciencias en Conservación de Suelos y Agua de la Universidad Nacional Agraria de la Selva, para calificar la Tesis titulada:

# "EVALUACIÓN DE LA VULNERABILIDAD Y RIESGO POR INUNDACIÓN DEL RIO HUALLAGA EN LA CIUDAD DE TINGO MARÍA EN UN ENTORNO SIG"

<sup>P</sup>resentado por el Bachiller: JOSÉ HIBRAHIN TUESTA RODRIGUEZ, después de haber escuchado la sustentación y las respuestas a las interrogante<sup>s</sup> formuladas por el Jurado, se declara aprobado con el calificativo de "MUY BUENO"

En consecuencia, el sustentante queda apto para optar el Título de INGENIERO EN <sup>R</sup>ECURSOS NATURALES RENOVABLES, mención CONSERVACIÓN D<sup>E</sup> SUELOS Y AGUA, que será aprobado por el Consejo de Facultad, tramitándolo al Consejo Universitario para la otorgación del Título correspondiente.

Tingo María, 20 de Febrero del 2019

Dr. LUCIO MANRIQUE DE LARA SUAREZ **ALION GUERRA LU PRÉSIDENTE** 

Ing. JUAN PABLO O TRIGOZO **VOCA** 

Ing. RICARDO M. CHAVEZ ASENCIO **ASESOR** 

VOCAL

# **UNIVERSIDAD NACIONAL AGRARIA DE LA SELVA FACULTAD DE RECURSOS NATURALES RENOVABLES ESCUELA PROFESIONAL DE INGENIERIA EN CONSERVACIÓN DE SUELOS Y AGUA**

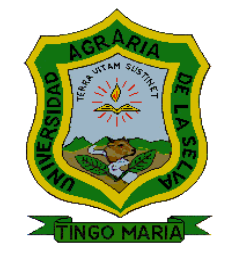

# **EVALUACIÓN DE LA VULNERABILIDAD Y RIESGO POR INUNDACIÓN DEL RIO HUALLAGA EN LA CIUDAD DE TINGO MARIA EN UN ENTORNO SIG**

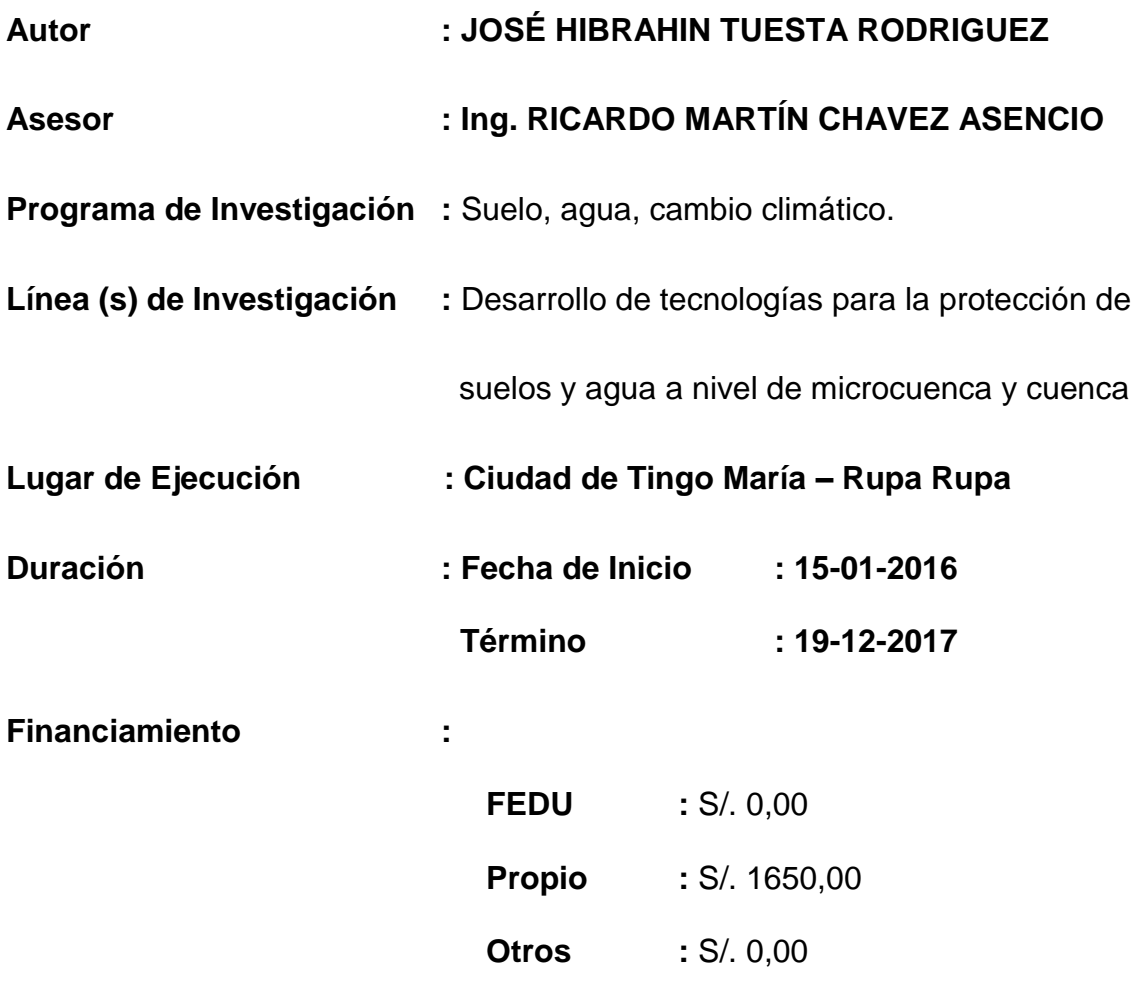

## **DEDICATORIA**

A Dios, porque el señor es mi fuerza

y mi protección. Él fue mi salvación.

A mis padres, Diomedes y Pura, por el amor que siempre me han dado, por sus consejos, por sus grandes esfuerzos que hicieron posible mi formación como profesional.

## **AGRADECIMIENTO**

- A la Universidad Nacional Agraria de la Selva, en especial a la Facultad de Recursos Naturales Renovables – Conservación de Suelos y Agua que contribuyeron a mi formación profesional.
- Al Ing. Ricardo Martín Chávez Asencio, por su valiosa colaboración.
- A los miembros del jurado de tesis, Ing. M.Sc. Lucio Manrique de Lara Suarez, Blgo. M.Sc. José Kalión Guerra Lú, Ing. Juan Pablo Rengifo Trigozo
- A Mis amigos, Ivan Albornoz Albornoz, Huber Percy Rodriguez Avíla, Johan Doñe Sanchez, Jose Manuel Tapullima Shuquipiondo, por su colaboración en los trabajos de campo.
- A mis amigos Fernando Reátegui Díaz, Roiter Egoavil Flores y Alex Magariño Veramendi por su apoyo en el procesamiento de la información.
- A Roseni Gstir Wittyng, por su apoyo incondicional y ayuda con el equipo de cómputo al inicio del presente trabajo de investigación.
- A Rosario Mirella Malpartida Rodriguez, prima y gran amiga, por ayudarme en la obtención de información catastral de la ciudad de Tingo María.

# **ÍNDICE GENERAL**

# **Página**

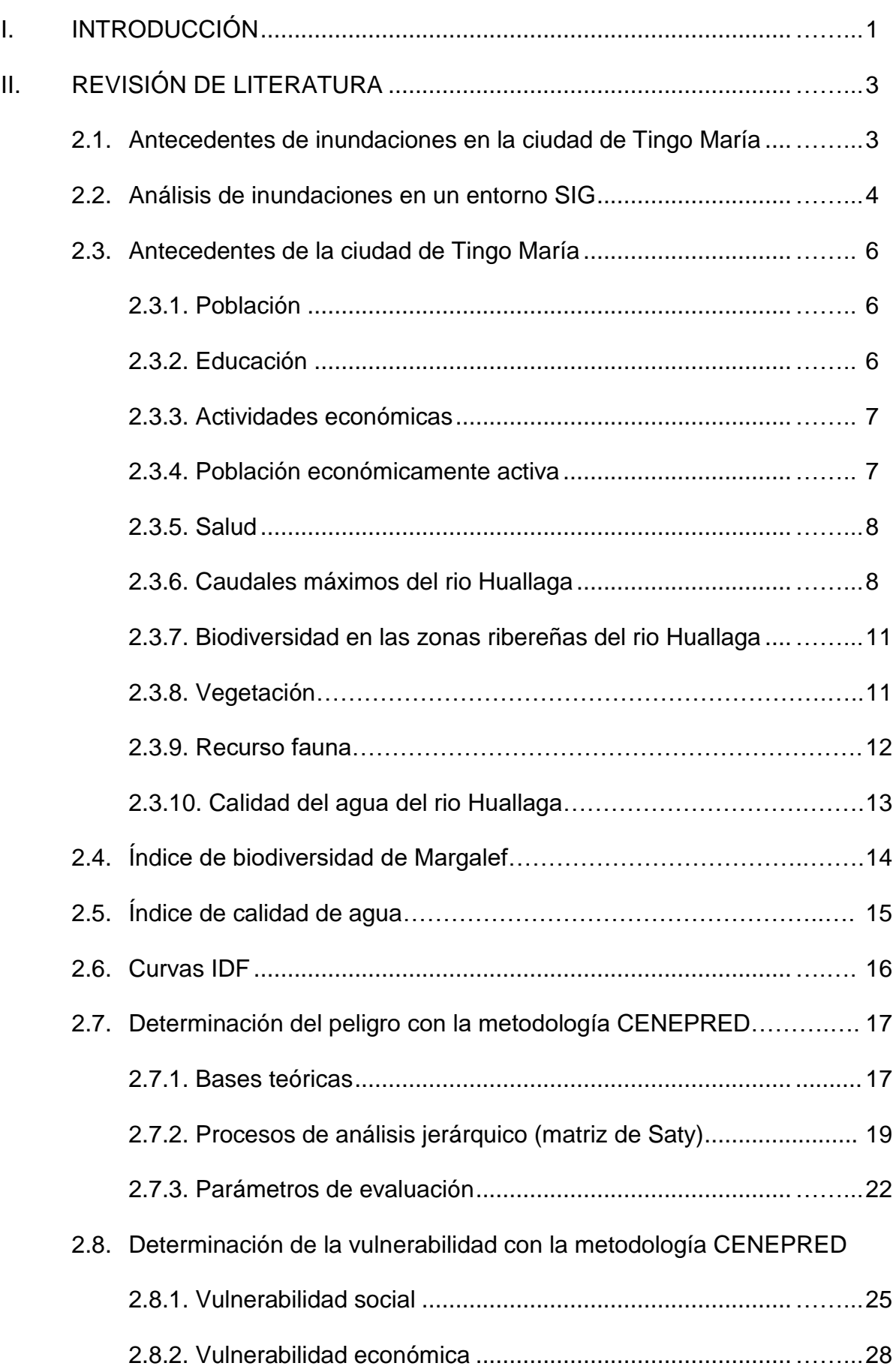

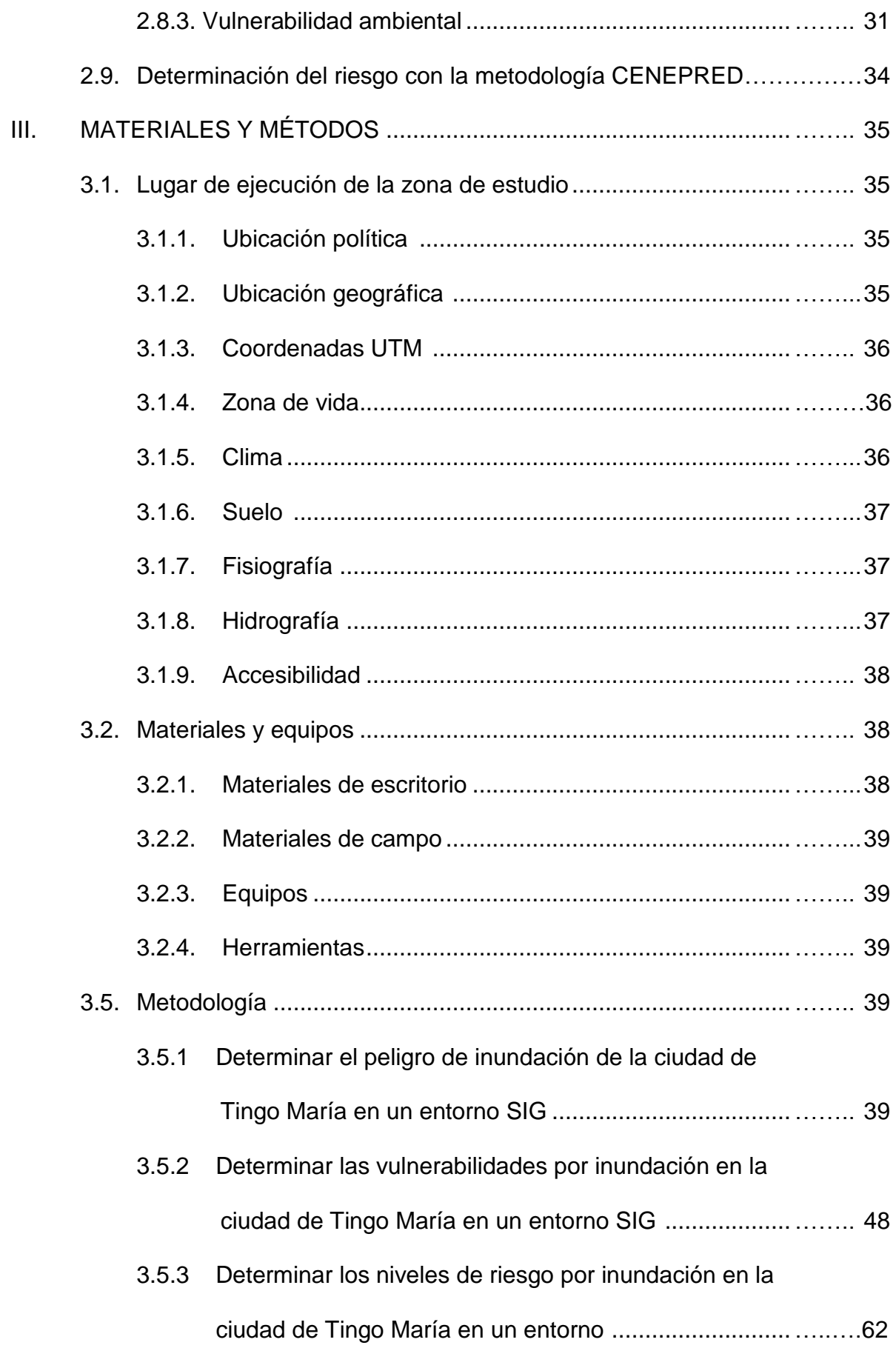

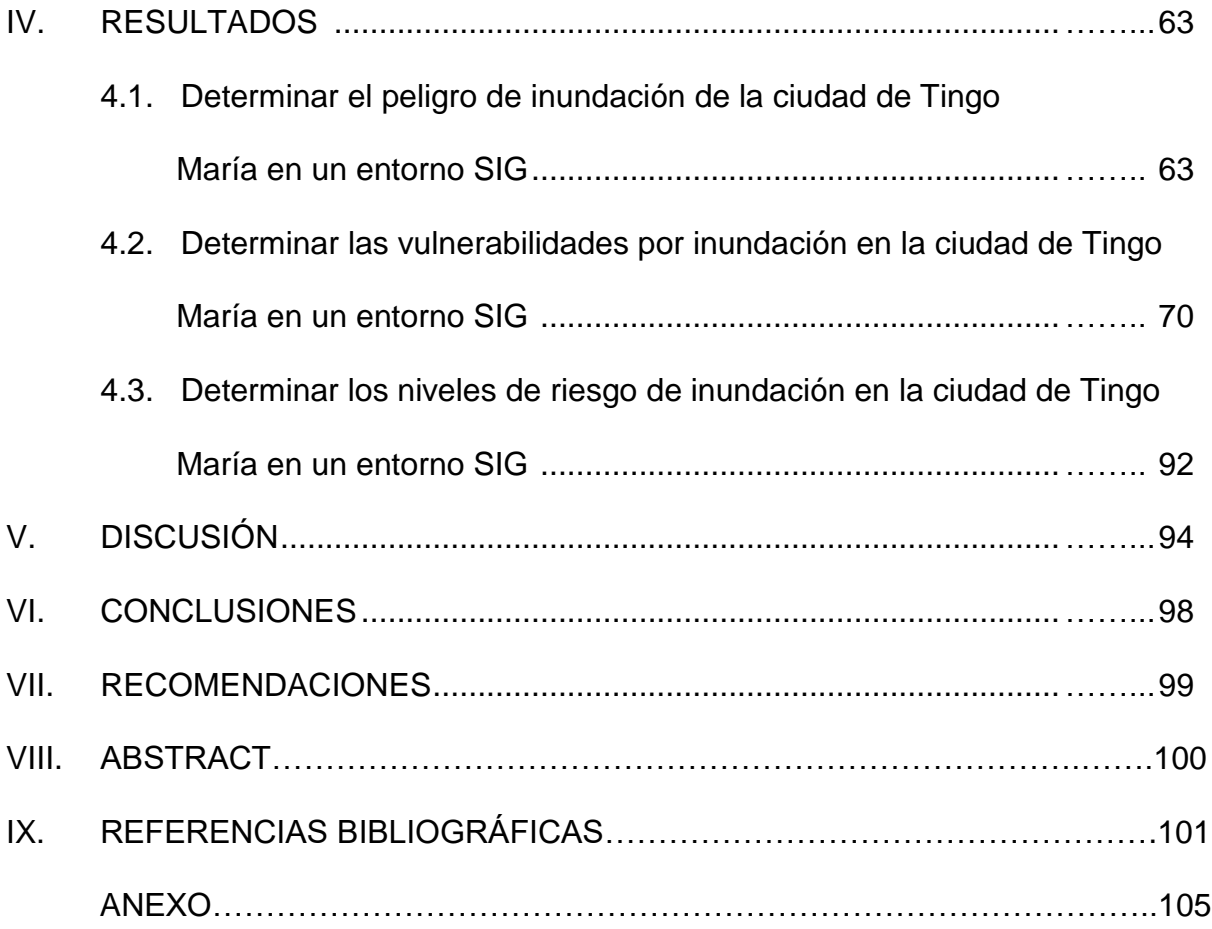

# **ÍNDICE DE CUADROS**

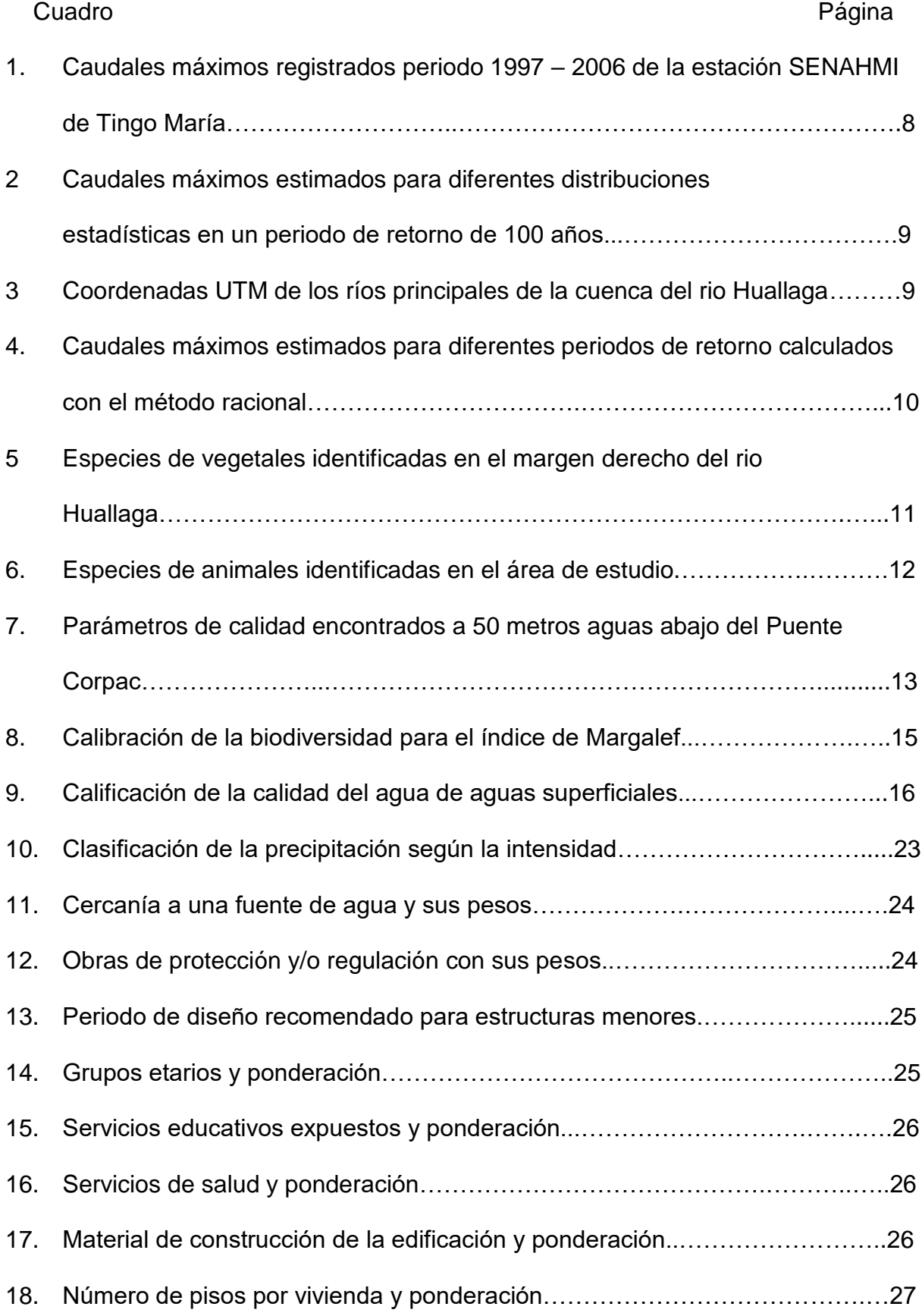

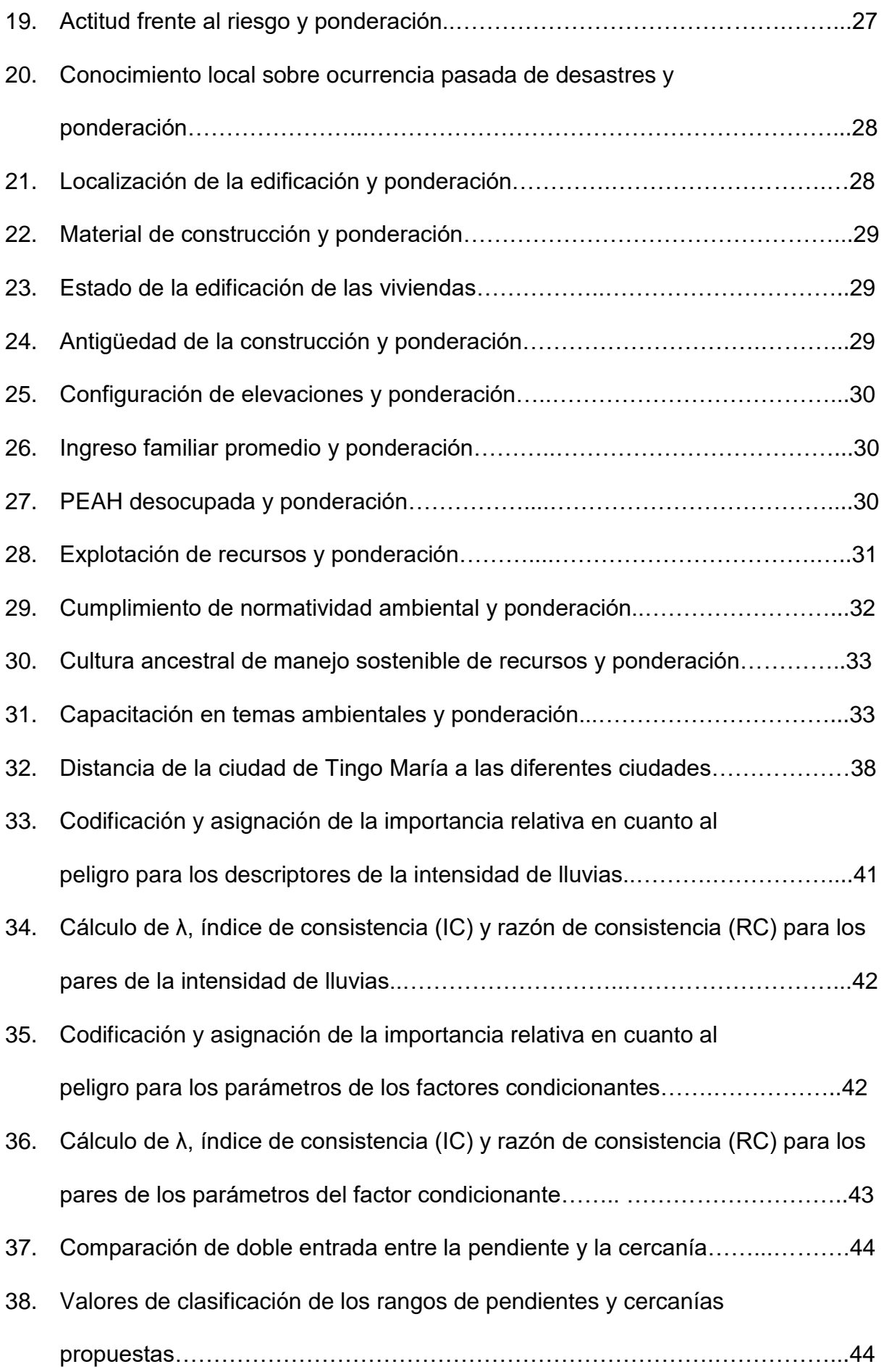

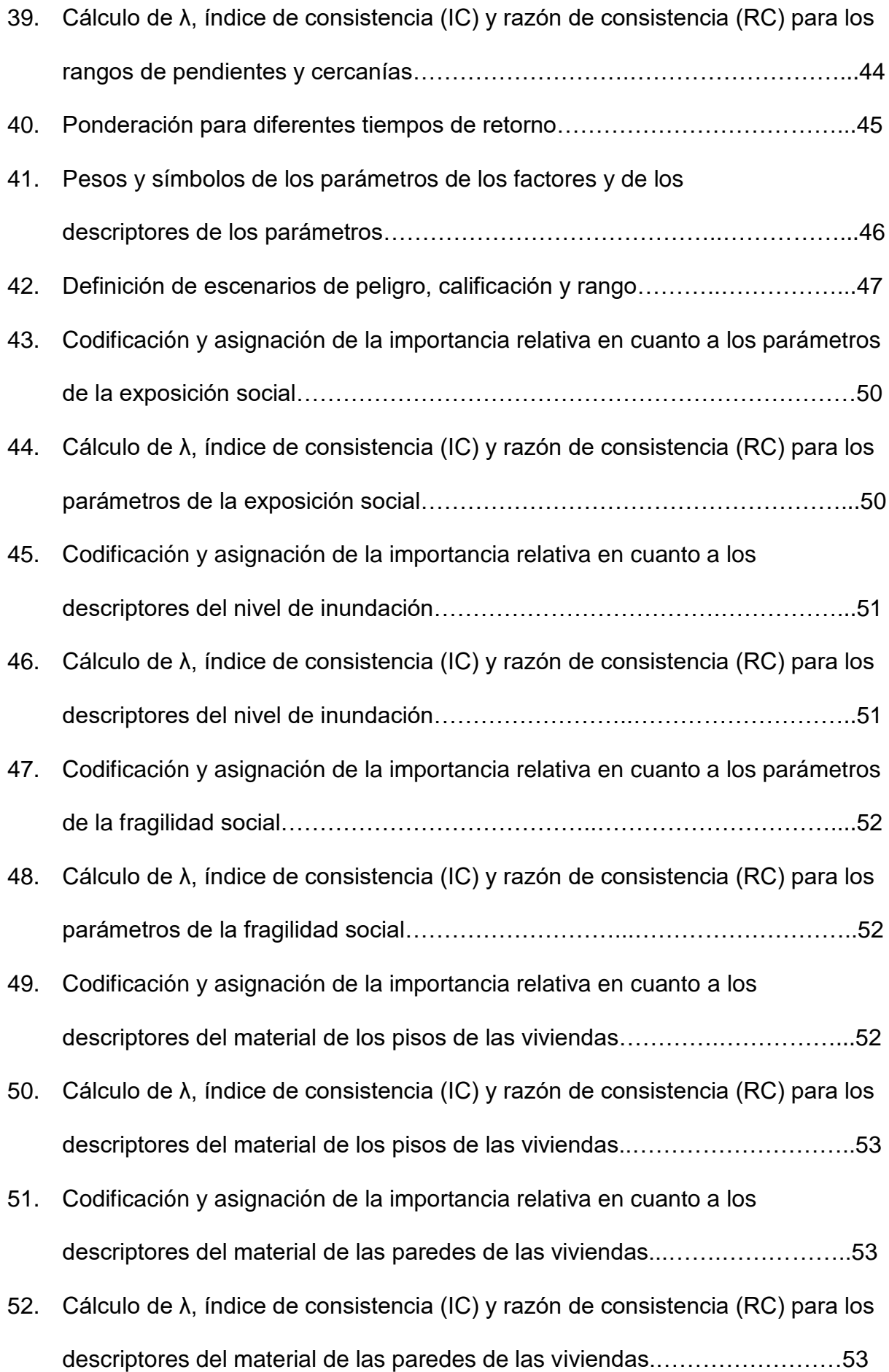

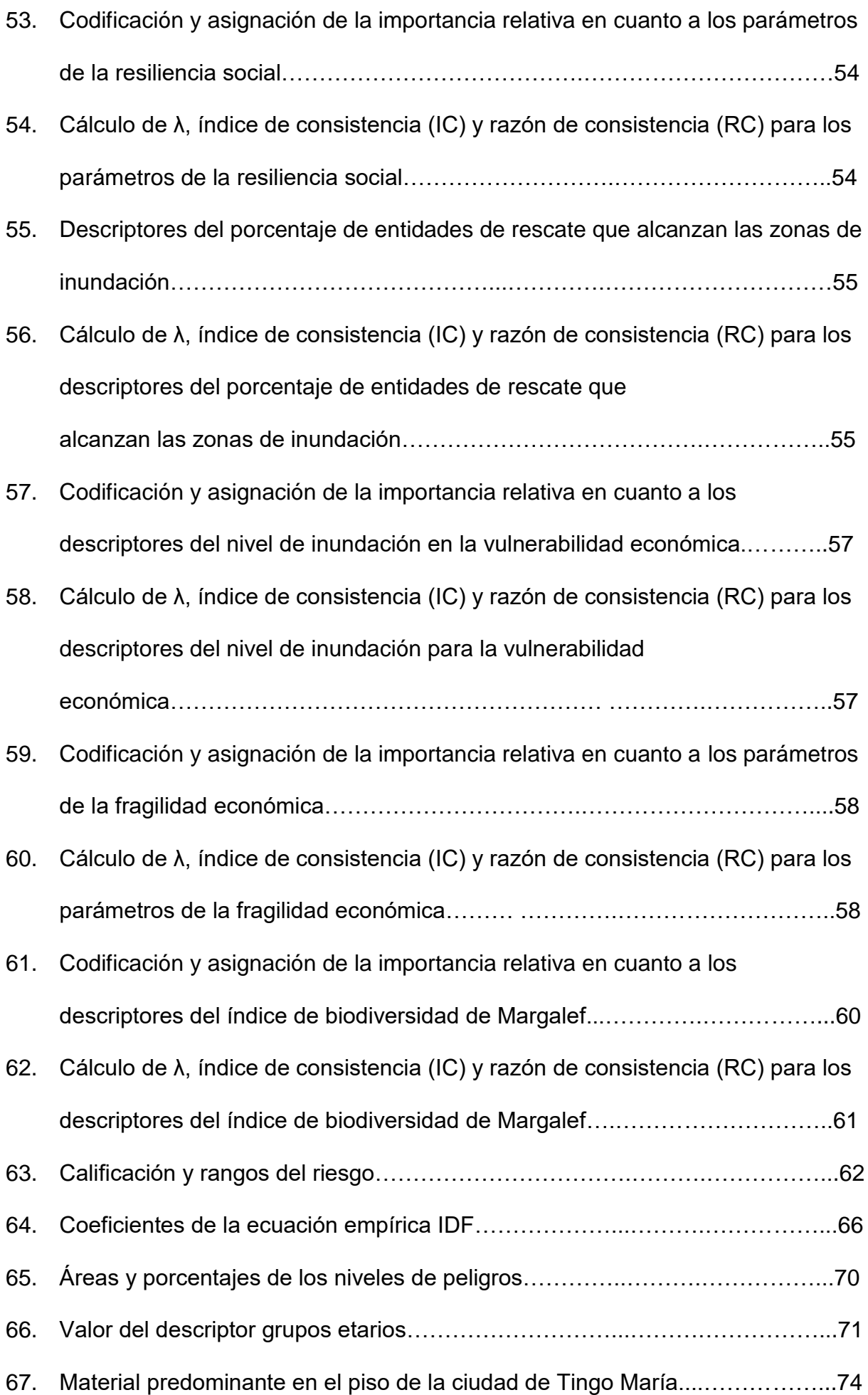

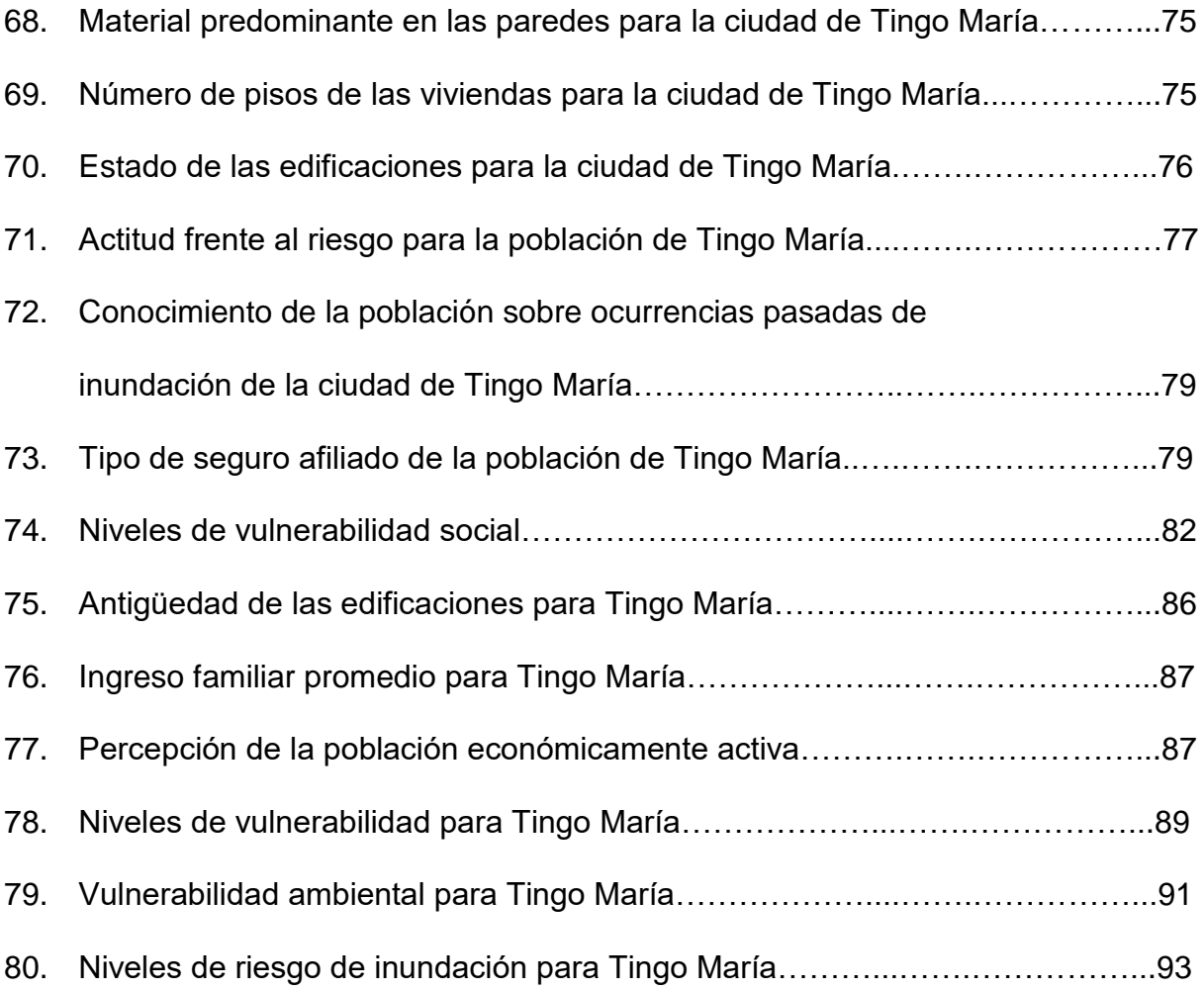

## **ÍNDICE DE FIGURAS**

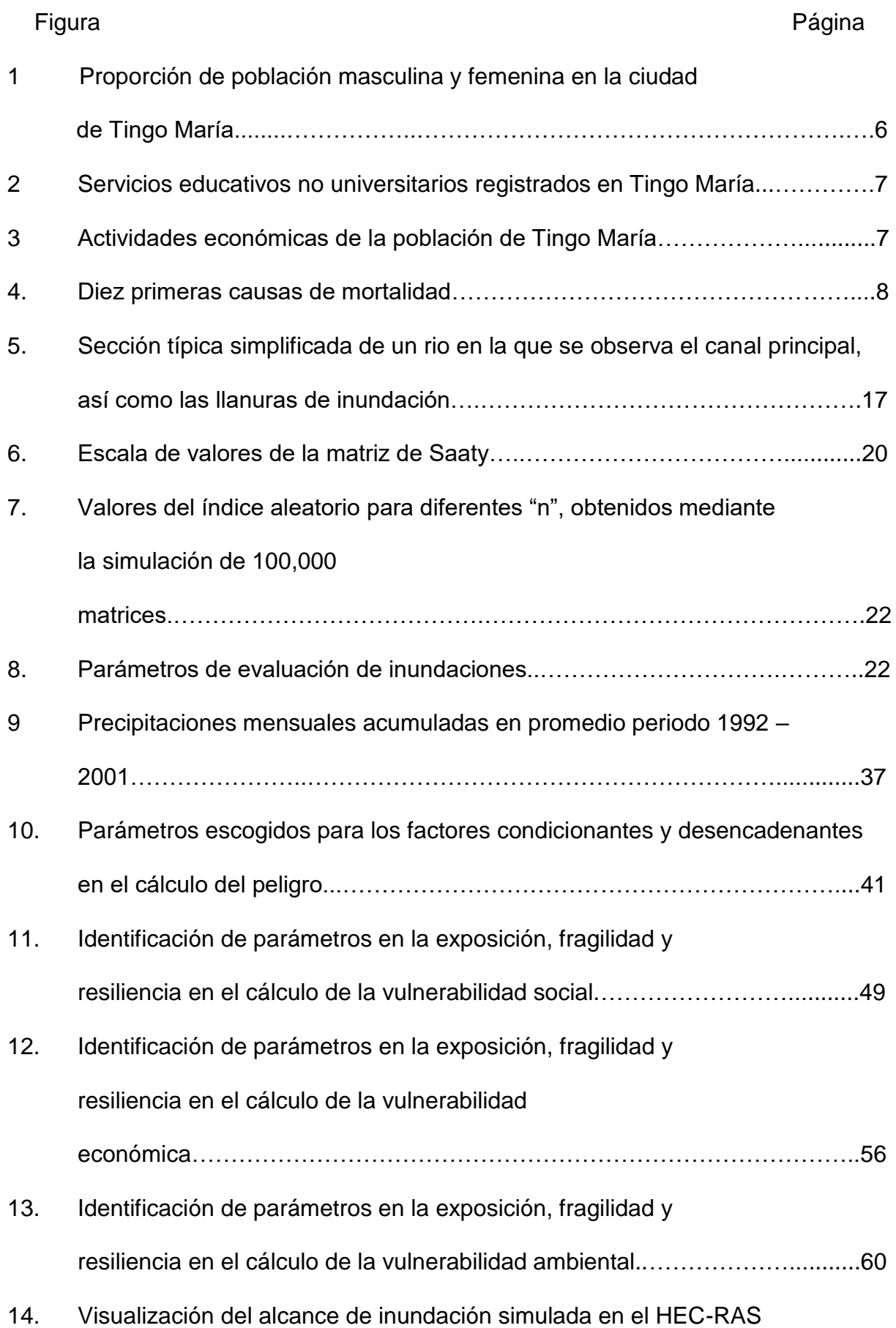

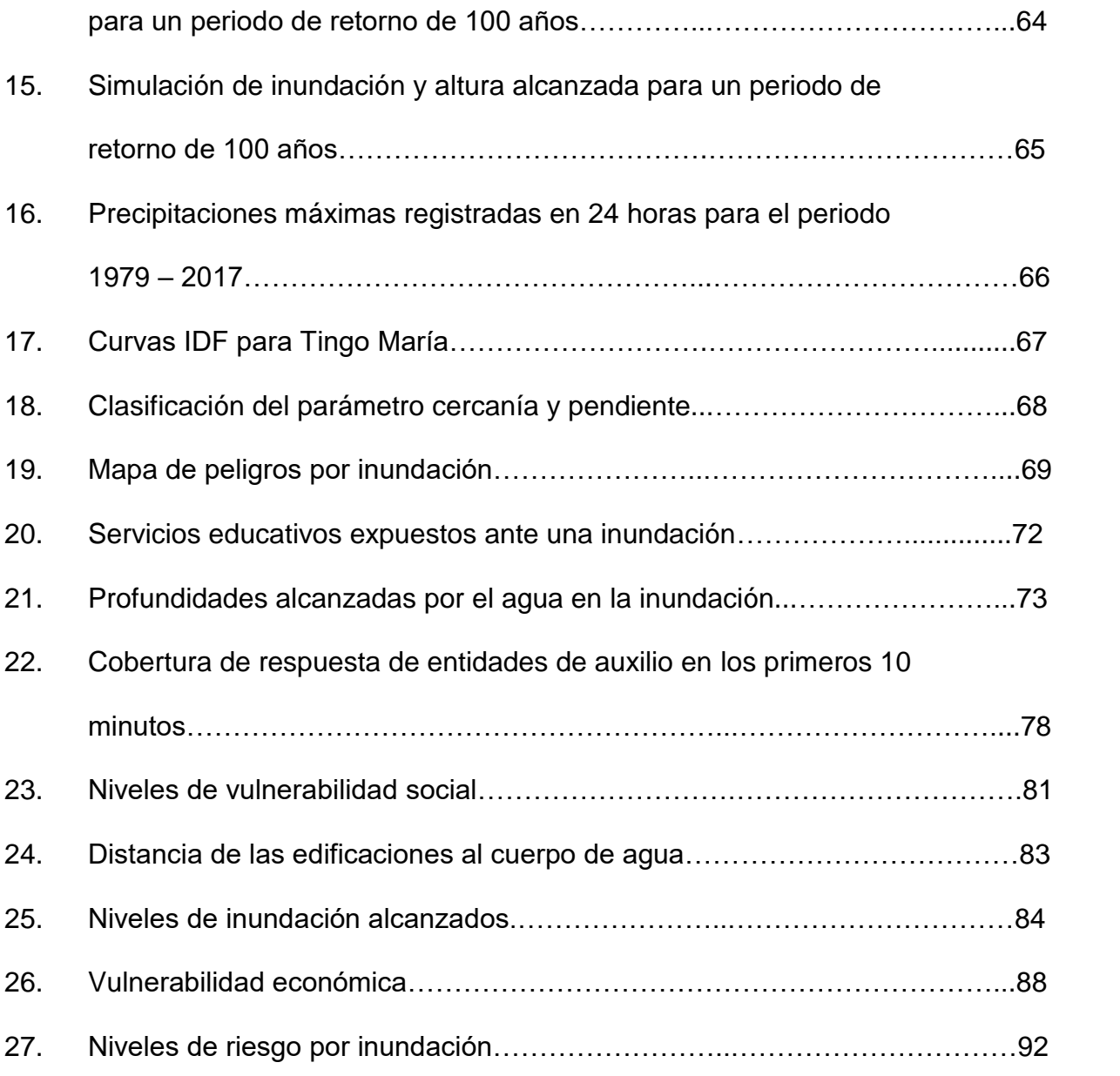

#### **RESUMEN**

La investigación se realizó en una sección del rio Huallaga, ubicada en el distrito de Rupa Rupa, provincia de Leoncio Prado, departamento de Húanuco, la finalidad fue evaluar la vulnerabilidad y riesgo por inundación del rio Huallaga en la ciudad de Tingo María en un entorno SIG. La metodología consistió en la recopilación de datos de gabinete como datos de precipitación, curvas IDF y de campo para estimar los peligros con sus respectivos escenarios, análisis de vulnerabilidad social, económica y ambiental y los riesgos por inundación de la ciudad de Tingo María; se analizó e interpretó los resultados para plasmarlos en los respectivos mapas temáticos mediante un entorno SIG. Los resultados obtenidos fueron: presenta peligro alto con 36.30%, medio con 30.17%, bajo con 23.17% y muy alto con 10.36% del área de estudio; la zona afectada por este peligro va desde la ribera del rio, hasta las primeras cuadras de los jirones al lado derecho de la Av. Raymondi, vulnerabilidad social baja con 25.97%, media con 39.72% y alta con 34.32%, vulnerabilidad económica media con 77.80% y alta con 22.20% y vulnerabilidad ambiental alcanza su categoría muy alto en toda su extensión de la zona evaluada y presenta niveles de riesgo medio con 61.54%, alto con 23.08% y muy alto con 15.38% del área de estudio evaluada.

#### I. **INTRODUCCIÓN**

Los eventos de inundación son considerados dentro de las amenazas naturales de mayor recurrencia en el mundo. Las inundaciones en el Perú son un problema recurrente cada año, debido a la estacionalidad de las precipitaciones en la región andina, la cual tiene una época seca y una época de lluvia bien diferenciada, esta última de diciembre a marzo. Según ABC (2008), los riesgos de inundación en la ciudad de Tingo María, siguiendo la metodología INDECI, obtienen calificativos de alto a muy alto de acuerdo con la cercanía al rio Huallaga.

Las inundaciones son un tema con una gran diversidad de estudios y que se desarrollan en diversos países alrededor del mundo. Algunos estudios relacionados a las inundaciones consideran el uso de los Sistemas de Información Geográfica (SIG) como herramientas clave para la obtención de la información. Los SIG no solo nos permiten evaluar las inundaciones, sino que también nos ayuda a zonificar y ubicar geográficamente los riesgos ocasionados por este fenómeno. Actualmente la metodología vigente en el Perú para la evaluación de inundaciones es la propuesta por el CENEPRED. Por lo expuesto anteriormente se plantea la siguiente interrogante: ¿Cuál será el nivel de riesgo por inundación a causa del desborde del rio Huallaga en la ciudad de Tingo María en un entorno SIG con la metodología CENEPRED?

## **Hipótesis**

La ciudad de Tingo María presenta riesgo por inundación muy alto

### **1.1. Objetivos**

## **1.1.1. Objetivos generales**

Evaluar la vulnerabilidad y el riesgo por inundación del rio Huallaga en la ciudad de Tingo María

## **1.1.2. Objetivos específicos**

- **1)** Determinar el peligro de inundación de la ciudad de Tingo María
- **2)** Realizar el análisis de las vulnerabilidades de inundación de la ciudad de Tingo María
- **3)** Determinar los niveles de riesgo de inundación en la ciudad de Tingo María

#### **II. REVISIÓN DE LITERATURA**

#### **2.1. Antecedentes de inundaciones en la ciudad de Tingo María**

En el trabajo realizado por TUESTA (2017) sobre el "Análisis y evaluación del fenómeno de inundación en la margen izquierda del río Huallaga como una herramienta de gestión de riesgo en el distrito de castillo grande" los niveles de riesgos encontrados pertenecen a la categoría de medio y alto siendo todos estos resultados no georreferenciados espacialmente. La población en el área de influencia del estudio es de 13,450 habitantes al año 2015 en el distrito de Castillo Grande, conformado por 2144 familias. Mientras que la población en el área de influencia directa del estudio es de 262 familias conformadas por 228 familias en la zona urbana y 34 en la zona rural, haciendo un total de 1681 habitantes susceptibles al fenómeno de inundación. En este estudio, para determinar el área de influencia y el peligro no se hizo un análisis real de los posibles escenarios de inundación mediante simulación hidráulica para un tiempo de retorno determinado, si no que se limitó los sectores basado en acontecimientos pasados, sin recurrir a su periodicidad ni magnitud.

En el estudio realizado por ABC (2008) siguiendo la metodología INDECI, que los niveles de riesgo por inundación en la ciudad de Tingo María pertenecen a la categoría de alto a muy alto, en este estudio tampoco se realizó una ponderación sistemática como lo exige el CENEPRED, si no que se colocó

una ponderación subjetiva para cada parámetro, por otra parte en este estudio tampoco se realizó una simulación hidráulica del alcance de los niveles de inundación para un tiempo de retorno determinado.

En la provincia de Leoncio Prado los sucesos de avenidas extraordinarias intensas ocurren cada 10 años; se registraron eventos de avenidas extraordinarias intensas en los años 1984 y 1994, mientras que las avenidas extraordinarias muy intensas como lo ocurrido el 26 de diciembre del 2006, registran un caudal de 3796.40 m<sup>3</sup>/seg., de acuerdo al "Estudio de reconocimiento del uso del recurso hídrico por los diferentes sectores productivos del Perú" (INRENA, 1995), cuyo caudal alcanzó un valor de desborde de 4.50 metros en la estación hidrométrica del SENAMHI ubicado en la ciudad de Tingo María. (Municipalidad provincial de Leoncio Prado, 2012).

En los laureles, entre los meses de setiembre a abril, se observa los desbordes laterales de las aguas de río Huallaga debido al incremento del caudal, producto de las fuertes precipitaciones pluviales que ocurren en las partes altas de la cuenca del Huallaga. Está creciente afecta temporalmente a los terrenos ocupados por las viviendas ubicadas a menos de 5 m de la ribera, llegando a sobrepasar el dimensionamiento de su cauce penetrando 200 m de área paralela, extendiéndose por más de 2 Km. hasta la zona conocida como el papayal (ABC, 2008)

Las inundaciones por la margen derecha del río Huallaga, ocurridas durante los últimos periodos de avenidas (2006, 2008, 2010), han afectado a un 90% de la población. Las crecientes aguas logran desbordar la defensa ribereña

de 4.45 Km, a través de diversos puntos vulnerables que cada año son susceptibles a la erosión, socavación de la plataforma y potencial colapso de la infraestructura hidráulica de uso público (Municipalidad provincial de Leoncio Prado, 2012)

El desbordamiento promedio ocupa hasta por encima de 1.50 metros de altura los 6.5 Km. de vías de acceso (80% afirmadas en tierra), 2070 viviendas (familiares, instituciones públicas, educativas y religiosas, 35% de material noble), también se ha visto afectado o interrumpido el servicio de agua que ofrece la EPS Seda Leoncio Prado, el servicio de suministro eléctrico por la compañía Electro Centro, a esto se complementa la contaminación de las aguas de abastecimiento poblacional con la incorporación o mezcla de las aguas servidas del dren colector Cocheros y las aguas crecientes que arrastran desechos sólidos y líquidos a su paso. (Gobierno Regional de Huánuco, 2012)

#### **2.2. Antecedentes de la ciudad de Tingo María**

#### **2.2.1. Ubicación**

Tingo María es la capital del distrito de Rupa Rupa, que también es la capital de la provincia de Leoncio Prado, el rio Huallaga parte la ciudad en 2 partes, sus coordenadas geográficas son 9º17'08''latitud sur y 75º59'52'' longitud oeste (QUISPE, 2012)

#### **2.2.2. Vías de comunicación y transporte.**

Existe comunicación terrestre a través de vías de transporte público departamental y provincial desde Tingo María hacia las diversas ciudades importantes las que están constituidas por flotas de ómnibus Interdepartamental, así como empresas de automóviles más pequeños constituidos en comités, las

salidas son diarias, en turnos de mañana y noche, los mismos que se incrementan en función de la demanda (QUISPE, 2012)

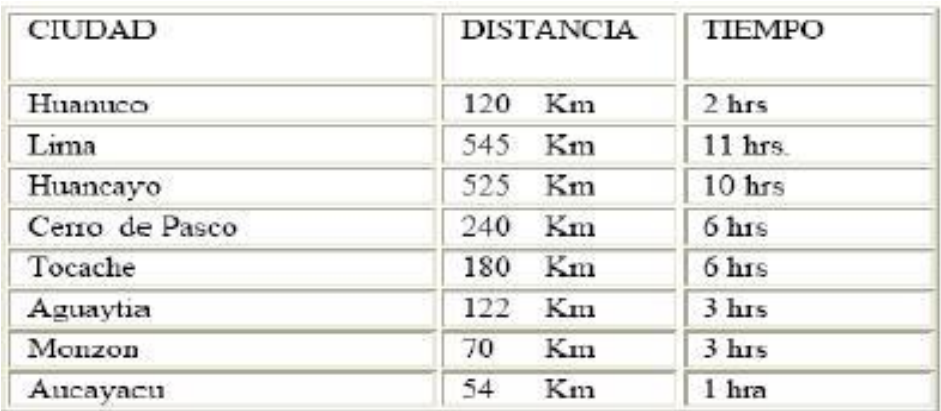

Figura 1. Ciudades y sus distancias espaciotemporales a la

ciudad de Tingo María

FUENTE: (QUISPE, 2012)

## **2.2.3. Población**

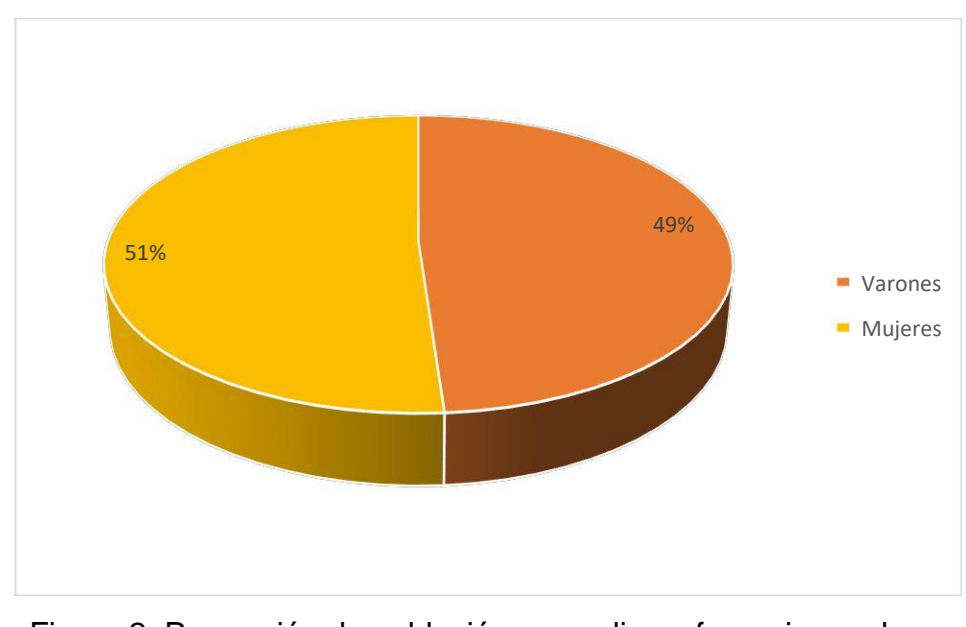

Figura 2. Proporción de población masculina y femenina en la ciudad de Tingo María FUENTE: (CENEPRED, 2018)

La Población de Tingo María representa el 9% de la población del departamento de Huánuco, de los cuales la población masculina representa el 51.13 % del total de la población, siendo marcadamente superior a la población femenina. El distrito alberga el 33% de la población de la provincia de Leoncio Prado.

### **2.2.4. Educación**

Las Instituciones educativas con las que cuenta la UGEL Leoncio Prado suman un total de 451, entre estatales (90.5%) y privados (9.5%). El 59.8% corresponden al nivel primario de menores, el 26.6% al nivel inicial y el 10.8% corresponde al nivel secundario de menores (QUISPE, 2012).

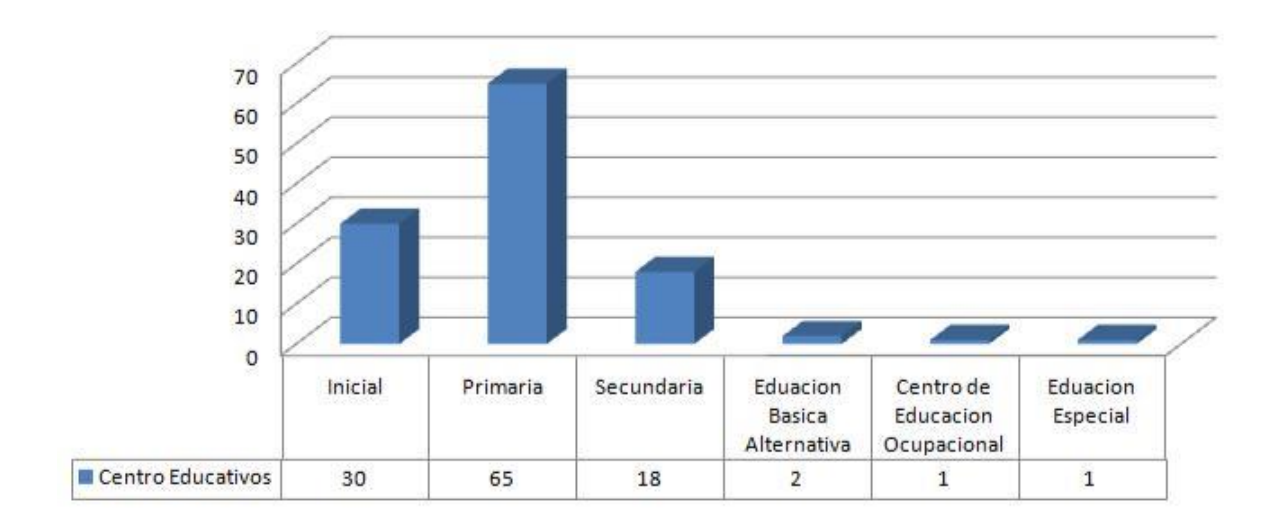

Figura 3. Servicios educativos no universitarios registrados en Tingo María FUENTE: (QUISPE, 2012)

#### **2.2.5. Población económicamente activa**

La población económicamente activa alcanza el 85%

(considerando esta población a personas de 16 a 65 años) (QUISPE, 2012)

## **2.2.6. Actividades económicas**

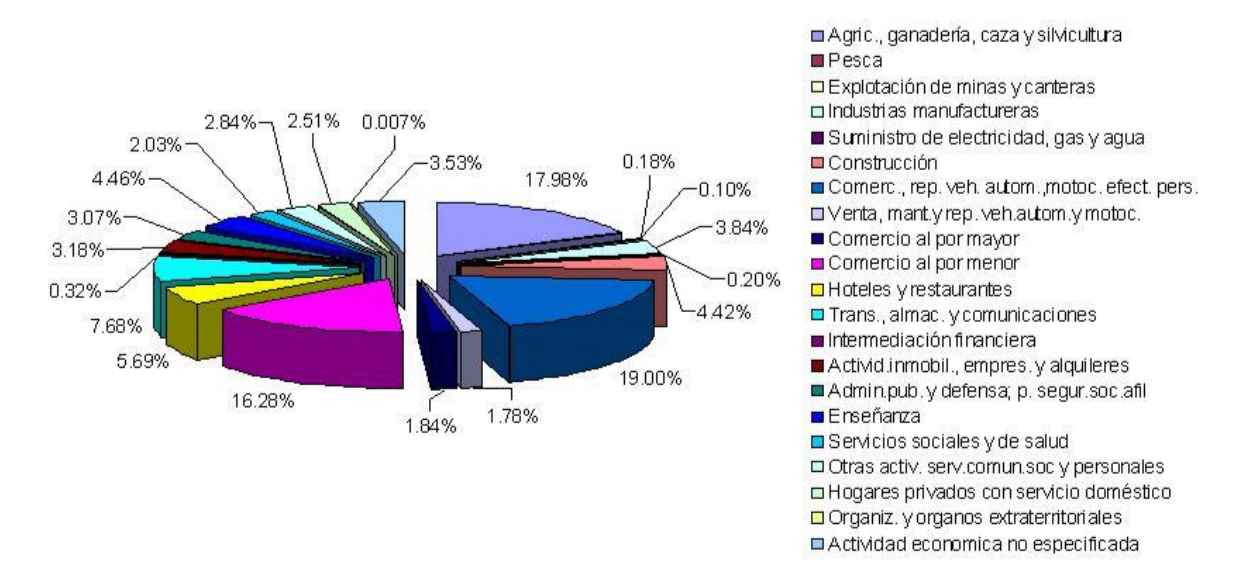

Figura 4. Actividades económicas de la población de Tingo María

#### **2.2.7. Salud**

En Tingo María la primera causa de defunción lo constituye enfermedad cardiovascular, en la población adulto mayor, seguido por infecciones respiratorias agudas, enfermedades del Sistema Urinario ocupa el cuarto lugar, en tanto que los homicidios ocupa el 5to lugar como causa de muerte (AVELINO, 2012)

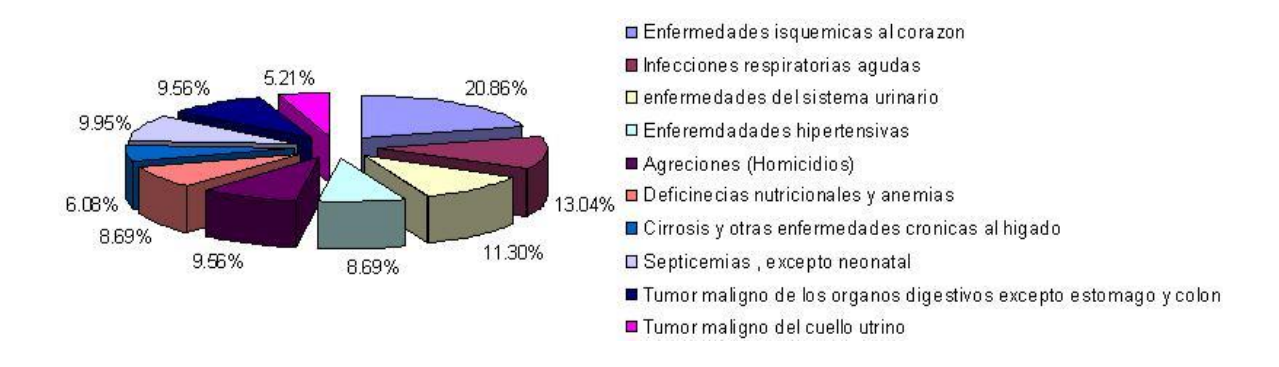

Figura 5. Diez primeras causas de mortalidad

## **2.2.8. Clima**

Tingo María presenta un clima tropical, cálido y húmedo, con características diferenciadas por la variación de temperaturas y el volumen de precipitación pluvial (QUISPE, 2012). La zona de vida es un Bosque húmedo premontano tropical (bh-PmT), con precipitaciones entre 2500 y 3600 mm al año

#### **2.2.9. Precipitaciones**

A continuación, se muestran las precipitaciones mensuales acumuladas en promedio para cada mes en el periodo 1992 – 2001 (Estacion José Abelardo Quiñones, 2008)

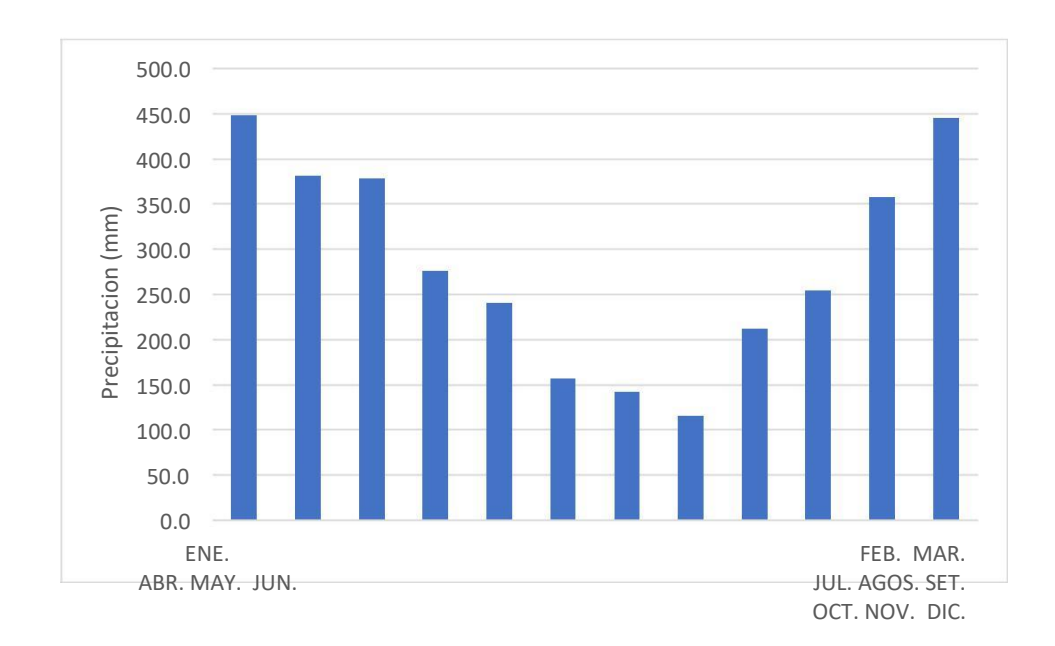

Figura 6. Precipitaciones mensuales acumuladas en promedio para el periodo 1992 – 2001

#### **2.2.10. Caudales máximos del rio Huallaga**

Los caudales máximos registrados en el periodo 1997 – 2006 en la

estación SENAHMI de Tingo María se muestran en el [Cuadro 1.](#page-25-0)

En el estudio hidrológico de Tingo María realizado por el (Gobierno

<span id="page-25-0"></span>Regional de Huánuco, 2012), se calcularon los caudales máximos para diferentes periodos de retorno a partir de los datos mostrados en el [Cuadro 1.](#page-25-0)

 $\overline{\text{Ano}}$  Caudal (m $\frac{3}{\text{s}}$ ) 1997 1478.57 1998 1889.8 1999 1787.7 2000 1576.82 2001 2194 2002 1475.1 2003 1924.35 2004 1500.28 2005 1654.75 2006 2208.55

Cuadro 1. Caudales máximos registrados en el periodo 1997 – 2006 en la estación SENAHMI de Tingo María.

FUENTE: (Gobierno Regional de Huánuco, 2012)

Cuadro 2. Caudales máximos estimados para diferentes distribuciones estadísticas en un periodo de retorno de 100 años

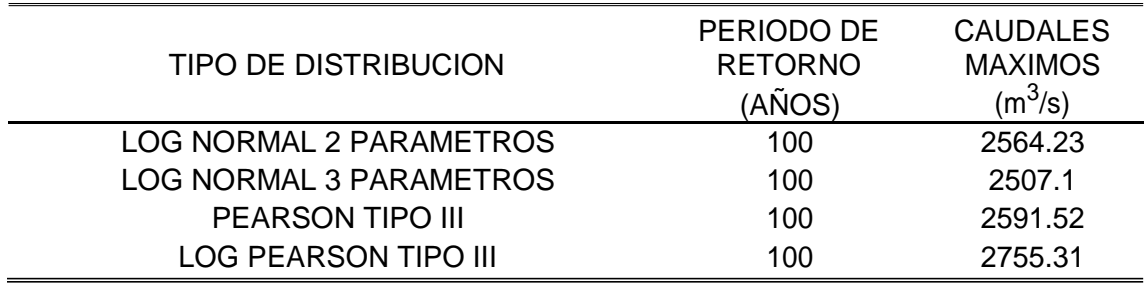

FUENTE: (Gobierno Regional de Huánuco, 2012)

También se estimó el caudal máximo por el método racional; para esta labor se estimaron los caudales de los ríos más importantes de toda la cuenca que aportan al caudal del rio Huallaga.

| Punto   |                                                    |                          |                    |        |         | Longitud |
|---------|----------------------------------------------------|--------------------------|--------------------|--------|---------|----------|
| de      | Ríos Principales De                                | <b>COORDENADAS (UTM)</b> |                    | Área   | Altitud | Rio      |
| Control | subcuencas y/o Areas                               |                          |                    | (Km 2) | (msnm)  | (Kms)    |
| A       | <b>Huertas</b><br>Chaupihuaranga                   | 368046.67                | 8880466.68 2211.55 |        | 2068    | 52.93    |
| B       | Chicrin Huariaca San<br>Rafael                     | 368153.25                | 8880456.91 1583.22 |        | 2067    | 42.41    |
| C       | Higueras Cayran<br>Yarumayo                        | 370441.56                | 8909762.99 1437.41 |        | 1843    | 35.8     |
| D       | Chinchao Mallgo<br>Tingo Garbanzo Santo<br>Domingo | 395288                   | 8950560.63 3110.16 |        | 808.4   | 91.12    |
| Е       | Cayumba Jarahuasi                                  | 389598.74                | 8969772.93 1359.93 |        | 691.1   | 22.92    |
| F       | Monzón Otros                                       | 389193.53                | 8969627.91 2671.87 |        | 691.2   | 98.21    |
| G       | Puente Tingo María<br>I(A.B.C.D.E.F)               | 389227.65                | 8969947.81         |        | 691     |          |

Cuadro 3. Datos geográficos de los ríos principales de las subcuencas del rio Huallaga

FUENTE: (Gobierno Regional de Huánuco, 2012)

Cuadro 4. Caudales máximos estimados para diferentes periodos de retorno calculados con el método racional

| Tiempo de | Caudales máximos (m <sup>3</sup> /s) en diferentes puntos de control |        |        |        |        |        |         |  |
|-----------|----------------------------------------------------------------------|--------|--------|--------|--------|--------|---------|--|
| retorno   | "A"                                                                  | "B"    | "C"    | "D"    | "Е"    | "F"    | "G"     |  |
| 2         | 185.31                                                               | 120.65 | 142.06 | 153.96 | 118.36 | 295.64 | 1015.98 |  |
| 5         | 235.1                                                                | 155.11 | 160.35 | 174.47 | 171.35 | 322.18 | 1218.56 |  |
| 10        | 289.92                                                               | 209.15 | 193.84 | 227.56 | 184.64 | 374.88 | 1479.99 |  |
| 25        | 437.06                                                               | 290.15 | 267.83 | 284.95 | 227.78 | 604.73 | 2112.5  |  |
| 50        | 465.91                                                               | 330.94 | 282.83 | 356.17 | 240.41 | 741.22 | 2417.48 |  |
| 100       | 503.44                                                               | 370.84 | 304.55 | 391.76 | 244.96 | 778.08 | 2593.63 |  |
| 200       | 537.67                                                               | 397.43 | 307.05 | 395.07 | 245.7  | 779.91 | 2662.83 |  |
| 500       | 588                                                                  | 470.51 | 333.06 | 429.7  | 253.17 | 798.44 | 2872.88 |  |

FUENTE: (Gobierno Regional de Huánuco, 2012)

#### **2.2.11. Vegetación**

En la Cuenca del Río Huallaga, se ha producido una depredación

generalizada de bosques maderables por los mismos propietarios de los predios.

|                     | NOMBRE COMÚN<br>NOMBRE CIENTÍFICO |  |  |  |  |
|---------------------|-----------------------------------|--|--|--|--|
| <b>ARBOLES</b>      |                                   |  |  |  |  |
| <b>Bolaina</b>      | Guazuna crinita                   |  |  |  |  |
| Palto Moena         | Aniba Sp                          |  |  |  |  |
| <b>ARBUSTOS</b>     |                                   |  |  |  |  |
| Guaba               | Inga edulis                       |  |  |  |  |
| Cacao               | Theobroma cacao                   |  |  |  |  |
| Cítricos            | Citrus Sp                         |  |  |  |  |
| Zapote              | Matisia cordata                   |  |  |  |  |
| Mango               | Mangifera indica                  |  |  |  |  |
| Pomarosa            | Sysigium jambos                   |  |  |  |  |
| Palta               | Persea americana                  |  |  |  |  |
| <b>HERBACEA</b>     |                                   |  |  |  |  |
| Ishanga             | Bohamana pallida                  |  |  |  |  |
| <b>ORNAMENTALES</b> |                                   |  |  |  |  |
| Orquideas           | Oncidium Sp                       |  |  |  |  |

Cuadro 5. Especies vegetales identificadas en el margen derecho del rio Huallaga

#### **2.2.12. Recursos Fauna**

En la zona de estudios se ha podido observar que la fauna es escasa, asimismo existe zonas depredadas en forma generalizada por la extracción de madera (alta) y la instalación de cultivo agrícolas con mayor incidencia (de raza baja)

Cuadro 6. Especies animales identificadas en el área de estudio

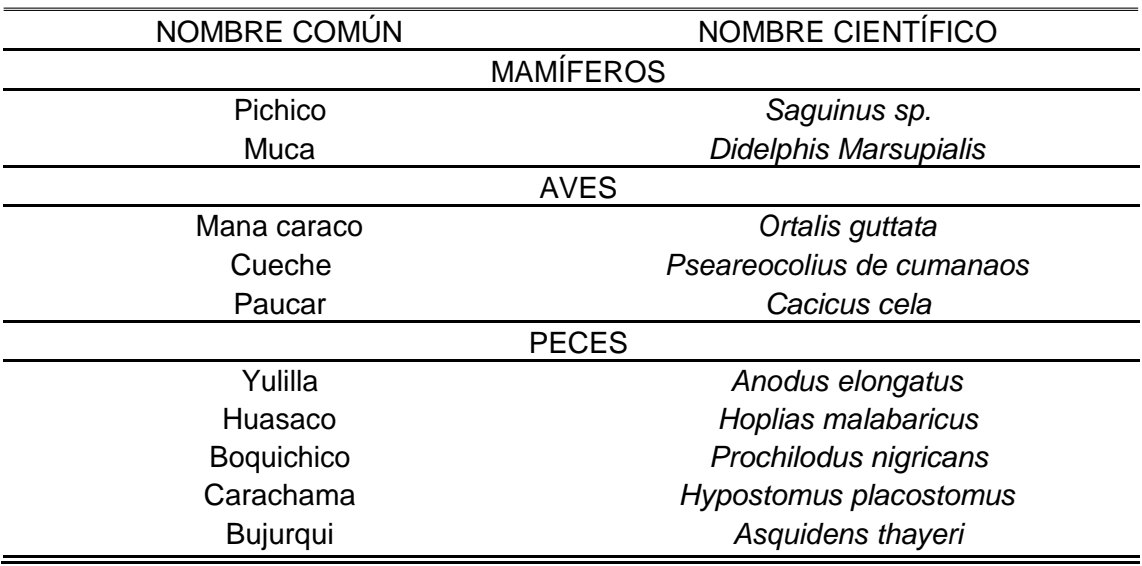

## **2.2.13. Calidad del agua del rio Huallaga**

Cuadro 7. Parámetros de calidad encontrados 50 metros aguas abajo del

puente Corpac

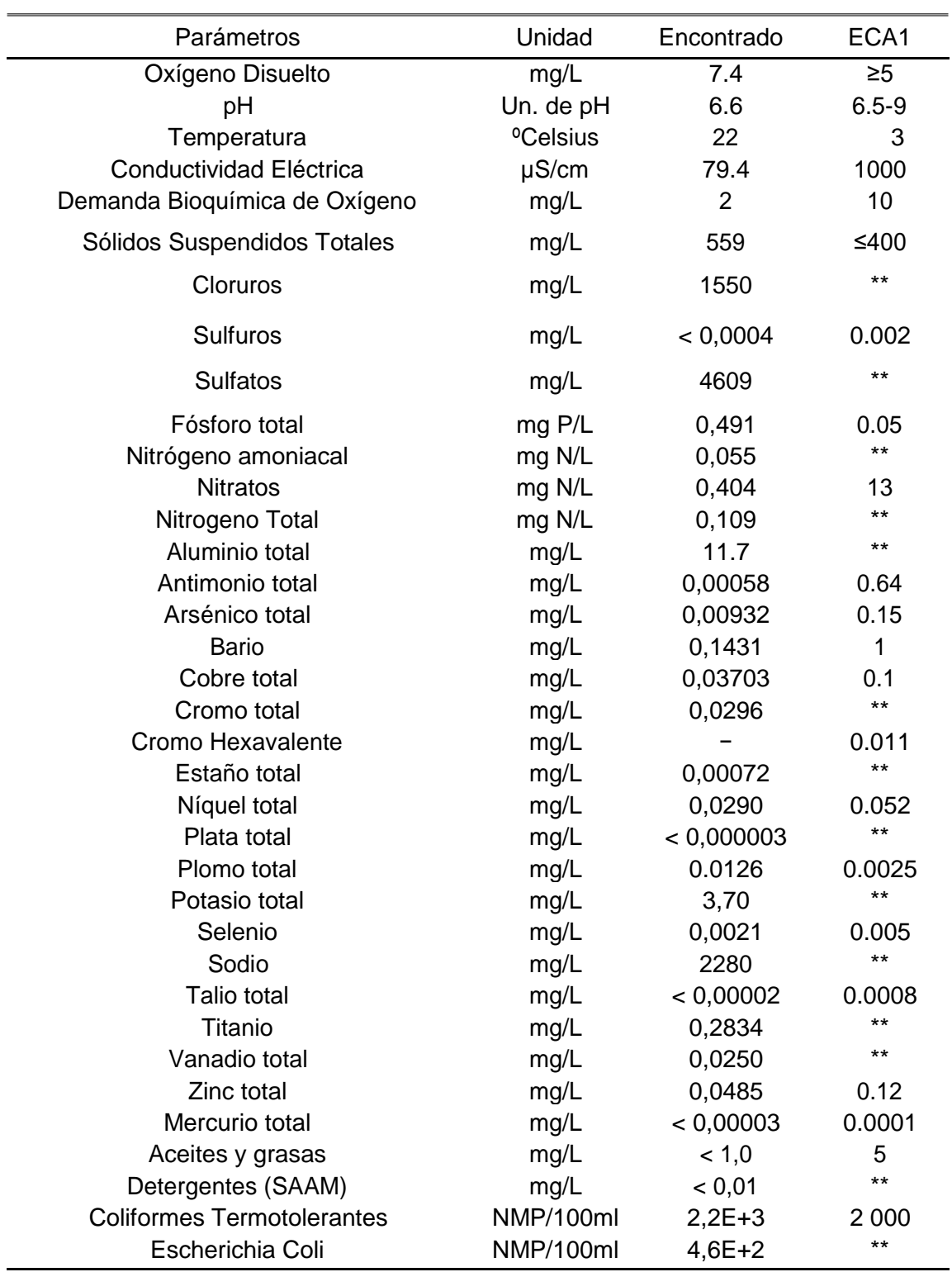

Los datos del monitoreo participativo de la Autoridad Nacional del Agua se muestran en el Cuadro 7

#### **2.3. Análisis de inundaciones en un Entorno SIG**

Debido a él gran interés en el tema de las inundaciones y al desarrollo de nuevas tecnologías asociadas a los SIG, los estudios referentes a evaluar este tipo de características han cobrado gran importancia ya que de esta manera se busca identificar los modelos y la información con la cual se obtienen las simulaciones que se asemejan más a la realidad de acuerdo a las condiciones específicas de cada lugar o región (HERNÁNDEZ, 2014).

La metodología empleada en el estudio de las inundaciones ha evolucionado rápidamente en los últimos años mediante el empleo de los modelos matemáticos. La mayoría de los autores coinciden en el uso combinado de varias herramientas, como son los modelos hidrológicos e hidráulicos con ayuda de los Sistemas de Información Geográfica (SIG) para la confección de mapas de zonas vulnerables a la inundación y su posterior uso en el ordenamiento territorial para la prevención y mitigación de los efectos que puedan ocasionar las inundaciones (GARRIDO, 2012)

Desarrollar un modelo hidrológico utilizando los Sistemas de Información Geográfico (SIG) se justifica por las características fundamentalmente espaciales de la información empleada y por la gran capacidad de estos sistemas para almacenar, manejar y visualizar los datos y los resultados. Realizar este tipo de modelos en SIG supone contar con un

Modelo Digital de Elevación (MDE) de la zona de la cuenca y conocer las características físicas del terreno (RODRÍGUEZ, 2011)

En un estudio realizado en Trujillo para identificar las fuentes de agua y posteriormente la simulación de las zonas de inundación para el rio Utcubamba se utilizó la extensión HEC-GeoRAS del software ArcGIS generando datos de geometría del terreno y las secciones del Rio, y estos datos junto con los datos hidrológicos de importancia para el modelo se importaron a HEC-RAS, para obtener: los periodos de retorno para 10, 20, 30 y 50 años, la velocidad del flujo, y finalmente se procede a pasar estos datos al software ArcGIS y se obtuvo la simulación de la zona de inundación para el rio Utcubamba (PALMER, 2017).

#### **2.4. Determinación del peligro con la metodología CENEPRED**

#### **2.4.1. Bases teóricas**

#### **INUNDACIONES**

➢

Las inundaciones se producen cuando las lluvias intensas o continuas sobrepasan la capacidad de campo del suelo, el volumen máximo de transporte del río es superado y el cauce principal se desborda e inunda los terrenos circundantes. (CENEPRED, 2015).

Las llanuras de inundación (franjas de inundación) son áreas de superficie adyacente a ríos o riachuelos, sujetas a inundaciones recurrentes. Debido a su naturaleza cambiante, las llanuras de inundación y otras áreas inundables deben ser examinadas para precisar la manera en que pueden afectar al desarrollo o ser afectadas por él (CENEPRED, 2015)

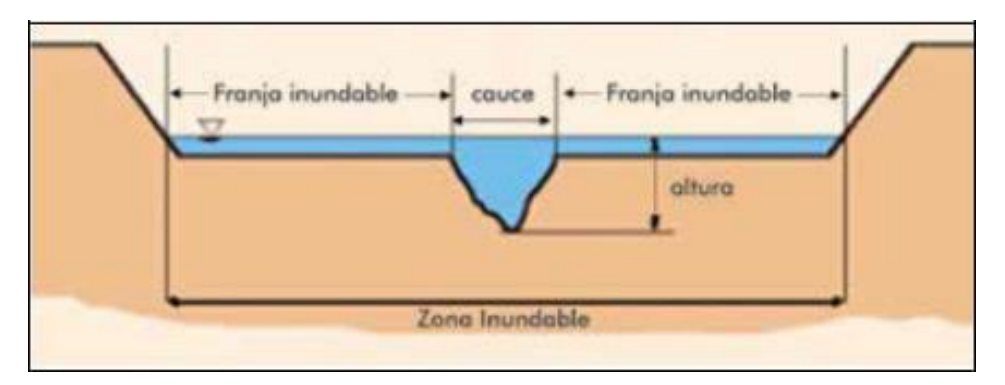

Figura 7. Sección típica simplificada de un río en la que se observa el canal principal, así como las llanuras de inundación FUENTE: (CENEPRED, 2015).

# ➢ **TIPOS DE INUNDACIÓN**

Las inundaciones pueden clasificarse: Por su duración y origen.

#### **a) Por su duración Inundaciones**

#### **dinámicas o rápidas:**

Se producen en ríos cuyas cuencas presentan fuertes pendientes, por efecto de las lluvias intensas. Las crecidas de los ríos son repentinas y de corta duración. Son las que producen los mayores daños en la población e infraestructura, debido a que el tiempo de reacción es casi nulo. Por ejemplo: los ríos de la cuenca del Océano Pacífico (La Leche, etc.) (CENEPRED, 2015)

## **Inundaciones estáticas o lentas:**

Generalmente se producen cuando las lluvias son persistentes y generalizadas, producen un aumento paulatino del caudal del río hasta superar

su capacidad máxima de transporte, por lo que el río se desborda, inundando áreas planas cercanas al mismo, a estas áreas se les denomina llanuras de Inundación. (CENEPRED, 2015)

#### **b) Según su origen**

#### **Inundaciones pluviales:**

Se produce por la acumulación de agua de lluvia en un determinado lugar o área geográfica sin que este fenómeno coincida necesariamente con el desbordamiento de un cauce fluvial. Este tipo de inundación se genera tras un régimen de lluvias intensas persistentes, es decir, por la concentración de un elevado volumen de lluvia en un intervalo de tiempo muy breve o por la incidencia de una precipitación moderada y persistente durante un amplio período de tiempo sobre un suelo poco permeable. (CENEPRED, 2015)

## **Inundaciones fluviales:**

Causadas por el desbordamiento de los ríos y los arroyos. Es atribuida al aumento brusco del volumen de agua más allá de lo que un lecho o cauce es capaz de transportar sin desbordarse, durante lo que se denomina crecida (consecuencia del exceso de lluvias). (CENEPRED, 2015)

#### **2.4.2. Proceso de Análisis Jerárquico (La matriz de Saaty)**

Este método fue desarrollado por el matemático Thomas L. Saaty (1980) diseñado para resolver problemas complejos de criterios múltiples, mediante la construcción de un modelo jerárquico, que les permite a los actores (tomadores de decisiones) estructurar el problema de forma visual. Permite

combinar lo objetivo, tangible y racional de la ciencia clásica con lo subjetivo, intangible y emocional del comportamiento humano. En este sentido, se puede conseguir un tratamiento objetivo de lo subjetivo. El punto central del PAJ es el proceso de asignar ponderación a los parámetros y descriptores relacionados con una decisión y la calificación final de las diferentes alternativas respecto de los criterios seleccionados. (CENEPRED, 2015)

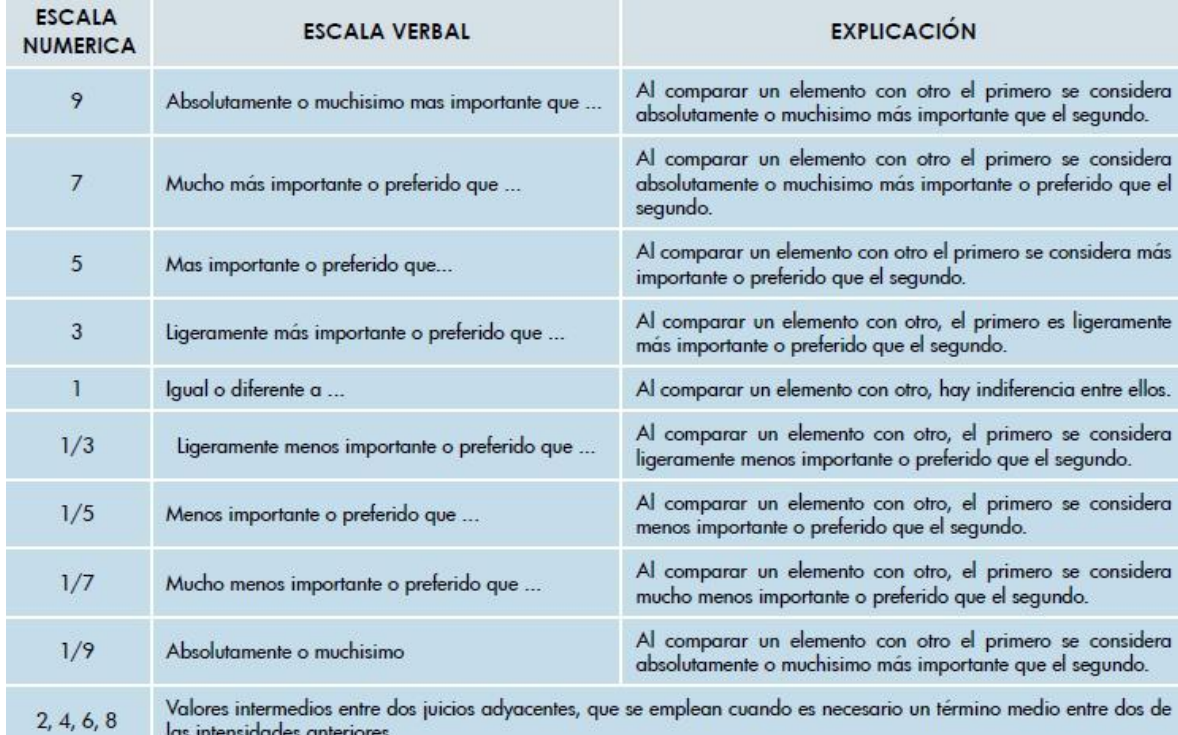

Figura 8. Escala de valores de la matriz de Saaty FUENTE: (CENEPRED, 2015).

## **Procedimiento para realizar la ponderación Saaty**

➢

**Primero) Parámetros.** Se identifican los parámetros que permitan caracterizar el fenómeno en estudio. En función del número de parámetros identificados tendremos el número de filas y columnas de la matriz de ponderación (matriz cuadrada).

- **Segundo) Matriz de Comparación de Pares.** Se realiza la comparación de pares para la determinación de la importancia relativa usando la escala de Saaty
- **Tercero) Suma inversa.** Los valores de la matriz deben estar en decimales para una facilidad en el cálculo de la ponderación. Se suma cada columna de la matriz para obtener la inversa de las sumas totales.
- **Cuarto) Matriz de Normalización.** Se elabora la matriz multiplicando la inversa de las sumas totales por cada elemento de su columna correspondiente.
- **Quinto) Vector priorización.** Se determina el vector priorización (ponderación), mediante la suma promedio de cada fila. Debe cumplir que la suma de cada columna debe ser igual a la unidad.

➢ **Para el cálculo de la Relación de Consistencia (RC)**

- **Primero) Vector suma ponderada.** Multiplicar cada valor de la primera columna de la matriz de comparación pareada por la prioridad relativa del primer elemento que se considera y así sucesivamente. Se deben sumar los valores sobre las filas para obtener un vector de valores, denominado Vector Suma Ponderada (VSP).
- **Segundo) Calcular λ.** Dividir los elementos del vector de suma ponderada entre el correspondiente valor de prioridad para cada uno de los criterios
- **Tercero) Calcular λmax.** Sumar todos los valores de λ encontrados
- **Cuarto) Calcular el Índice de Consistencia.**

$$
IC = \frac{\lambda_{\text{max}} - n}{n - 1}
$$

Donde "n" es el número de parámetros optados

#### **Quinto) Determinar la Relación de Consistencia** IC

Donde "IA" es el Índice Aleatorio de una Matriz de Comparaciones Pareadas,

 $RC = IA$ 

generada, como su nombre sugiere, de forma aleatoria.

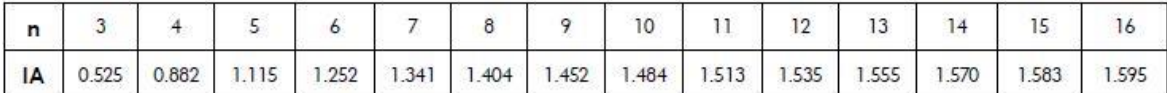

Figura 9. Los valores del Índice Aleatorio para los diferentes "n", obtenidos mediante la simulación de 100,000 matrices FUENTE: (CENEPRED, 2015).

Para matrices de 3 parámetros la RC debe ser menor a 0.04, para matrices de cuatro parámetros la RC debe ser menor a 0.08 y para matrices mayores a cuatro deben ser menores a 0.10 (CENEPRED, 2015).

#### **2.4.3. Parámetros de evaluación**

La [Figura 10, m](#page-36-0)uestra parámetros generales que ayudan a caracterizar el fenómeno de origen natural; el número y complejidad de los parámetros utilizados en un ámbito geográfico específico depende del nivel de detalle (escala) del estudio por lo cual esta lista puede variar. (CENEPRED, 2015).
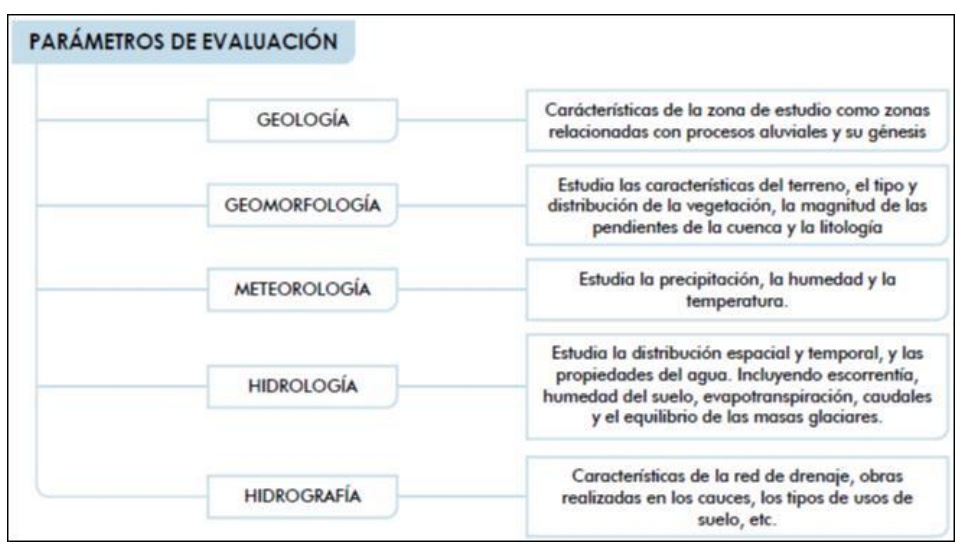

Figura 10. Parámetros de evaluación de inundaciones FUENTE: (CENEPRED, 2015).

#### **1) Factores desencadenantes**

Son factores que desencadenan eventos o sucesos asociados que pueden generar peligros en un ámbito geográfico. Por ejemplo, las lluvias generan deslizamiento de material suelto o meteorizado, los sismos de gran magnitud ocurridos cerca a la costa ocasionan tsunamis, etc. (CENEPRED, 2015)

**i) Intensidad:** definida como el volumen de agua caída por unidad de tiempo y superficie. La intensidad de lluvia depende de su duración. Cuando la intensidad de lluvia excede a la capacidad de filtración del suelo se presenta el escurrimiento superficial que puede dar lugar a inundaciones en las partes más bajas. Oficialmente, la lluvia se adjetiviza respecto a la cantidad de precipitación por hora (CENEPRED, 2015).

| INTENSIDAD (mm/h)               |
|---------------------------------|
| Mayor a 60                      |
| Mayor a 30 y Menor o igual a 60 |
| Mayor a 15 y Menor o igual a 30 |
| Mayor a 2 y Menor o igual a 15  |
| Menor o igual a 2               |
|                                 |

Cuadro 8. Clasificación de la precipitación según la intensidad

FUENTE: (CENEPRED, 2015)

#### **Curvas IDF**

Las curvas Intensidad-Duración-Frecuencia de la lluvia (IDF) permiten calcular la intensidad promedio para cierta probabilidad de excedencia y duración. Las curvas IDF como gráficas en las cuales se concentran las características de las tormentas de la zona o región, con respecto a sus 3 variables principales: magnitud, duración y frecuencia. Considerando que la frecuencia es el inverso del período de retorno (T) o intervalo de recurrencia, el cual es el tiempo promedio, en años, en el que el evento puede ser igualado o excedido por lo menos una vez en promedio (DIAZ et al., 2005).

#### **2) Factores condicionantes**

Son factores propios del ámbito geográfico de estudio, el cual contribuye de manera favorable o no al desarrollo del fenómeno de origen natural (magnitud, intensidad, entre otros), así como su distribución espacial (CENEPRED, 2015).

**i) Cercanía a una fuente de agua:** Hace referencia a la cercanía que existe entre el cuerpo de agua en su cauce normal (CENEPRED, 2015).

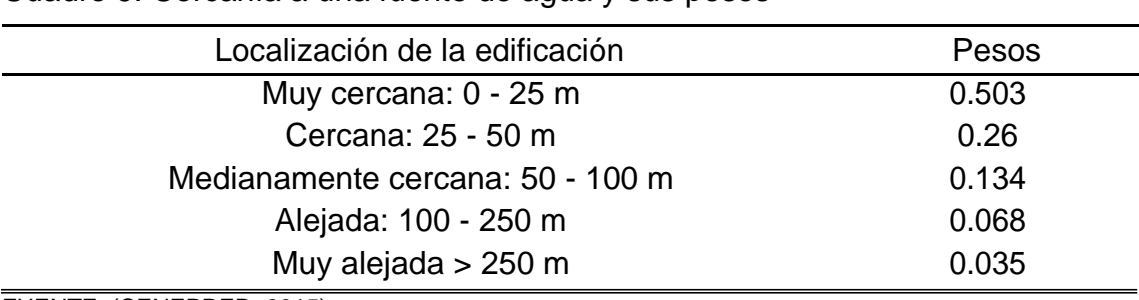

<span id="page-38-0"></span>Cuadro 9. Cercanía a una fuente de agua y sus pesos

FUENTE: (CENEPRED, 2015)

**ii) Existencia de obras de protección y/o regulación:** En el trabajo realizado por (CENEPRED, 2017) en Piura, en el distrito de Tambogrande, para la zona urbana se considera a las obras de protección existentes como un factor que condiciona la inundación, a continuación, se muestran las calificaciones:

Cuadro 10.Obras de protección y/o regulación con sus pesos

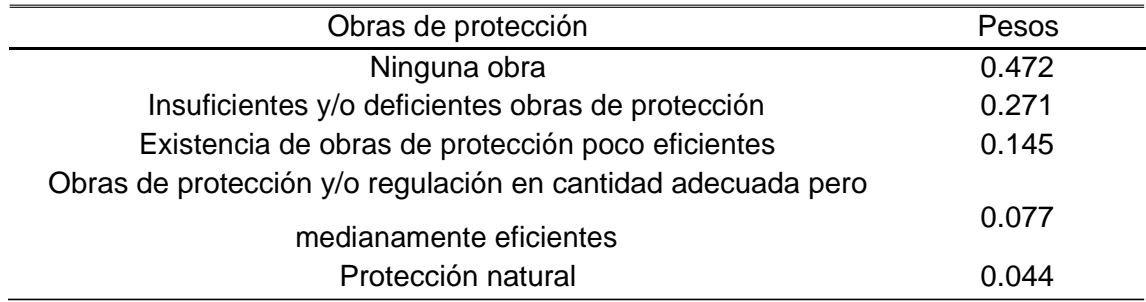

(CENEPRED, 2017)

**iii) Tiempo de retorno:** Es el intervalo de tiempo promedio, dentro del cual un evento de magnitud "x", puede ser igualado o excedido, por lo menos una vez en promedio. VILLON (2002), establece que la probabilidad de que el evento, ocurra al menos una vez en "n" años sucesivos, es conocida como riesgo o falla R, y se representa por:

 $R = 1 - (1 - 1/T)^n$ 

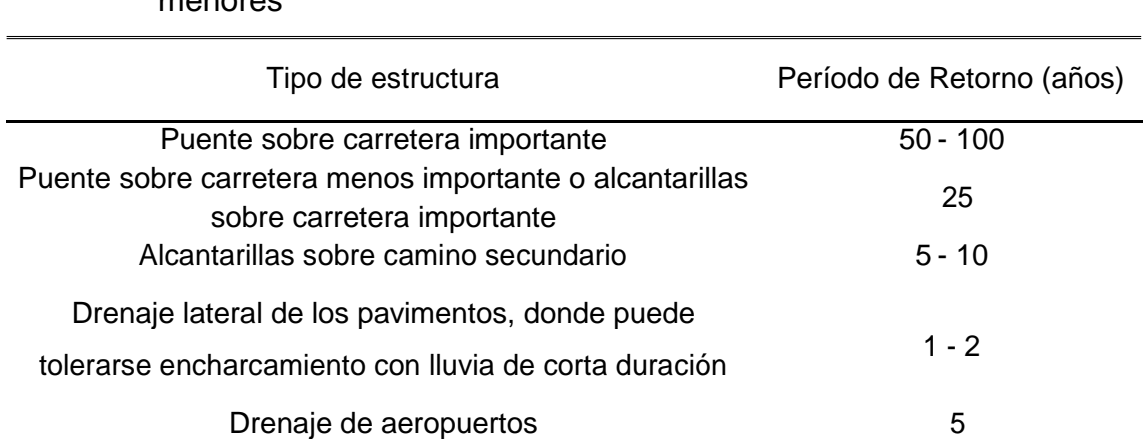

Drenaje urbano 2 - 10 Drenaje Agrícola 5 - 10 Muros de encauzamiento 2 - 50<sup>\*</sup>

<span id="page-39-0"></span>Cuadro 11. Período de retorno de diseño recomendado para estructuras

menores

\* Este periodo puede aumentar si es que el muro protege a una población

FUENTE: (Villón Bejar, 2002)

# **2.5. Análisis de la vulnerabilidad con la metodología CENEPRED**

#### **2.5.1. Vulnerabilidad social**

# **2.5.1.1. Exposición**

Cuadro 12. Grupos etarios y ponderación

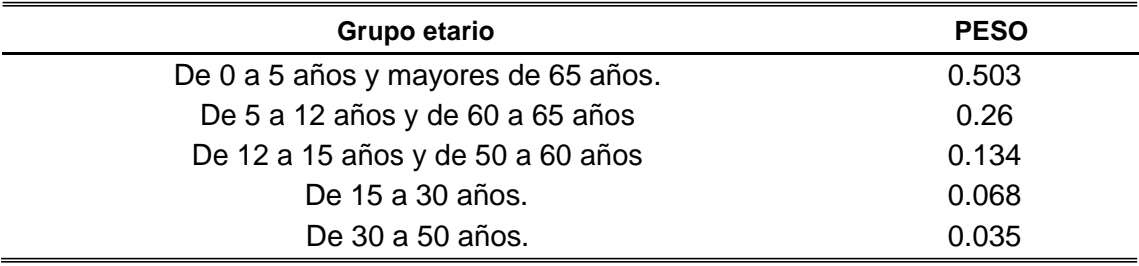

FUENTE: (CENEPRED, 2015)

Cuadro 13. Servicios educativos expuestos y ponderación

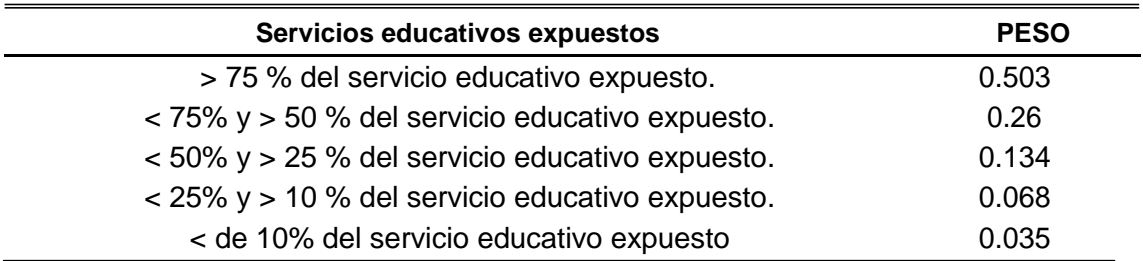

<span id="page-40-0"></span>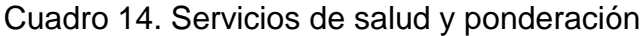

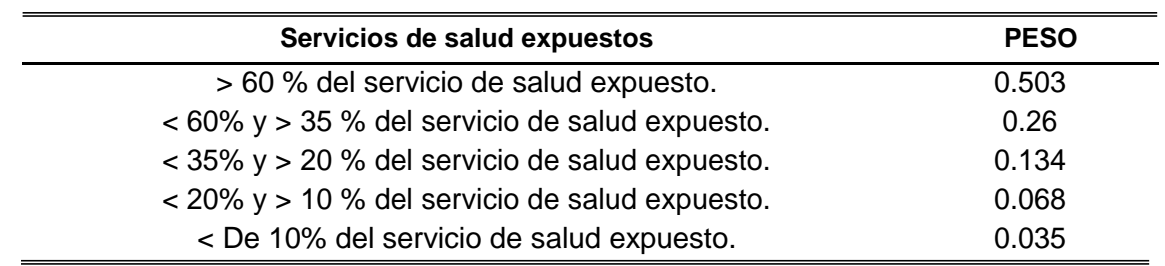

FUENTE: (CENEPRED, 2015)

# **2.5.1.2. Fragilidad**

Cuadro 15. Material de construcción de la edificación y ponderación

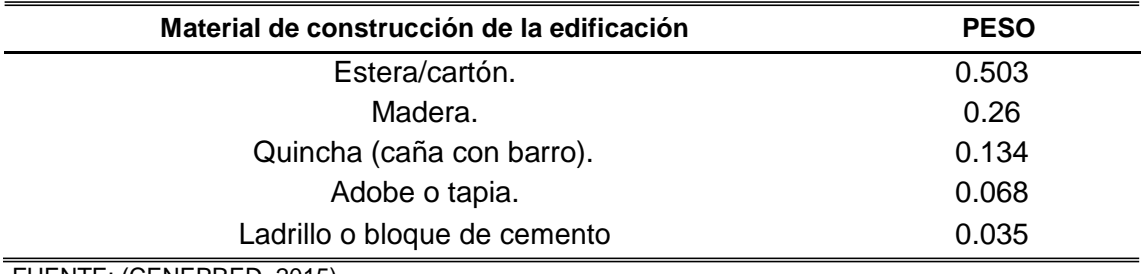

FUENTE: (CENEPRED, 2015)

Cuadro 16. Número de pisos por vivienda y ponderación

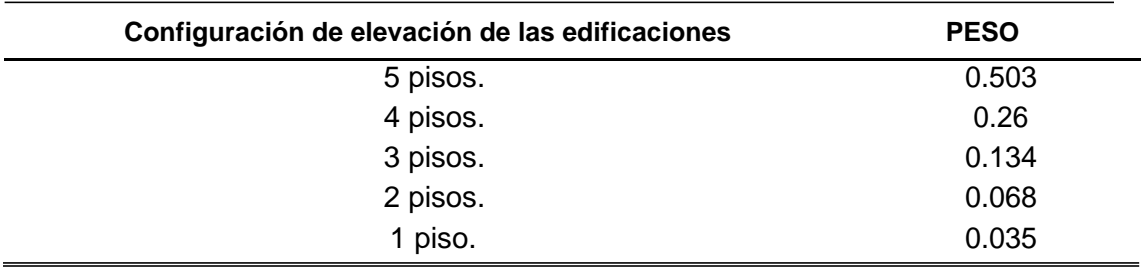

FUENTE: (CENEPRED, 2015)

# **2.5.1.3. Resiliencia**

<span id="page-41-0"></span>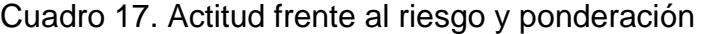

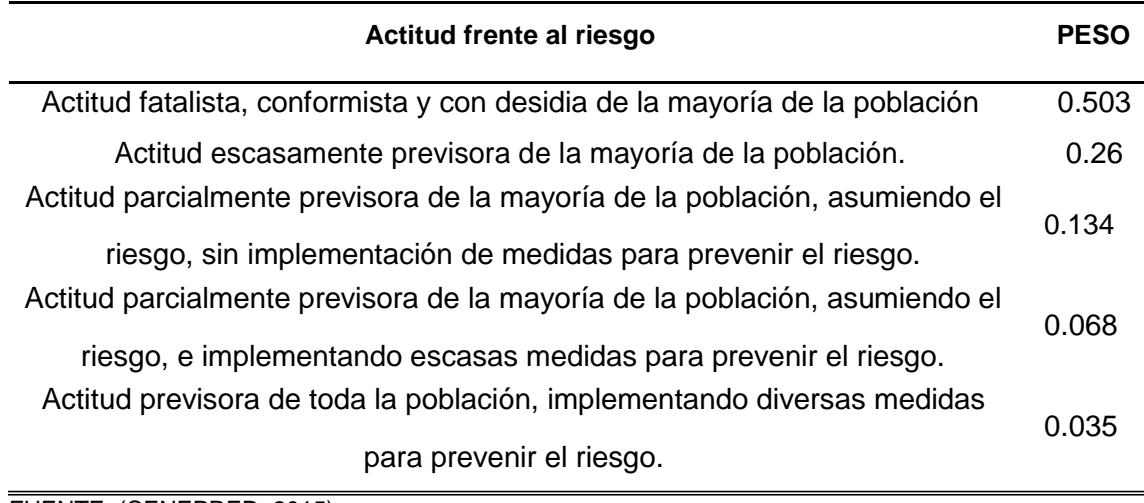

FUENTE: (CENEPRED, 2015)

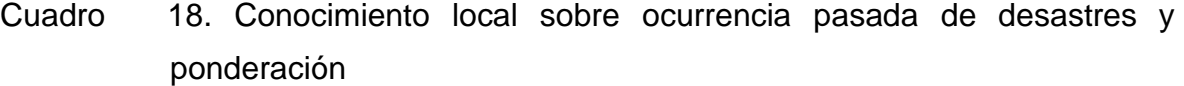

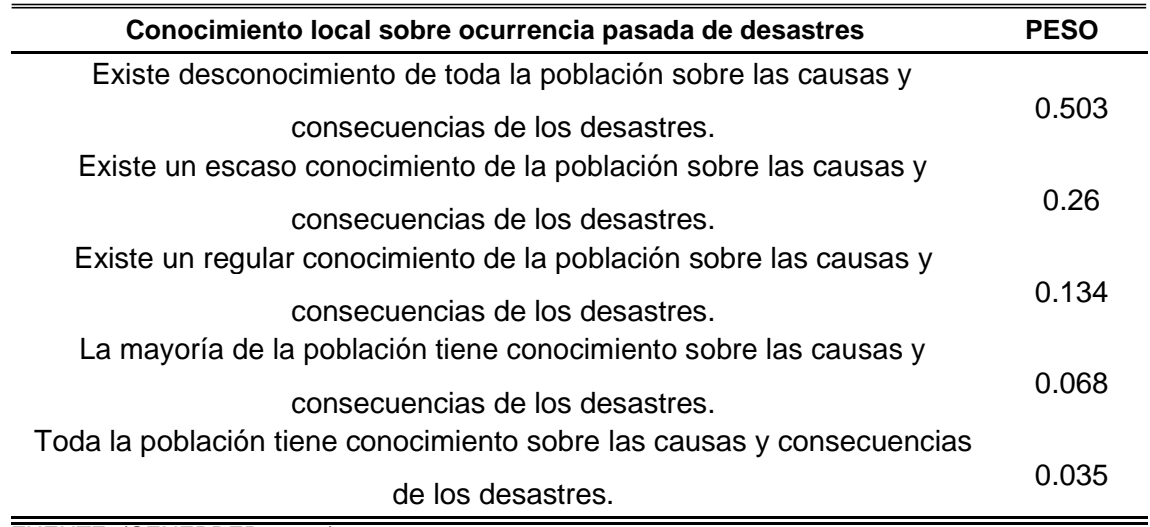

FUENTE: (CENEPRED, 2015)

# <span id="page-42-0"></span>**2.5.2. Vulnerabilidad económica**

# **2.5.2.1. Exposición**

# Cuadro 19. Localización de la edificación y ponderación

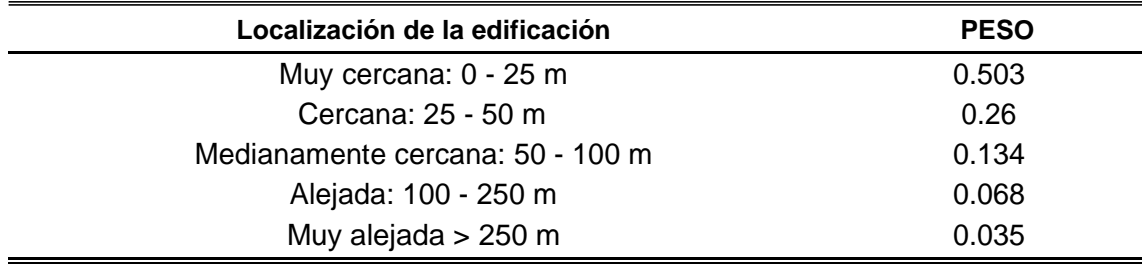

FUENTE: (CENEPRED, 2015)

# **2.5.2.2. Fragilidad**

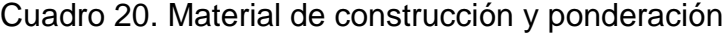

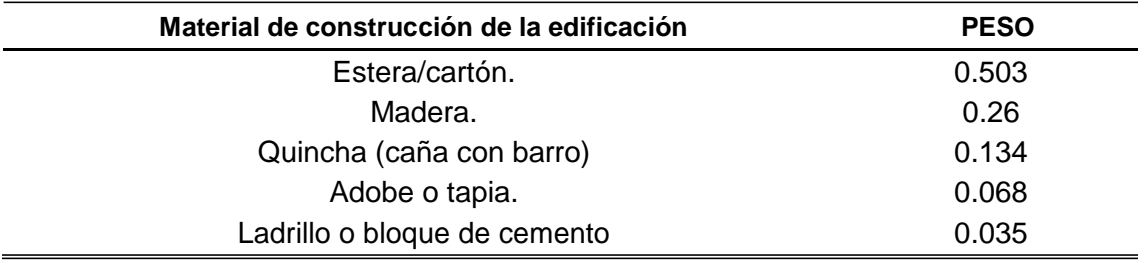

FUENTE: (CENEPRED, 2015)

# Cuadro 21. Estado de la edificación de las viviendas

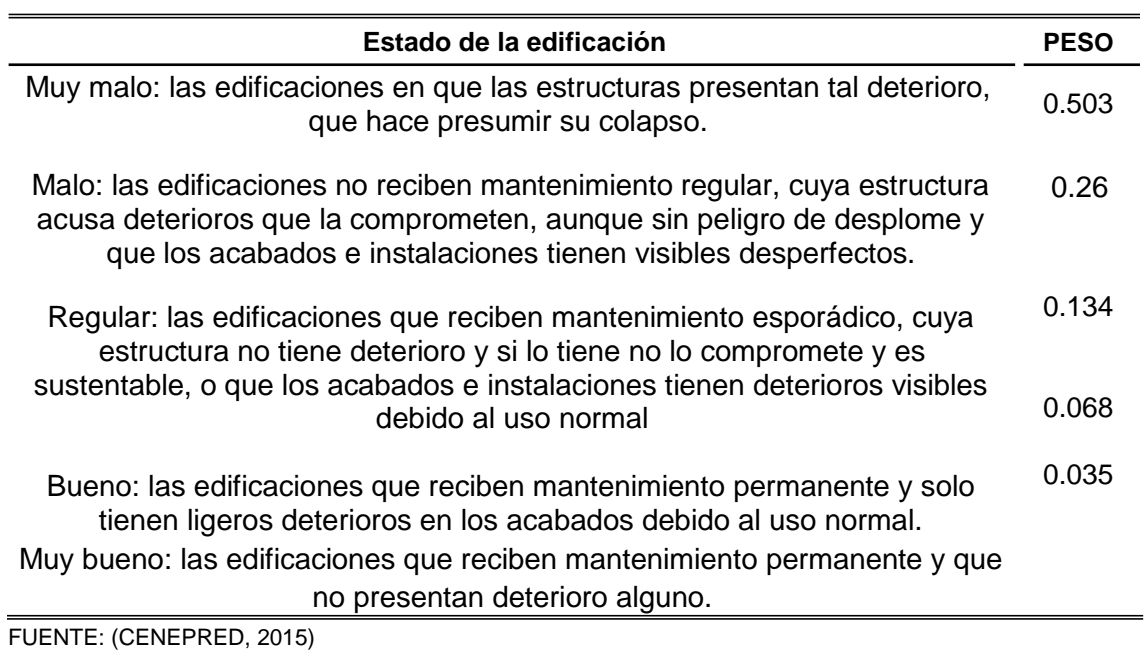

| Antigüedad de construcción de la edificación | <b>PESO</b> |
|----------------------------------------------|-------------|
| De 40 a 50 años.                             | 0.503       |
| De 30 a 40 años.                             | 0.26        |
| De 20 a 30 años.                             | 0.134       |
| De 10 a 20 años.                             | 0.068       |
| De 5 a 10 años.                              | 0.035       |

<span id="page-43-0"></span>Cuadro 22. Antigüedad de la construcción y ponderación

FUENTE: (CENEPRED, 2015)

# Cuadro 23. Configuración de elevaciones y ponderación

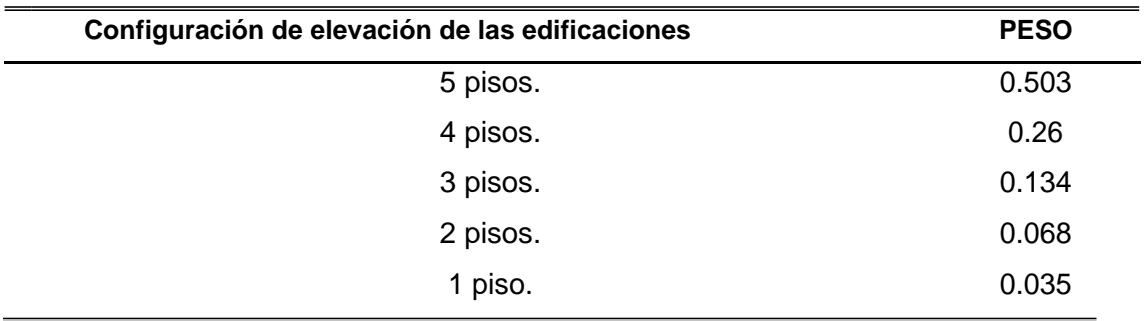

FUENTE: (CENEPRED, 2015)

# **2.5.2.3. Resiliencia**

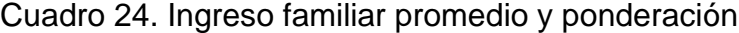

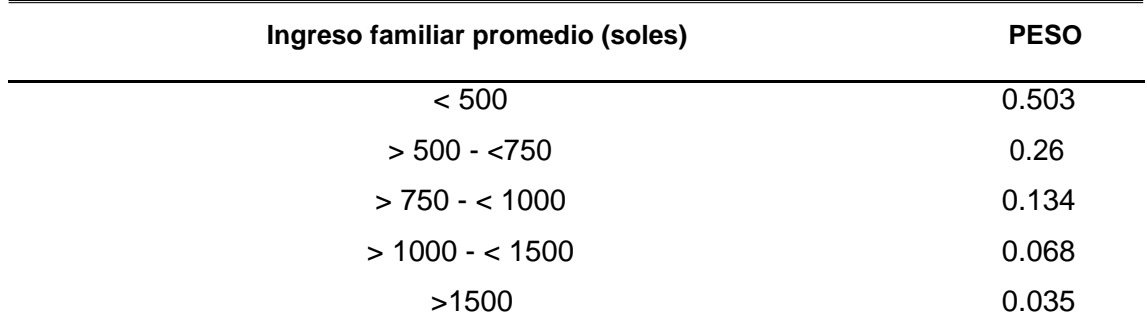

FUENTE: (CENEPRED, 2015)

<span id="page-44-0"></span>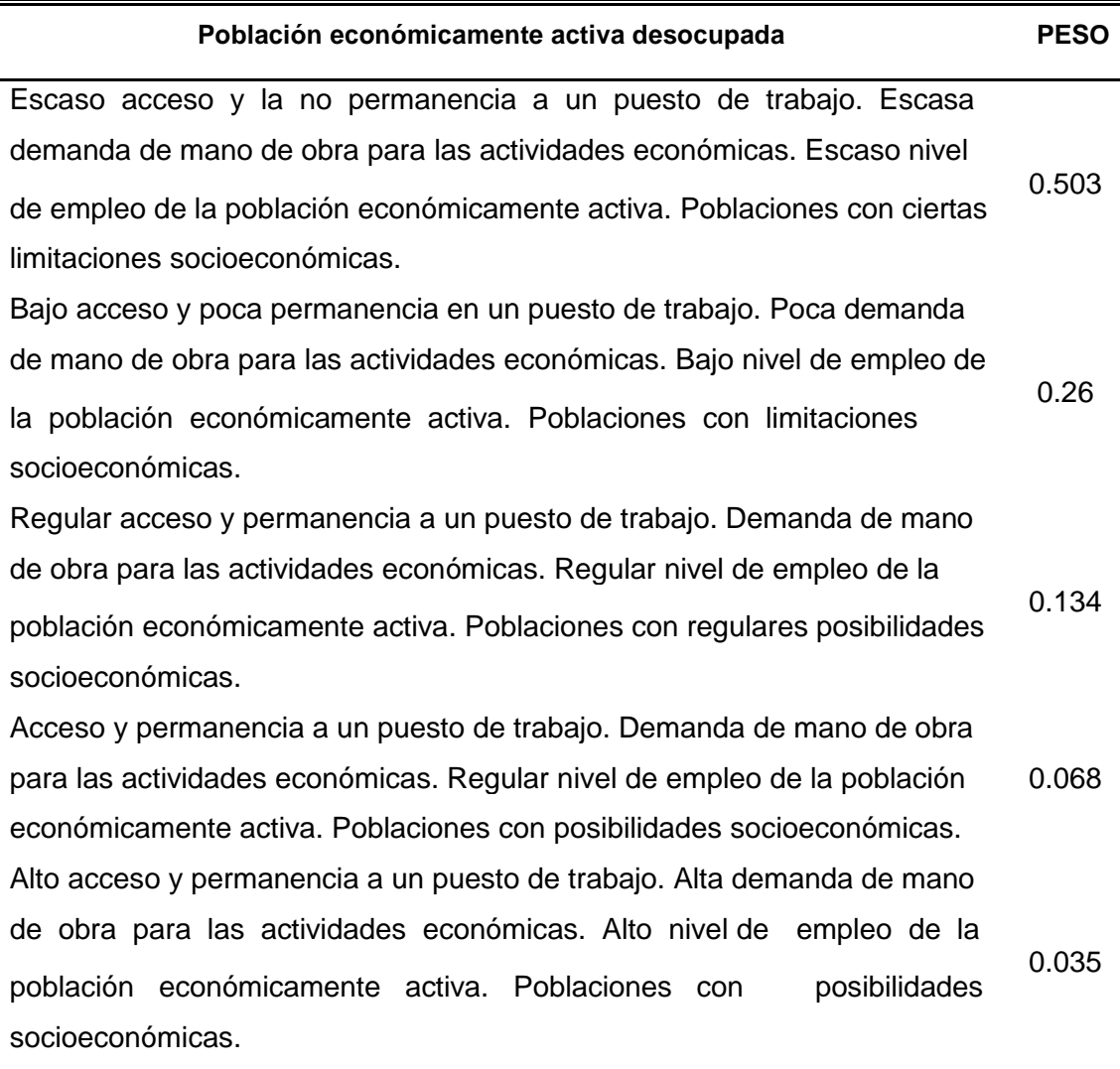

FUENTE: (CENEPRED, 2015)

#### **2.5.3. Vulnerabilidad ambiental**

#### **2.5.3.1. Exposición:**

Hace referencia al factor ambiental expuesto a un riesgo ante un riesgo, en este caso, riesgo de inundación

# **Índice de calidad de agua**

El ministerio de agricultura y riego, a través de la autoridad nacional del agua (ANA), ha propuesto la metodología para determinar la calidad de aguas superficiales. El cálculo del índice viene dado por la siguiente formula

$$
ICA = \sqrt{\frac{2F_1 + F_3}{3}}
$$

Donde:

**F1- Alcance**: representa la cantidad de parámetros de calidad que no cumplen los valores establecidos en la normativa, Estándares de Calidad Ambiental para Agua (ECA- Agua) vigente, respecto al total de parámetros a evaluar.

**F3- Amplitud:** Es una medida de la desviación que existe en los datos, determinada por la suma normalizada de excedentes, es decir los excesos de todos los datos respecto al número total de datos.

| <b>ICA</b> | <b>Calificación</b> | Interpretación                                                                                                    |
|------------|---------------------|----------------------------------------------------------------------------------------------------|
| 95-100     | Excelente           | La calidad del agua está protegida con ausencia de<br>amenazas o daños. Las condiciones son muy cercanas a<br>niveles naturales o deseados.                                          |
| 80-94      | <b>Buena</b>        | La calidad del agua se aleja un poco de la calidad natural del<br>agua. Sin embargo, las condiciones deseables pueden estar<br>con algunas amenazas o daños de poca magnitud.        |
| $65 - 79$  | Favorable           | La calidad del agua natural ocasionalmente es amenazada o<br>dañada. La calidad del agua a menudo se aleja de los<br>valores deseables. Muchos de los usos necesitan<br>tratamiento. |
| 45-64      | Regular             | La calidad del agua no cumple con los objetivos de calidad,<br>frecuentemente las condiciones deseables están<br>amenazadas o dañadas. Mucho de los usos necesitan<br>tratamiento.   |
| በ-44       | Mala                | La calidad de agua no cumple con los objetivos de calidad,<br>casi siempre está amenazada o dañada. Todos los usos<br>necesitan previo tratamiento.                                  |

Cuadro 26. Calificación de la calidad del agua de aguas superficiales

FUENTE: (ANA, 2009)

### **Índice de biodiversidad de Margalef**

Transforma el número de especies por muestra a una proporción a la cual las especies son añadidas por expansión de la muestra. Supone que hay una relación funcional entre el número de especies y el número total de individuos  $S =$ k √N donde k es la constante de Mugarran (MORENO, 2001). La fórmula para el cálculo de este índice se muestra a continuación:

$$
D_{\text{Mg}} = \frac{S-1}{\ln[N]}
$$

Donde S es el número de especies, N es el número total de individuos y k es la constante de Mugarran que para zonas de la selva posee un valor de 2.32

La interpretación de este índice es como sigue:

| Calificación |
|--------------|
| Baja         |
| Regular      |
| Media        |
| Alta         |
| Muy Alta     |
|              |

Cuadro 27. Calificación de la biodiversidad para el índice de Margalef

FUENTE: (MORENO, 2001)

# **2.5.3.2. Fragilidad**

<span id="page-47-0"></span>Cuadro 28. Explotación de recursos y ponderación

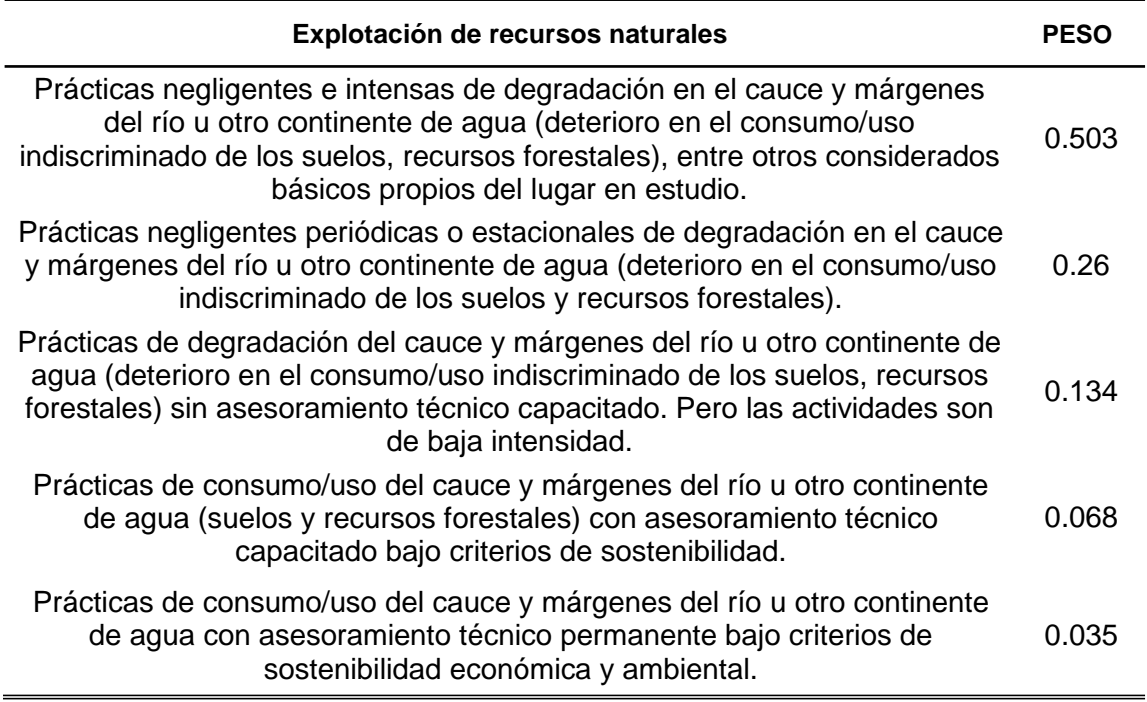

FUENTE: (CENEPRED, 2015)

# **2.5.3.3. Resiliencia**

Cuadro 29. Cumplimiento de normativa ambiental y ponderación

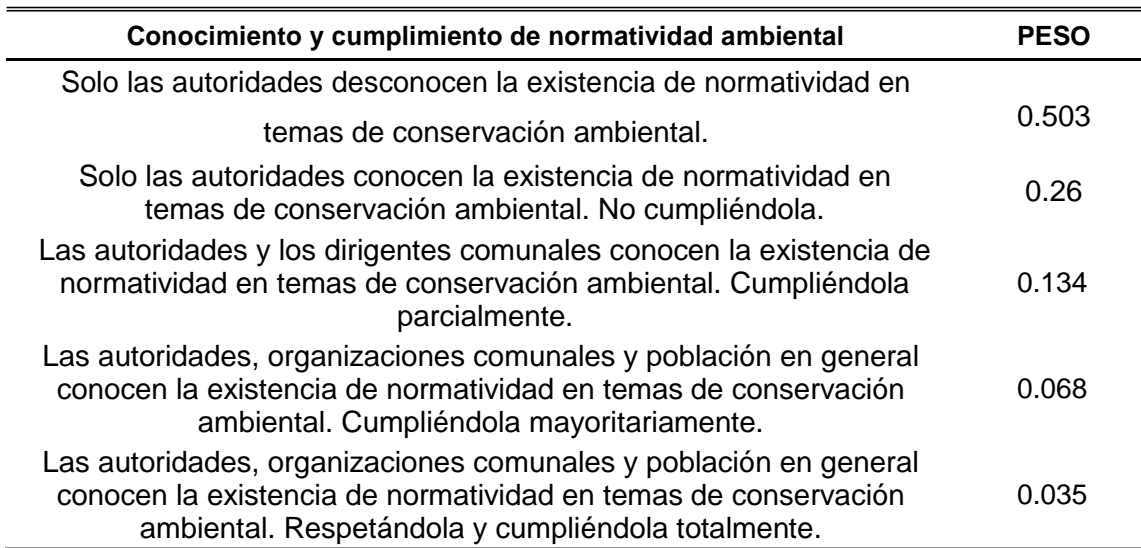

| Conocimiento ancestral para la explotación sostenible de sus recursos                                                                    |             |
|----------------------------------------------------------------------------------------------------|-------------|
| naturales                                                                                                    | <b>PESO</b> |
| La población en su totalidad ha perdido los conocimientos ancestrales para<br>explotar de manera sostenible sus recursos naturales.      | 0.503       |
| Algunos pobladores poseen y aplican sus conocimientos ancestrales para<br>explotar de manera sostenible sus recursos naturales.          | 0.26        |
| Parte de la población posee y aplica sus conocimientos ancestrales para<br>explotar de manera sostenible sus recursos naturales.         | 0.134       |
| La población mayoritariamente posee y aplica sus conocimientos<br>ancestrales para explotar de manera sostenible sus recursos naturales. | 0.068       |
| La población en su totalidad posee y aplica sus conocimientos ancestrales                                                                |             |
| para explotar de manera sostenible sus recursos naturales.                                                                               | 0.035       |
| FUENTE: (CENEPRED, 2015)                                                                                                    |             |

Cuadro 30. Cultura ancestral de manejo sostenible de recursos y ponderación

Cuadro 31. Capacitación en temas ambientales y ponderación

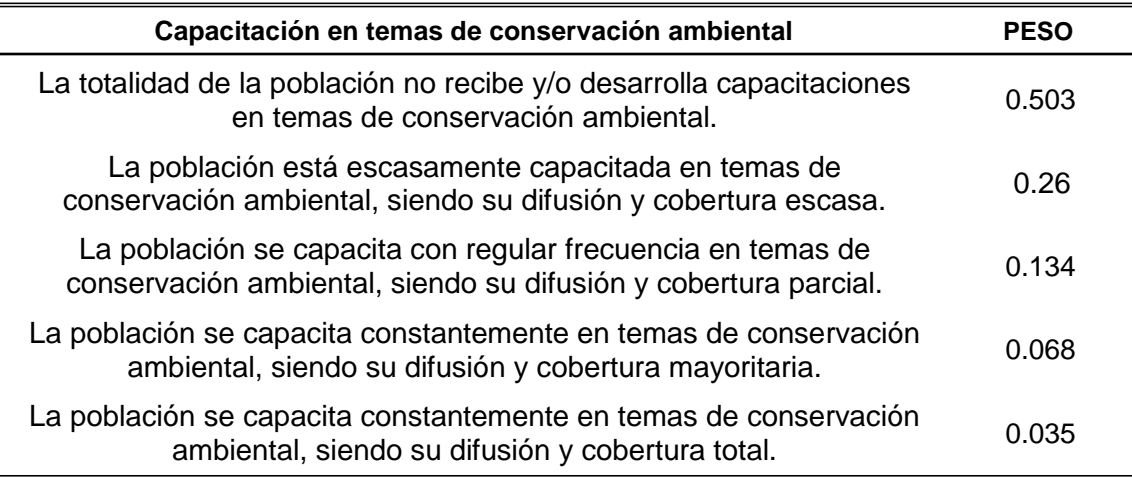

FUENTE: (CENEPRED, 2015)

# **2.6. Determinación del riesgo con la metodología CENEPRED**

El cálculo del riesgo corresponde a un análisis y combinación de datos teórico-empíricos con respecto a la probabilidad de ocurrencia del peligro identificado, es decir, la interrelación de las condiciones espaciotemporales del área en estudio representado en las distintas dimensiones de vulnerabilidad territorial. Existen diversos criterios o métodos para el cálculo del riesgo, por un

lado, el analítico o matemático; y por otro, el descriptivo (CENEPRED, 2015). El criterio por considerar se basa fundamentalmente en la aplicación probabilística de la siguiente ecuación:

 $Riesgo = Peligro \times Valnerabilidad$ 

# **III. MATERIALES Y MÉTODOS**

# **3.1. Lugar de ejecución**

La investigación se realizó en la ciudad de Tingo María abarcando desde el sector "Playa Tingo" hasta el sector "La muyuna ", con 6 Km lineales

### **3.1.1. Ubicación política**

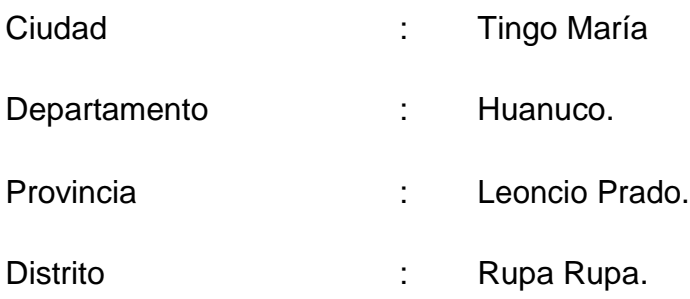

### **3.1.2. Ubicación geográfica**

Geográficamente la zona donde se llevó a cabo la investigación

presenta las siguientes coordenadas Geográficas:

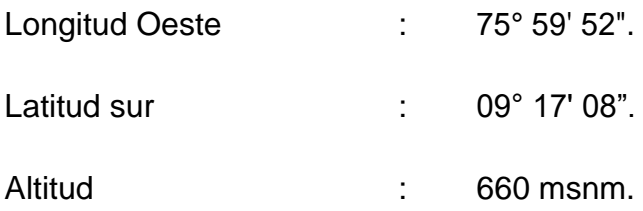

### **3.1.3. Coordenadas UTM**

La ubicación de la sección del rio Huallaga donde se realizó la investigación se presentan en coordenadas UTM, del Datum WSG84 de la zona 18S, del empalme 18k es:

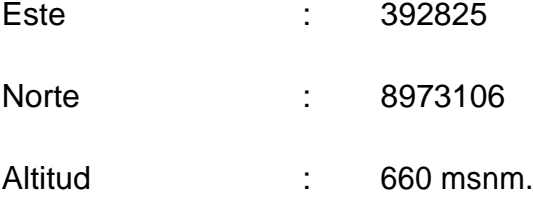

# **3.1.4. Zona de vida**

HOLDRIDGE (2000) tipifica al lugar como una zona de vida de Bosque muy húmedo Premontano Tropical (bmh-PmT) con régimen climático cambiable.

# **3.2. Equipos y materiales**

### **3.2.1. Materiales de escritorio**

- Cuaderno de apuntes
- Planos de la ciudad de Tingo María
- Lapiceros
- Papel bulqui
- Portaminas
- Plumones.

## **3.2.2. Materiales de campo**

- Unidades de encuestas para la población
- Embarcación de madera (bote).

### **3.2.3. Equipos**

- GPS
- Teodolito electrónico
- Mira.

- Trípode.

#### **3.2.4. Herramientas**

- Software Arc GIS
- Software HEC GeoRAS

#### **3.3. Metodología**

# **3.3.1. Delimitación del área de influencia de inundación para la zona de estudio**

Como primer paso para evaluar el riesgo se consideró la identificación del área de influencia del riesgo de inundación, para esta labor, se consideró los siguientes pasos

#### **Primero) Taquimetría del terreno**

Las secciones transversales del rio se obtuvieron por cada 100 metros desde el sector "Playa Tingo" hasta el sector "La Muyuna", la distancia de izquierda a derecha en las secciones transversales fue de 200 a 400 metros. Las otras cotas del área de estudio se obtuvieron descargando imágenes satelitales de resolución de 12.5m por 12.5m

#### **Segundo) Modelo de elevación digital del terreno**

Una vez obtenidas las cotas se procedió a realizar la triangulación TIN en el Software ArcGIS 10.1, los cuales nos sirvieron posteriormente para exportar las secciones del terreno al software HEC – RAS.

#### **Tercero) Simulación de inundación**

 Para la simulación se tomaron las secciones del TIN para posteriormente exportarlas al HEC – RAS. Como condiciones iniciales para la corrida del modelo se consideró un flujo crítico con una pendiente media de que se calculó a partir de la cota mayor y menor del tramo de estudio del cauce; el tiempo de retorno utilizado para la modelación fue de 100 años

#### **3.3.2. Determinación de la peligrosidad**

Los parámetros a evaluar para el cálculo de la peligrosidad se tomaron del CENEPRED y en algunos casos se adaptaron al terreno de estudio especificando los criterios tomados. Los datos que requieren los parámetros escogidos fueron tomados de campo y de la base de datos del SIGRID (Sistema Integral de Gestión de Riesgos y Desastres)

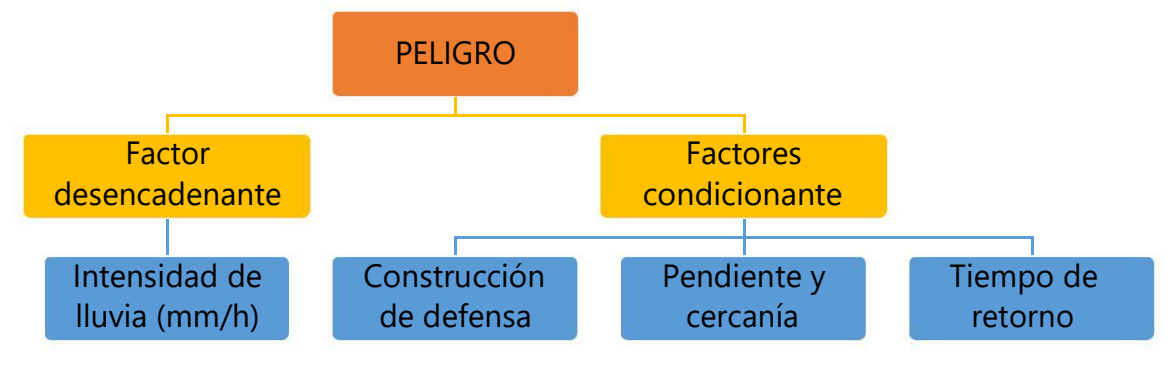

Figura 11. Parámetros escogidos para los factores condicionantes y desencadenantes en el cálculo del peligro

#### **3.3.2.1. Factores desencadenantes**

Teniendo como único factor desencadenante a la intensidad de lluvias, le asignamos el valor de 1 a la ponderación de este parámetro.

#### **1) Intensidad de lluvias**

Para los descriptores de este parámetro, consideramos la clasificación establecida en el CENEPRED.

Cuadro 32. Codificación y asignación de la importancia relativa en cuanto al peligro para los descriptores de la intensidad de lluvias

| <b>INTENSIDAD</b> (mm/h) <sup>1</sup> | <b>CÓDIGO</b> | <b>IMPORTANCIA</b> |
|---------------------------------------|---------------|--------------------|
| Mayor a 60                            |               |                    |
| Mayor a 30 y Menor o igual a 60       | l2            | З                  |
| Mayor a 15 y Menor o igual a 30       | l3            | b                  |
| Mayor a 2 y Menor o igual a 15        | 14            |                    |
| Menor o igual a 2                     | 15            |                    |

<sup>1</sup>Tomado de CENEPRED (2015)

Cuadro 33. Cálculo de λ, índice de consistencia (IC) y razón de consistencia (RC)

| <b>DESCRIPTORES</b> | <b>VSP</b> | <b>PESO</b> | Λ     | λmax  | IC    | RC    |
|---------------------|------------|-------------|-------|-------|-------|-------|
| 11                  | 2.744      | 0.503       | 5.455 |       |       |       |
| I2                  | 1.415      | 0.260       | 5.441 |       |       |       |
| 13                  | 0.700      | 0.134       | 5.226 | 5.243 | 0.061 | 0.055 |
| 14                  | 0.342      | 0.068       | 5.022 |       |       |       |
| 15                  | 0.177      | 0.035       | 5.071 |       |       |       |

para los pares de la intensidad de lluvias

Como la razón de consistencia (RC) es menor de 0.1 (10%), teniendo en cuenta el criterio establecido por CENEPRED (2015) para matrices de 5 por 5, consideramos que los criterios utilizados para la comparación de pares de la intensidad de lluvias es la más adecuada.

### **3.3.2.2. Factores condicionantes**

Para calcular el factor condicionante consideramos tres parámetros, a continuación, se muestra el cálculo para su ponderación siguiendo la metodología SAATY:

Cuadro 34. Codificación y asignación de la importancia relativa en cuanto al peligro para los parámetros de los factores condicionantes

| PARÁMETRO               | <b>CÓDIGO</b>   | <b>IMPORTANCIA</b> |
|-------------------------|-----------------|--------------------|
| Cercanía y pendiente    | PC <sub>1</sub> |                    |
| Construcción de defensa | PC <sub>2</sub> | 1.5                |
| Tiempo de retorno       | PC <sub>3</sub> | b                  |

Cuadro 35. Cálculo de λ, índice de consistencia (IC) y razón de consistencia (RC) para los pares de los parámetros del factor condicionante

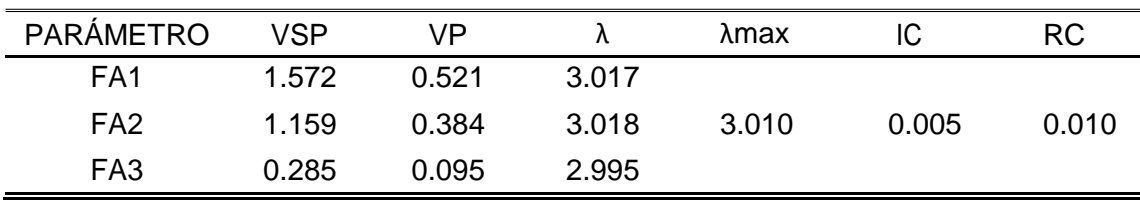

Como la razón de consistencia (RC) es menor de 0.04 (4%), teniendo en cuenta el criterio establecido por CENEPRED (2015) para matrices de 3 por 3, consideramos que los criterios utilizados para la comparación de pares de los parámetros del factor condicionante, es el más adecuado. A continuación, aplicaremos la misma metodología para calcular los pesos de los descriptores de cada parámetro:

#### **1) Cercanía y pendiente**

Este factor condicionante trata de superar las limitaciones de las clasificaciones con pendientes debido a que pueden existir colinas altas o lomadas con pendientes bajas pero que no se encuentran expuestas a la inundación, sin embargo, si solo se considera las pendientes, se les puede asignar erróneamente pesos muy altos. A continuación, se muestra la

comparación de pares de doble entrada y los pesos de las pendientes y cercanías:

| $\frac{1}{2}$<br>metros | De $0$ a $2^{\circ}$ | De $2^{\circ}$ a $10^{\circ}$ | Mayor a $10^{\circ}$ |
|-------------------------|----------------------|-------------------------------|----------------------|
| De 0 a 50 m             |                      |                               |                      |
| De 50 a 200 m           |                      |                               |                      |
| Mayor a 200 m           |                      |                               |                      |

Cuadro 36. Comparación de doble entrada entre la pendiente y la cercanía

Cuadro 37. Valores de clasificación de los rangos de pendientes y cercanías propuestos

| <b>PARÁMETRO</b>                                             | <b>CÓDIGO</b>                 | <b>IMPORTANCIA</b> |
|--------------------------------------------------------------|-------------------------------|--------------------|
| De 0 a 50 metros con una pendiente de 2º                     | <b>D1P1</b>                   |                    |
| De 50 a 200 metros con una pendiente de 2 <sup>0</sup>       | D <sub>2</sub> P <sub>1</sub> |                    |
| De 0 a 50 metros con una pendiente de 2º a 5º                | D <sub>1</sub> P <sub>2</sub> | 2                  |
| De 50 a 200 metros con una pendiente de 2º a 5º              | D <sub>2</sub> P <sub>2</sub> | 4                  |
| Mayor a 200 metros con una pendiente de 2 <sup>0</sup>       | D <sub>3</sub> P <sub>1</sub> | 4                  |
| De 0 a 50 metros con una pendiente mayor a 10 <sup>o</sup>   | D <sub>1</sub> P <sub>3</sub> | 4                  |
| De 50 a 200 metros con una pendiente mayor a 10 <sup>o</sup> | D <sub>2</sub> P <sub>3</sub> | 7                  |
| Mayor a 200 metros con una pendiente de 2º a 5º              | D <sub>3</sub> P <sub>2</sub> |                    |
| Mayor a 200 metros con una pendiente mayor a 10 <sup>°</sup> | D3P3                          | 10                 |

Como la razón de consistencia (RC) es menor de 0.1 (10%), teniendo en cuenta el criterio establecido por CENEPRED (2015) para matrices de 9 por 9, consideramos que los criterios utilizados para la comparación de pares de los descriptores de las cercanías y pendiente, es el más adecuado.

| <b>PARÁMETRO</b>              | <b>VSP</b> | <b>VP</b> | λ     | λmax  | IC    | <b>RC</b> |
|-------------------------------|------------|-----------|-------|-------|-------|-----------|
| <b>D1P1</b>                   | 2.470      | 0.254     | 9.724 |       |       |           |
| D <sub>2</sub> P <sub>1</sub> | 2.470      | 0.254     | 9.724 |       |       |           |
| D <sub>1</sub> P <sub>2</sub> | 1.724      | 0.175     | 9.851 |       |       |           |
| D <sub>2</sub> P <sub>2</sub> | 0.846      | 0.088     | 9.617 |       |       |           |
| D <sub>3</sub> P <sub>1</sub> | 0.846      | 0.088     | 9.617 | 9.457 | 0.057 | 0.046     |
| D <sub>1P3</sub>              | 0.577      | 0.062     | 9.312 |       |       |           |
| D <sub>2</sub> P <sub>3</sub> | 0.290      | 0.032     | 9.075 |       |       |           |
| D <sub>3</sub> P <sub>2</sub> | 0.290      | 0.032     | 9.075 |       |       |           |
| D <sub>3</sub> P <sub>3</sub> | 0.137      | 0.015     | 9.115 |       |       |           |

Cuadro 38. Cálculo de λ, índice de consistencia (IC) y razón de consistencia (RC) para los rangos de pendientes y cercanías

#### **2) Existencia de obras de protección y/o regulación**

En las zonas urbanas se suele encontrar obras de protección contra las inundaciones; estas obras pueden ser desde las más artesanales hasta grandes proyectos de ingeniería. Para este parámetro se considerarán loa valores establecidos en el [Cuadro 10.](#page-38-0)

## **3) Periodo de retorno**

Consideremos las ponderaciones establecidas en el estudio de QUALYTEC (2018), estos se muestran en el Cuadro 39.

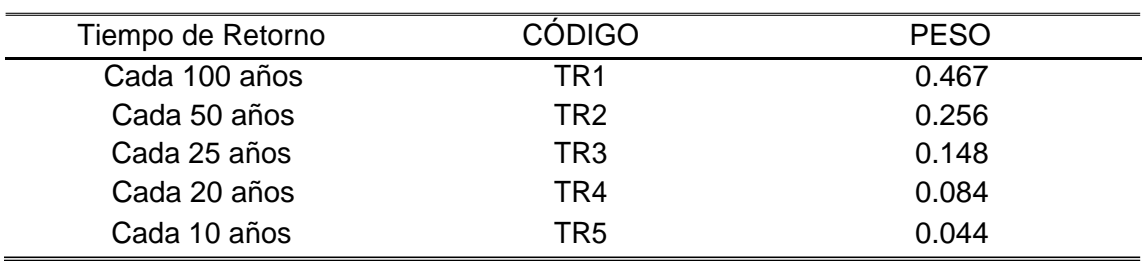

Cuadro 39. Ponderación para diferentes tiempos de retorno

FUENTE: (Qualytec, 2018)

Se consideraron los mismos pesos tanto para el factor desencadenante como para el factor condicionante. A continuación, la fórmula para calcular el peligro:

Cuadro 40. Pesos y símbolos de los parámetros de los factores y de los descriptores de los parámetros

| Factor de peligro       | Pesos de los parámetros                                                                     |       | Pesos de los descriptores     |       |
|-------------------------|---------------------------------------------------------------------------------------------|-------|-------------------------------|-------|
|                         |                                                                                             |       | 1                             | 0.503 |
| Factor                  | Intensidad de Iluvia                                                                        |       | 12                            | 0.26  |
| desencadenante          |                                                                                             | 1     | 13                            | 0.134 |
|                         | (mm/h)                                                                                      |       | 4                             | 0.068 |
|                         |                                                                                             |       | 15                            | 0.035 |
|                         |                                                                                             |       | D <sub>1</sub> P <sub>1</sub> | 0.254 |
|                         |                                                                                             |       | D <sub>2</sub> P <sub>1</sub> | 0.254 |
|                         |                                                                                             |       | D <sub>1</sub> P <sub>2</sub> | 0.175 |
|                         |                                                                                             |       | D <sub>2</sub> P <sub>2</sub> | 0.088 |
|                         | Cercanía y pendiente                                                                        | 0.521 | D <sub>3</sub> P <sub>1</sub> | 0.088 |
|                         |                                                                                             |       | D <sub>1P3</sub>              | 0.062 |
|                         |                                                                                             |       | D <sub>2</sub> P <sub>3</sub> | 0.032 |
|                         |                                                                                             |       | D <sub>3</sub> P <sub>2</sub> | 0.032 |
|                         |                                                                                             |       | D <sub>3</sub> P <sub>3</sub> | 0.015 |
| Factor<br>condicionante |                                                                                             |       | OP <sub>1</sub>               | 0.472 |
|                         |                                                                                             |       | OP <sub>2</sub>               | 0.271 |
|                         | Construcción de<br>defensa                                                                  | 0.384 | OP <sub>3</sub>               | 0.145 |
|                         |                                                                                             |       | OP4                           | 0.077 |
|                         |                                                                                             |       | OP <sub>5</sub>               | 0.044 |
|                         |                                                                                             |       | TR <sub>1</sub>               | 0.467 |
|                         |                                                                                             |       | TR <sub>2</sub>               | 0.256 |
|                         | Tiempo de retorno                                                                           | 0.095 | TR <sub>3</sub>               | 0.148 |
|                         |                                                                                             |       | TR4                           | 0.084 |
|                         |                                                                                             |       | TR <sub>5</sub>               | 0.044 |
|                         | Peligro (P) = $\sqrt{\text{Factor}}$ desencadenante (FD) $\times$ Factor condicionante (FC) |       |                               |       |

#### $FD = WI \times WDI_i$

#### $FC = WF \times WDF_i + WG \times WDG_i + WTR \times WDTR_i$

# **3.3.2.4. Definición de escenarios de peligro**

Para fines de la Evaluación de Riesgos, las zonas de peligro pueden estratificarse en cinco niveles: muy bajo, bajo, medio, alto y muy alto (CENEPRED, 2015), cuyas características y su valor correspondiente se detallan a continuación:

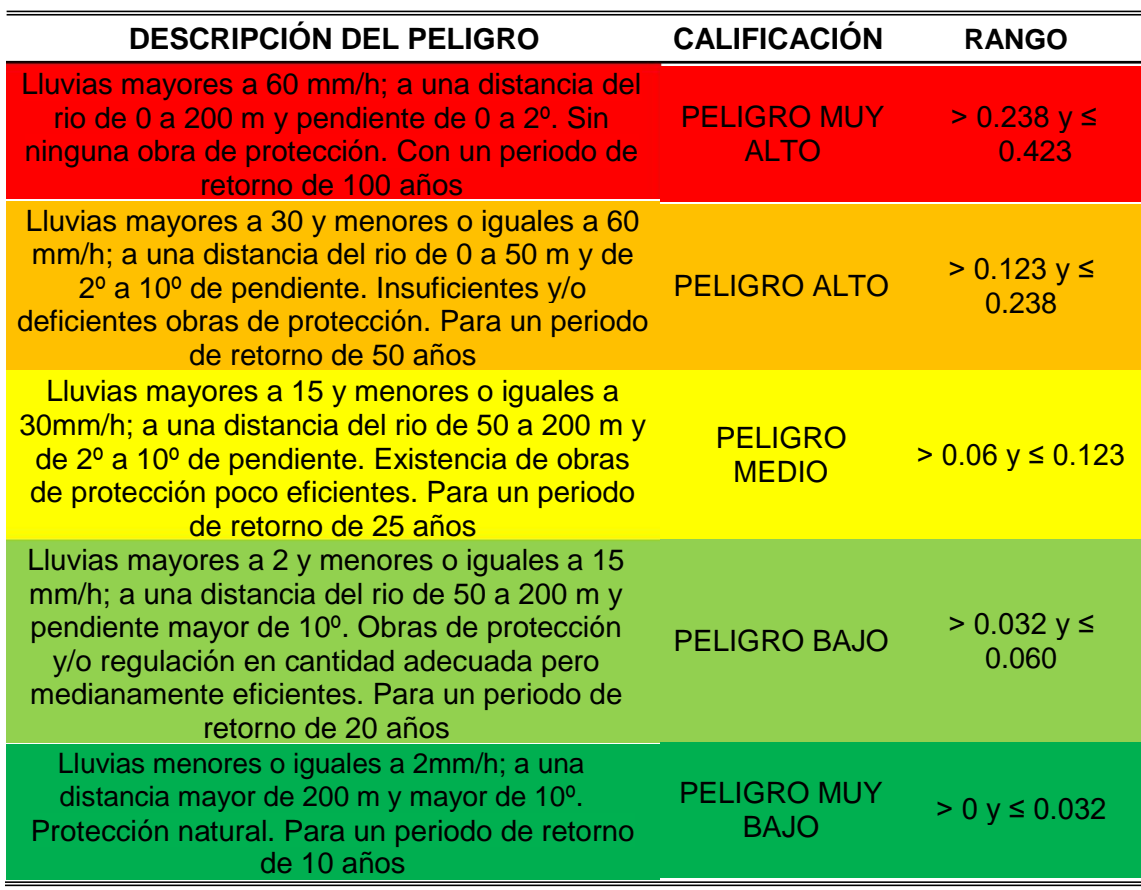

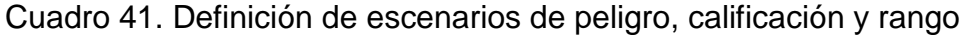

**3.3.3. Determinación de la vulnerabilidad**

# **3.3.3.1. Vulnerabilidad Social**

Para determinar la vulnerabilidad social se tomaron en cuenta los criterios establecidos por el CENEPRED (2015) a excepción de las profundidades de inundación y el número de entidades de rescate en los primeros 10 minutos.

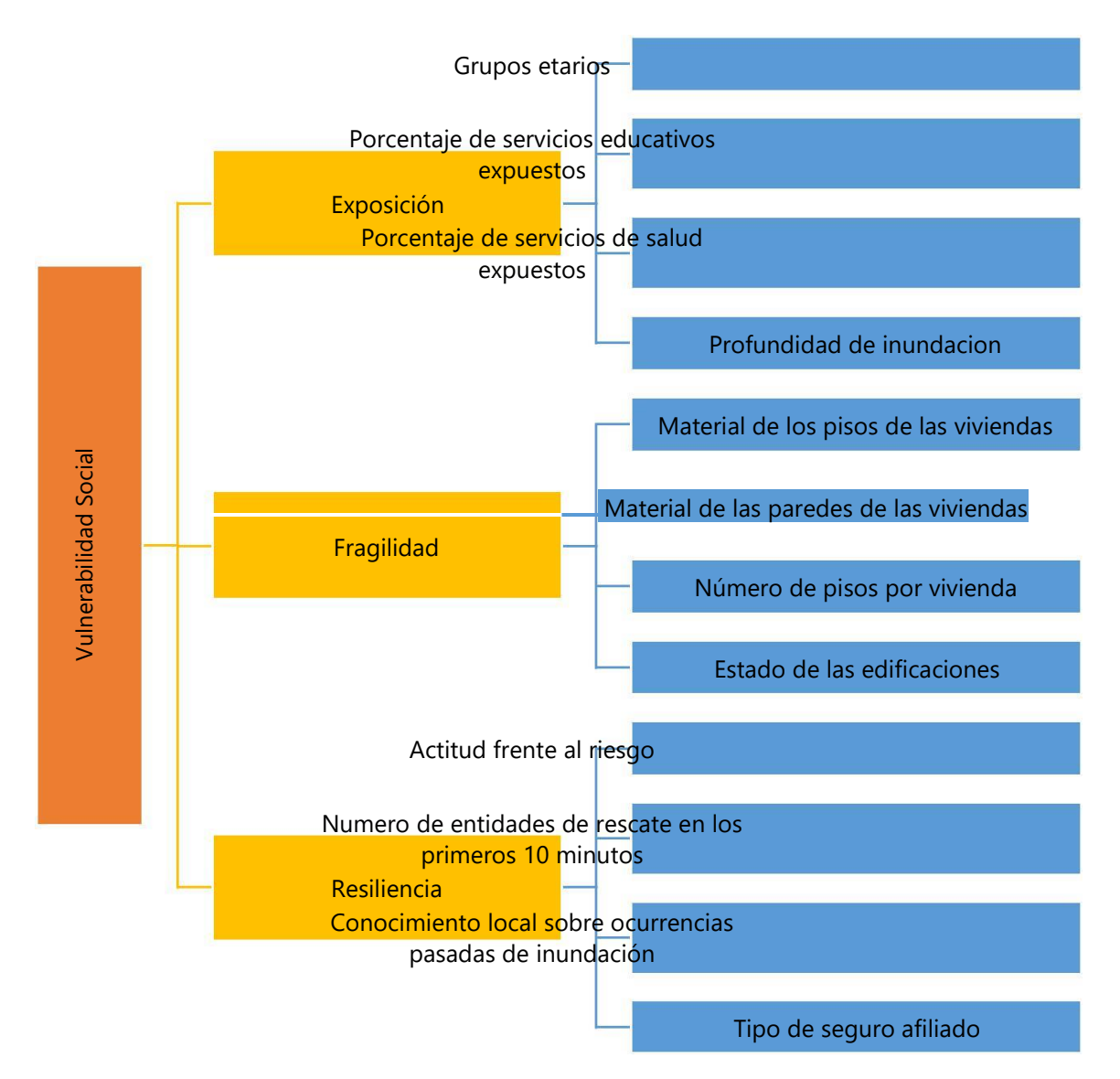

Figura 12. Identificación de parámetros en la exposición, fragilidad y resiliencia en el cálculo de la vulnerabilidad social

### **1) Exposición social**

Cuadro 42. Codificación y asignación de la importancia relativa en cuanto a los parámetros de la exposición social

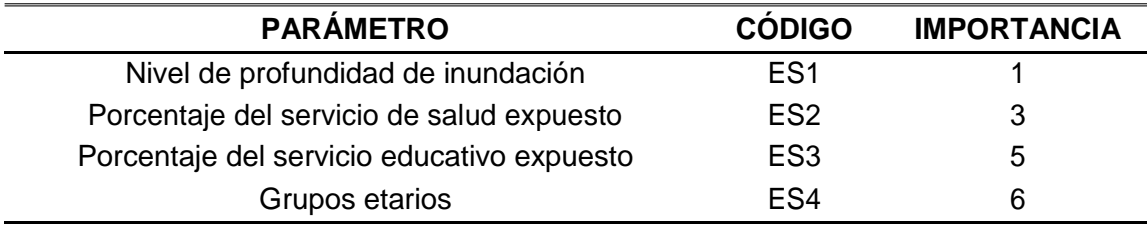

Cuadro 43. Cálculo de λ, índice de consistencia (IC) y razón de consistencia (RC) para los parámetros de la exposición social

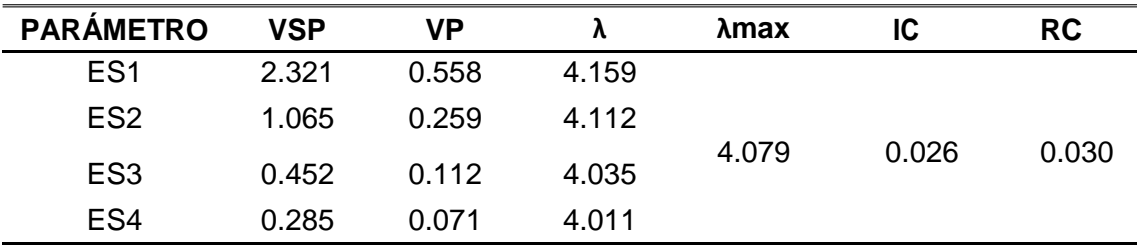

Como la razón de consistencia (RC) es menor de 0.08 (8%), teniendo en cuenta el criterio establecido por CENEPRED (2015) para matrices de 4 por 4, consideramos que los criterios utilizados para la comparación de pares de los parámetros de la exposición social, es el más adecuado.

- ➢ **Grupos etarios:** Se consideró lo establecido por el CENEPRED (2015) en el [Cuadro 12 y](#page-39-0) los datos fueron obtenidos del SIGRID
- ➢ **Porcentaje del servicio educativo expuesto:** Se consideró lo establecido por el CENEPRED (2015) en el [Cuadro 13 y](#page-39-0) los datos fueron obtenidos del SIGRID

➢ **Porcentaje del servicio de salud expuesto:** Se consideró lo establecido por el CENEPRED (2015) en el [Cuadro 14 y](#page-40-0) los datos fueron obtenidos del SIGRID

➢ **Nivel de profundidad:** Los datos fueron obtenidos de la simulación HEC – RAS y se consideró los siguientes descriptores propuestos:

Cuadro 44. Codificación y asignación de la importancia relativa en cuanto a los descriptores del nivel de inundación

| Nivel de inundación                      | <b>CÓDIGO</b>                  | <b>IMPORTANCIA</b> |
|------------------------------------------|--------------------------------|--------------------|
| Mayor a 1.5 m                            | ES <sub>1</sub> P <sub>1</sub> |                    |
| Mayor a 1 m y Menor o igual a 1.5 m      | ES <sub>1</sub> P <sub>2</sub> | 3                  |
| Mayor a 0.75 m y Menor o igual a 1 m     | ES <sub>1P3</sub>              | 5                  |
| Mayor a 0.025 m y Menor o igual a 0.50 m | ES <sub>1</sub> P <sub>4</sub> |                    |
| Menor o igual a 0.025 m                  | ES <sub>1</sub> P <sub>5</sub> | 9                  |

Cuadro 45. Cálculo de λ, índice de consistencia (IC) y razón de consistencia (RC) para los descriptores del nivel de inundación

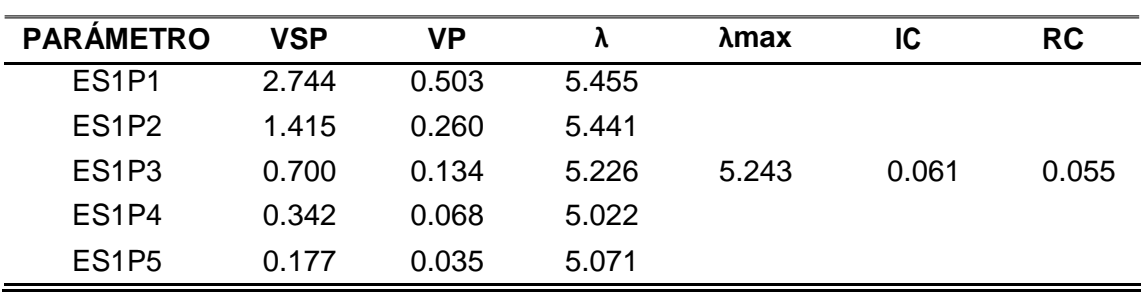

Como la razón de consistencia (RC) es menor de 0.1 (10%), teniendo en cuenta el criterio establecido por CENEPRED (2015) para matrices de 5 por 5, consideramos que los criterios utilizados para la comparación de pares de los descriptores del nivel de inundación, es el más adecuado.

# <span id="page-63-0"></span>**2) Fragilidad social**

Cuadro 46. Codificación y asignación de la importancia relativa en cuanto a los parámetros de la fragilidad social

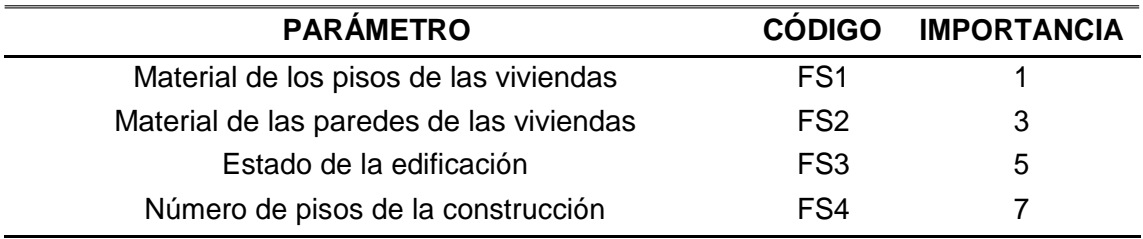

Cuadro 47. Cálculo de λ, índice de consistencia (IC) y razón de consistencia (RC) para los parámetros de la fragilidad social

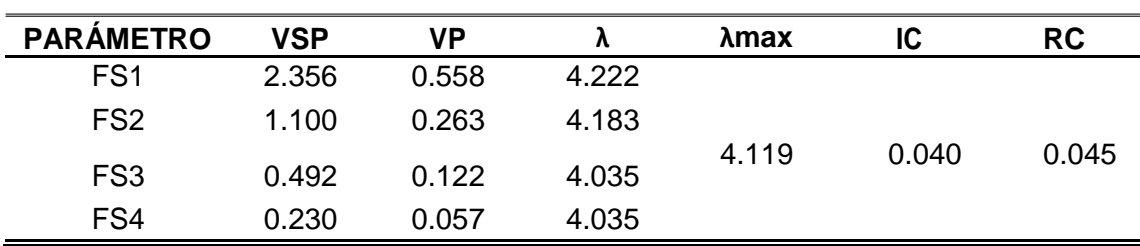

➢

**Material de los pisos de las viviendas:** Los datos fueron obtenidos del SIGRID; a continuación, se muestran los descriptores de este parámetro y

sus respectivos pesos:

Cuadro 48. Codificación y asignación de la importancia relativa en cuanto a los descriptores del material de los pisos de las viviendas

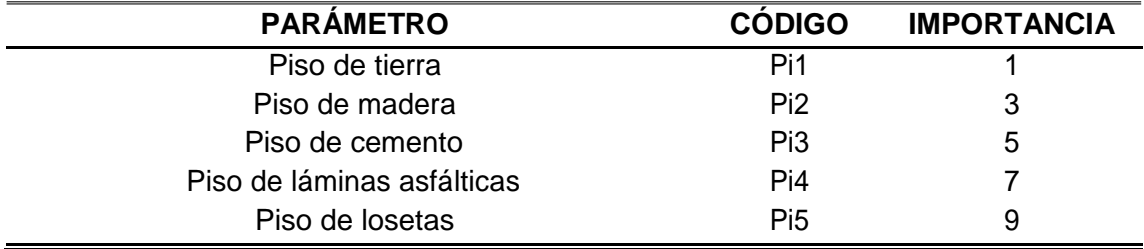

| <b>PARÁMETRO</b> | <b>VSP</b> | VP    |       | λmax  | IC    | <b>RC</b> |
|------------------|------------|-------|-------|-------|-------|-----------|
| Pi1              | 2.744      | 0.503 | 5.455 |       |       |           |
| Pi <sub>2</sub>  | 1.415      | 0.260 | 5.441 |       |       |           |
| Pi3              | 0.700      | 0.134 | 5.226 | 5.243 | 0.061 | 0.055     |
| Pi <sub>4</sub>  | 0.342      | 0.068 | 5.022 |       |       |           |
| Pi <sub>5</sub>  | 0.177      | 0.035 | 5.071 |       |       |           |

<span id="page-64-0"></span>Cuadro 49. Cálculo de λ, índice de consistencia (IC) y razón de consistencia (RC) para los descriptores del material de los pisos de las viviendas

➢

**Material de las paredes de las viviendas:** Los datos fueron obtenidos del SIGRID; a continuación, se muestran los descriptores de este parámetro y

sus respectivos pesos:

Cuadro 50. Codificación y asignación de la importancia relativa en cuanto a los descriptores del material de las paredes de las viviendas

| <b>PARÁMETRO</b>                          | <b>CÓDIGO</b>   | <b>IMPORTANCIA</b> |
|-------------------------------------------|-----------------|--------------------|
| Pared de piedra con barro                 | Pa1             |                    |
| Pared de calamina                         | Pa <sub>2</sub> | 3                  |
| Pared de madera                           | Pa <sub>3</sub> | 5                  |
| Pared de piedra, sillar con cal o cemento | Pa <sub>4</sub> |                    |
| Pared de ladrillo o bloque de cemento     | Pa <sub>5</sub> | 9                  |

Cuadro 51. Cálculo de λ, índice de consistencia (IC) y razón de consistencia (RC) para los descriptores del material de las paredes de las viviendas

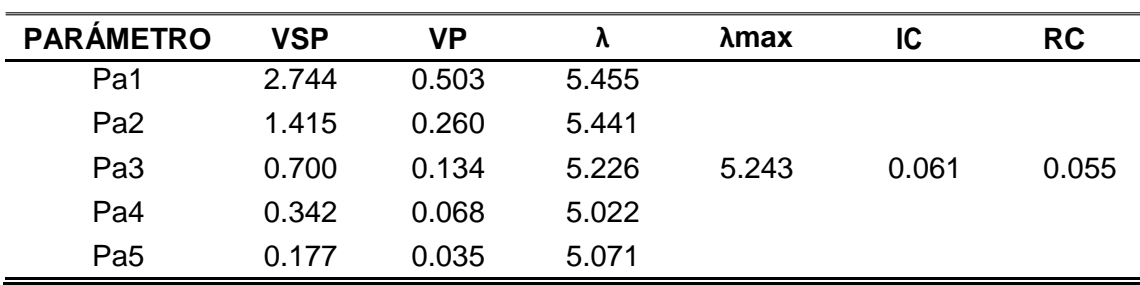

➢ **Estado de la edificación:** Se consideró lo establecido por el CENEPRED (2015) en el [Cuadro 21 y](#page-42-0) los datos fueron obtenidos del SIGRID

➢ **Número de pisos de la construcción:** Se consideró lo establecido por el CENEPRED (2015) en el [Cuadro 16 y](#page-40-0) los datos fueron obtenidos del SIGRID

### **3) Resiliencia social**

Cuadro 52. Codificación y asignación de la importancia relativa en cuanto a los parámetros de la resiliencia social

| <b>PARÁMETRO</b>                                | <b>CÓDIGO</b>   | <b>IMPORTANCIA</b> |
|-------------------------------------------------|-----------------|--------------------|
| Entidades de rescate en los primeros 10 minutos | RS <sub>1</sub> |                    |
| Tipo de seguro afiliado                         | RS <sub>2</sub> | 3                  |
| Actitud frente al riesgo                        | RS3             | 5                  |
| Conocimiento local sobre ocurrencias pasadas    | RS4             |                    |

Cuadro 53. Cálculo de λ, índice de consistencia (IC) y razón de consistencia (RC)

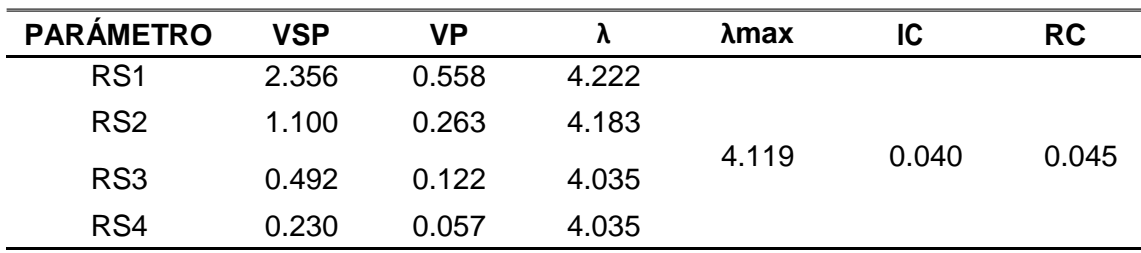

para los parámetros de la resiliencia social

➢ **Actitud frente al riesgo:** Se consideró lo establecido por el CENEPRED (2015) en el [Cuadro 17. L](#page-41-0)os datos fueron obtenidos del estudio realizado por (PANDURO, 2008)

<sup>➢</sup> **Entidades de rescate en los primeros 10 minutos:** Este parámetro hace referencia a las entidades de rescate presentes en la ciudad de Tingo María (serenazgo, bomberos, policía, entre otros) que podrían alcanzar una determinada área de emergencia a los 10 minutos de ocurrido el peligro. Cabe mencionar que se consideró un tiempo de 3 minutos de reacción de

La población hasta dar a conocer a las entidades de rescate sobre la inundación, otros 3 minutos de respuesta por parte de las entidades de rescate para la preparación de salida y una velocidad promedio de 30 km/h, considerando que en días de lluvias intensas la velocidad de los vehículos tiende a ser menor. Los datos fueron obtenidos del SIGRID y las áreas cubiertas por las entidades de rescate se calcularon en el Network Analysis del software ArcGIS; a continuación, se muestran los descriptores de este parámetro y sus respectivos pesos:

Cuadro 54. Codificación y asignación de la importancia relativa en cuanto a los descriptores del porcentaje de entidades de rescate que alcanzan las zonas de inundación.

| <b>PARAMETRO</b>                                         | <b>IMPORTANCIA</b> |  |
|----------------------------------------------------------|--------------------|--|
| Ninguna entidad de rescate alcanza la zona               |                    |  |
| Hasta el 25% de las entidades de rescate alcanza la zona | 3                  |  |
| Hasta el 50% de las entidades de rescate alcanza la zona | 5                  |  |
| Hasta el 75% de las entidades de rescate alcanza la zona |                    |  |
| El 100% de las entidades de rescate alcanza la zona      | 9                  |  |

Cuadro 55. Cálculo de λ, índice de consistencia (IC) y razón de consistencia (RC) para los descriptores del porcentaje de entidades de rescate que alcanzan las zonas de inundación.

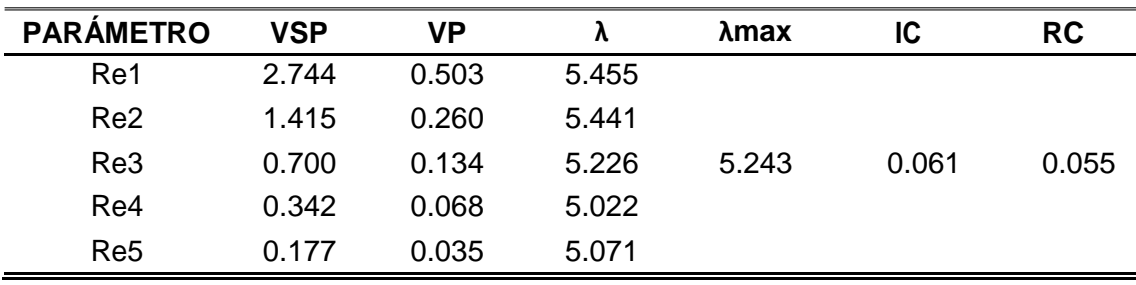

➢ **Conocimiento local sobre ocurrencias pasadas:** Se consideró lo establecido por el CENEPRED (2015) en el [Cuadro](#page-41-0) [18Cuadro](#page-39-0) *12* y los datos fueron obtenidos del estudio de PANDURO (2008)

➢ **Tipo de seguro afiliado:** Se consideró lo establecido por el CENEPRED (2015) y los datos fueron obtenidos del SIGRID

# **3.3.3.2. Vulnerabilidad Económica**

Para determinar la vulnerabilidad económica se tomaron en cuenta los criterios establecidos por el CENEPRED (2015) a excepción de las profundidades de inundación.

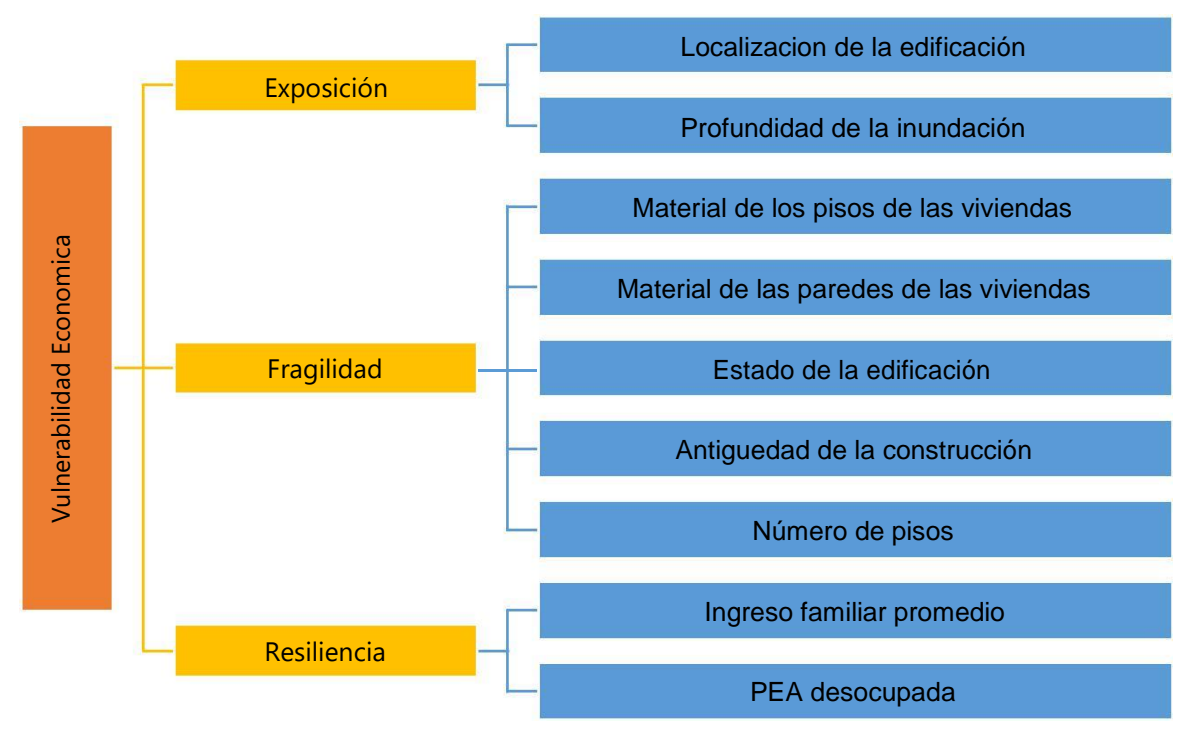

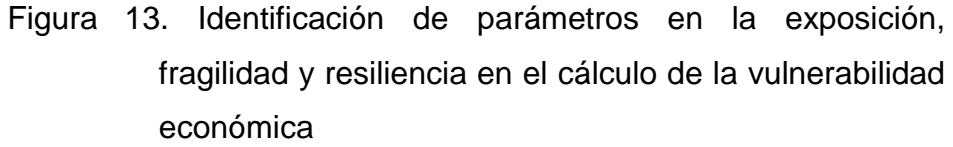

### **1) Exposición económica**

Por ser solo dos parámetros, se consideró igual importancia a la

localización de la edificación con la profundidad de la inundación

- ➢ **Localización de la edificación:** Se consideró lo establecido por el CENEPRED (2015) en el [Cuadro 19](#page-42-0)
- ➢ **Profundidad de la inundación:** Se consideró los siguientes descriptores propuestos:

Cuadro 56. Codificación y asignación de la importancia relativa en cuanto a los descriptores del nivel de inundación en la vulnerabilidad económica

| <b>PARAMETRO</b>                       | <b>CÓDIGO</b>                  | <b>IMPORTANCIA</b> |
|----------------------------------------|--------------------------------|--------------------|
| Mayor a 1.5 m                          | ES <sub>1P1</sub>              |                    |
| Mayor a 1 m y Menor o igual a 1.5 m    | ES <sub>1</sub> P <sub>2</sub> | 3                  |
| Mayor a 0.5 m y Menor o igual a 1 m    | ES <sub>1P3</sub>              | 5                  |
| Mayor a 0.25 m y Menor o igual a 0.5 m | ES <sub>1</sub> P <sub>4</sub> |                    |
| Menor o igual a 0.25                   | ES <sub>1</sub> P <sub>5</sub> | 9                  |

Cuadro 57. Cálculo de λ, índice de consistencia (IC) y razón de consistencia (RC) para los descriptores del nivel de inundación para la vulnerabilidad económica

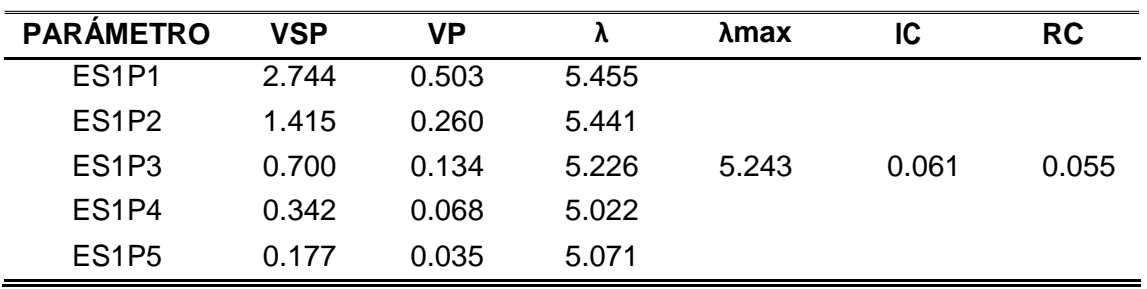

Como la razón de consistencia (RC) es menor de 0.1 (10%), teniendo en cuenta el criterio establecido por CENEPRED (2015) para matrices de 5 por 5, consideramos que los criterios utilizados para la comparación de

pares de los descriptores del nivel de inundación para la vulnerabilidad económica, es el más adecuado.

### **2) Fragilidad económica**

Cuadro 58. Codificación y asignación de la importancia relativa en cuanto a los parámetros de la fragilidad económica

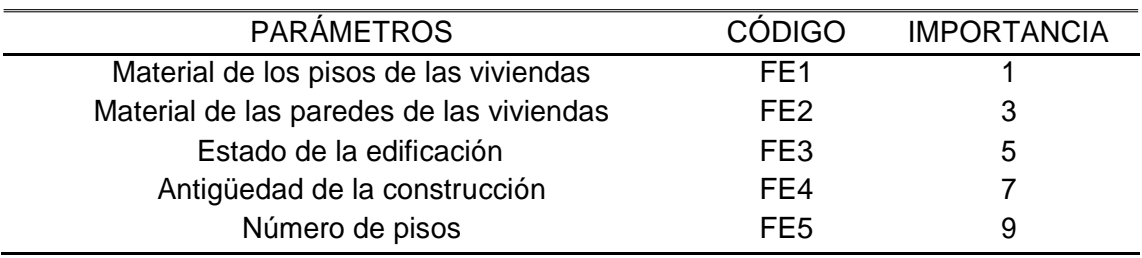

Cuadro 59. Cálculo de λ, índice de consistencia (IC) y razón de consistencia (RC)

| <b>PARÁMETRO</b> | <b>VSP</b> | VP    |       | λmax  | IC    | <b>RC</b> |
|------------------|------------|-------|-------|-------|-------|-----------|
| FE <sub>1</sub>  | 2.744      | 0.503 | 5.455 |       |       |           |
| FE <sub>2</sub>  | 1.415      | 0.260 | 5.441 |       |       |           |
| FE3              | 0.700      | 0.134 | 5.226 | 5.243 | 0.061 | 0.055     |
| FE4              | 0.342      | 0.068 | 5.022 |       |       |           |
| FE <sub>5</sub>  | 0.177      | 0.035 | 5.071 |       |       |           |

para los parámetros de la fragilidad económica

- ➢ **Material de los pisos de las viviendas:** Se consideró lo establecido en el [Cuadro 48 y](#page-63-0) los datos fueron obtenidos del SIGRID
- ➢ **Material de las paredes de las viviendas:** Se consideró lo establecido en el [Cuadro 50 y](#page-64-0) los datos fueron obtenidos del SIGRID
- ➢ **Estado de la edificación:** Se consideró lo establecido por el CENEPRED (2015) en el [Cuadro 21 y](#page-42-0) los datos fueron obtenidos de campo
- ➢ **Antigüedad de la edificación:** Se consideró lo establecido por el CENEPRED (2015) en el [Cuadro 22 y](#page-43-0) los datos fueron obtenidos de campo

➢ **Número de pisos:** Se consideró lo establecido por el CENEPRED (2015) en el [Cuadro 23 y](#page-43-0) los datos fueron obtenidos de campo.

# **3) Resiliencia económica**

En la resiliencia económica, como solo existen 2 parámetros de evaluación, colocaremos las ponderaciones directamente, asignándole un valor de 0.75 al parámetro Ingreso familiar promedio y un valor de 0.25 al parámetro población económicamente activa desocupada.

- ➢ **Ingreso familiar promedio:** Se consideró lo establecido por el CENEPRED (2015) en el [Cuadro 24 y](#page-43-0) los datos fueron obtenidos de campo.
- ➢ **PEA desocupada:** Se consideró lo establecido por el CENEPRED (2015) en el [Cuadro 25 y](#page-44-0) los datos fueron obtenidos de campo.

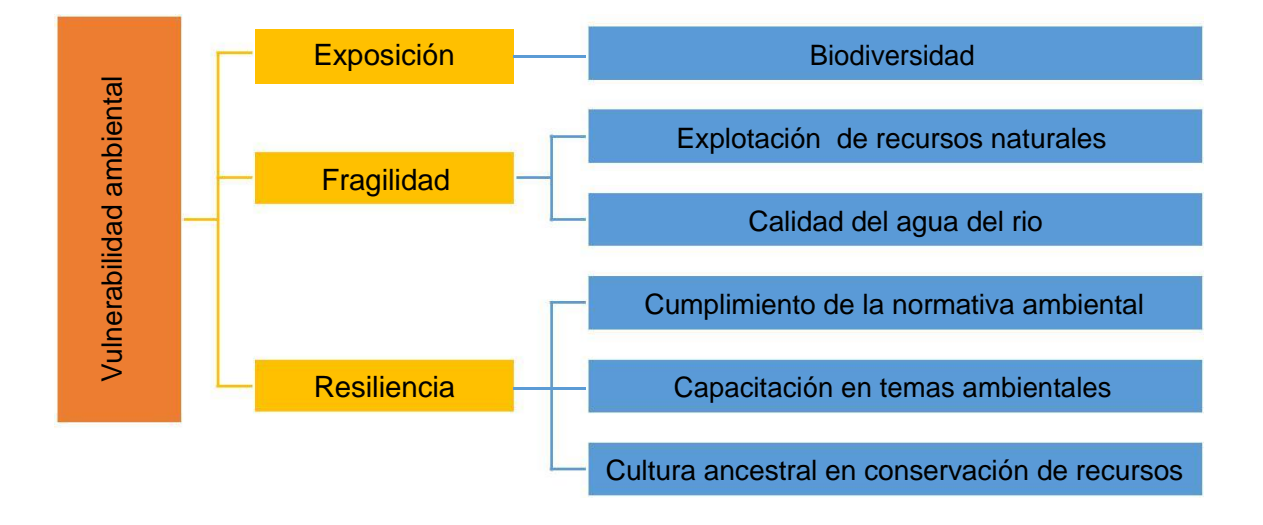

# **3.3.3.3. Vulnerabilidad Ambiental**

Figura 14. Identificación de parámetros en la exposición, fragilidad y resiliencia en el cálculo de la vulnerabilidad ambiental

# **1) Exposición**

➢

**Biodiversidad:** refleja la riqueza de las especies expuestas al riesgo de inundación. Su ponderación se muestra a continuación:

Cuadro 60. Codificación y asignación de la importancia relativa en cuanto a los descriptores del índice de biodiversidad de Margalef

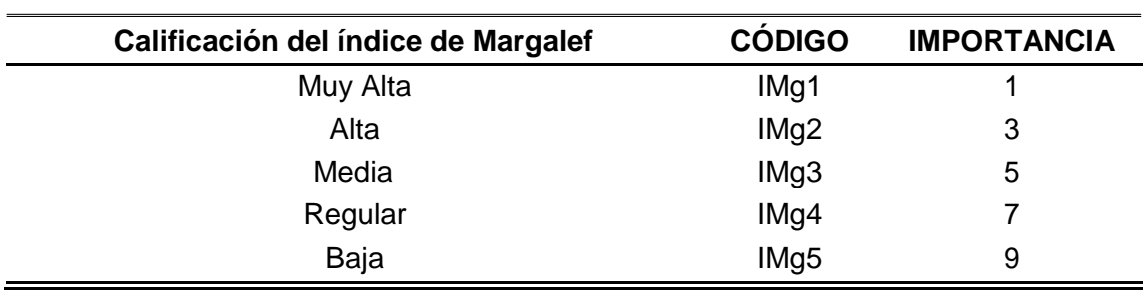

Cuadro 61. Cálculo de λ, índice de consistencia (IC) y razón de consistencia (RC) para los descriptores del índice de biodiversidad de Margalef

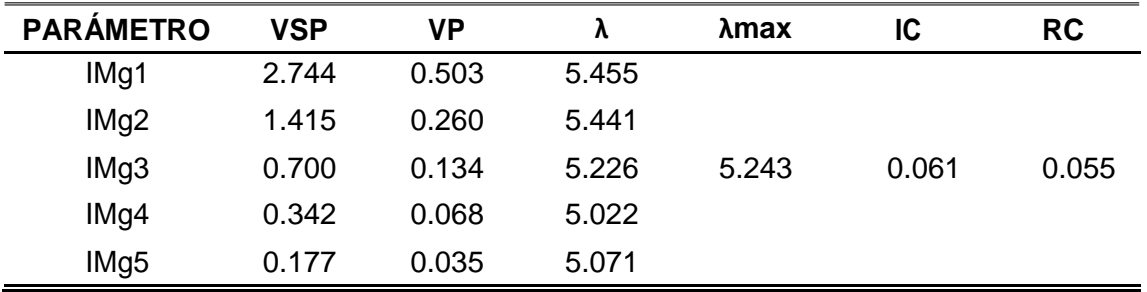

# **2) Fragilidad**

➢

➢ **Explotación de recursos naturales:** Se consideró lo establecido por el CENEPRED (2015) en el [Cuadro 28 y](#page-47-0) los datos se obtuvieron de la línea base del estudio de impacto ambiental del proyecto de defensa ribereña realizado por (Municipalidad provincial de Leoncio Prado, 2014).

**Calidad de agua:** Se consideró el rango de los ICA del Cuadro 9 y se tomaron los datos del monitoreo participativo
### **3) Resiliencia**

➢ **Cumplimiento de la normativa ambiental:** Se consideró lo establecido por el CENEPRED (2015) en el [Cuadro 29 y](#page-47-0) los datos se obtuvieron del

análisis de la zona de estudio

➢ **Capacitación en temas ambientales:** Se consideró lo establecido por el CENEPRED (2015) en el [Cuadro 31 y](#page-48-0) los datos se obtuvieron de las

encuestas de campo

➢ **Cultura ancestral en conservación de recursos:** Se consideró lo establecido por el CENEPRED (2015) en el [Cuadro 30 y](#page-48-0) los datos se

obtuvieron de las encuestas de campo

**3.3.3.4. Cálculos de vulnerabilidad y riesgos**

Vulnerabilidad = V<u>ambiental + Veconómica + Vsocial</u><br>Riesgo Social = Peligro × Vulnerabilidad Social<br>Riesgo Económico = Peligro × Vulnerabilidad Económica Riesgo Ambiental = Peligro × Vulnerabilidad Ambiental Riesgo Total = Peligro × Vulnerabilidad Total

Cuadro 62. Calificación y rangos del riesgo

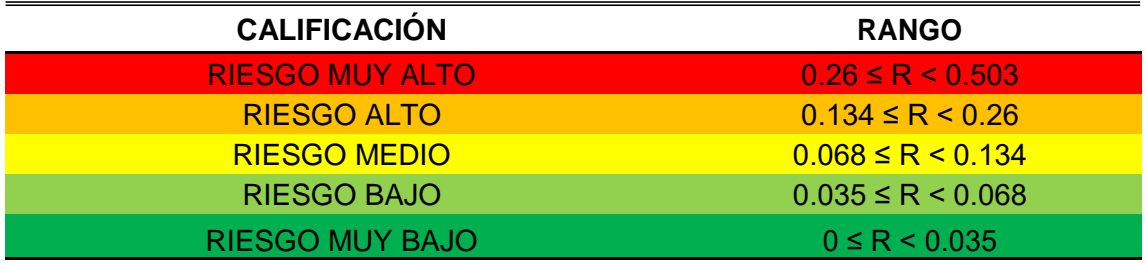

#### **IV. RESULTADOS**

## **4.1. Peligro de inundación en la ciudad de Tingo María**

#### **4.1.1. Determinación del área de influencia**

Los sectores afectados son los siguientes, la primera cuadra de Julio Burga, Jr. Aguaytía, Jr. Aucayacu, Jr. San Alejandro, Jr. Chiclayo, Jr. Pucallpa, Jr. José Prato, Jr. Monzón, Jr. Cayumba, Jr. Callao, Jr. Tarapacá, el Jr. Jorge Chávez, parte de Sveen Erickson, Jr. Garcilaso de la Vega, Jr. Arenales, todo el malecón Lima, Jr. Puno, Jr. Cuzco, Av. Raymondi AA.HH. Aguas Verdes, Lotización los Zapotes, Lotización Frank Potokar, Lotización Santa Fidelia, Lotización Villa Piña. Con respecto al margen izquierdo del rio encontramos los siguientes sectores, Av. José Abelardo Quiñonez, pasaje Abelardo Quiñonez, Av. San Martín, Jr. Bella durmiente, Jr. Tacna, Jr. Cesar Vallejo, Pasaje Olivera Silva, Malecón Almirante Miguel Grau, Pasaje Alberto Fujimori, Jr. Cesar Vallejo, Pasaje Jesús Mendoza y Jr. Saposoa.

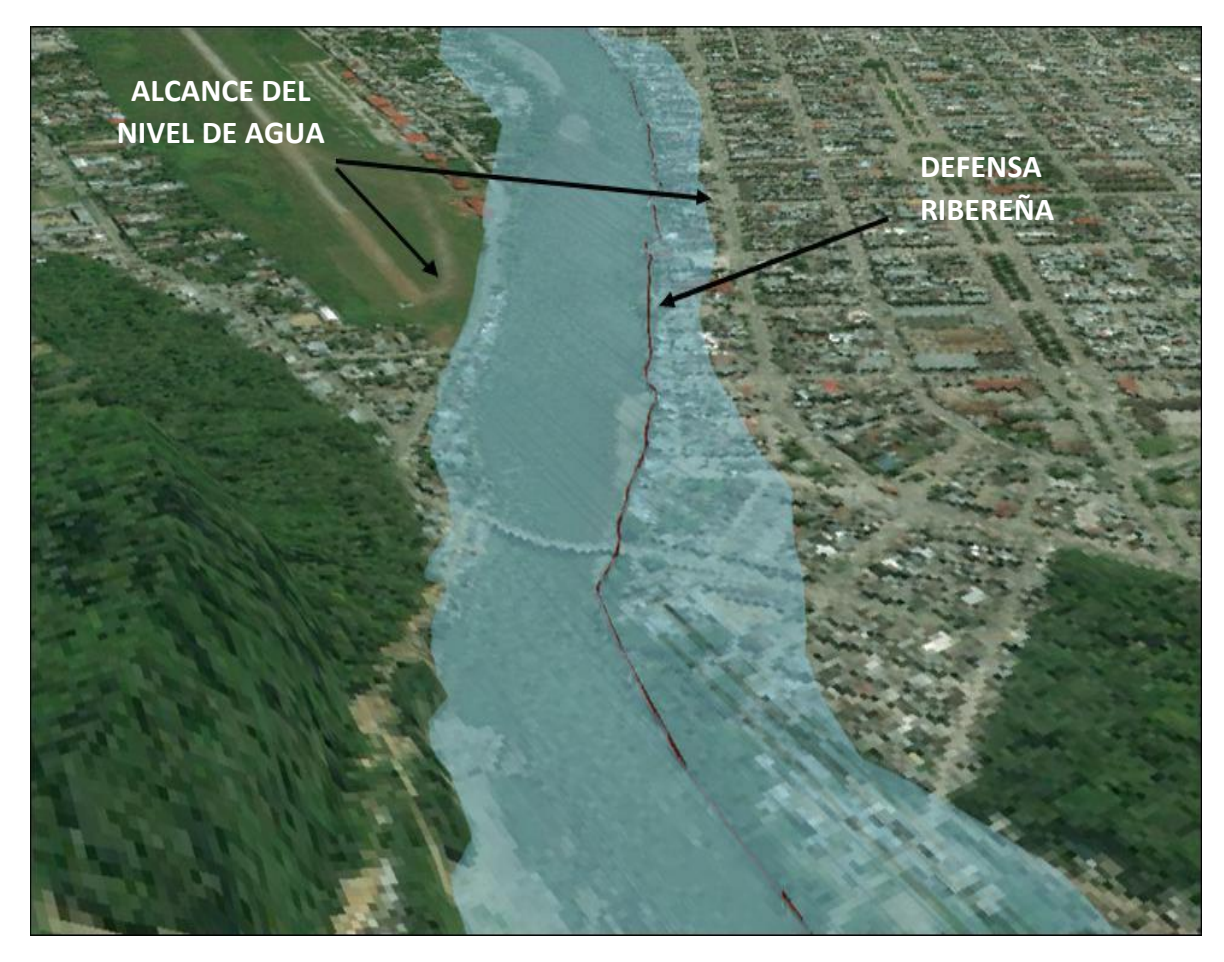

Figura 15. Visualización del alcance de inundación simulada en el HEC RAS para un periodo de retorno de 100 años

En la Figura 15 se visualiza la simulación de inundación y la altura alcanzada para un periodo de retorno de 100 años, donde el nivel de profundidad alcanza desde 0.06 cm hasta 8.33 m de altura.

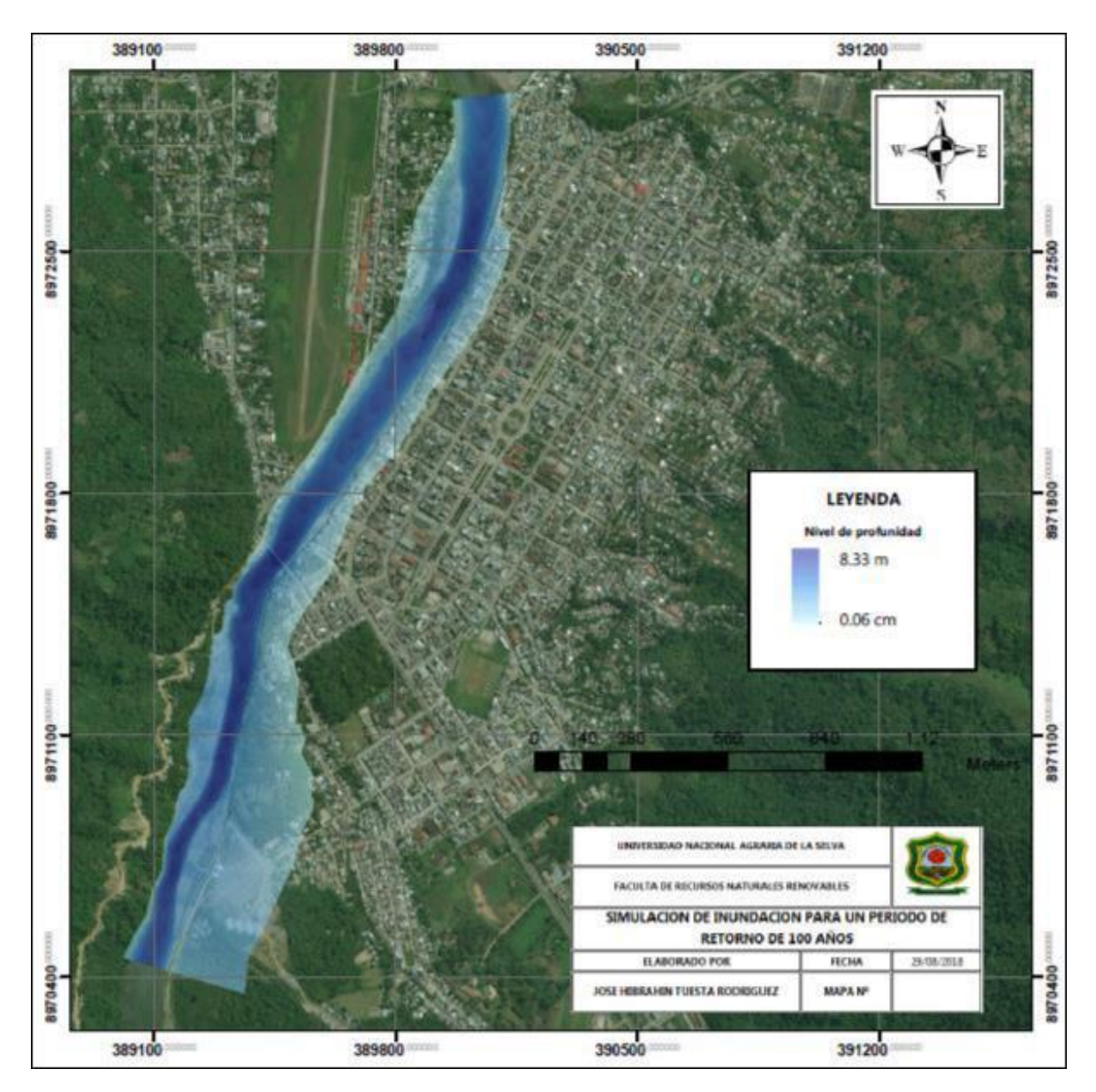

Figura 16. Simulación de inundación y altura alcanzada para un periodo de retorno de 100 años

# **4.2. Determinación del peligro**

## **4.2.1. Factor desencadenante**

# **1) Intensidad para un periodo de retorno de 100 años**

Del SENAHMI Tingo María se obtuvieron los siguientes datos:

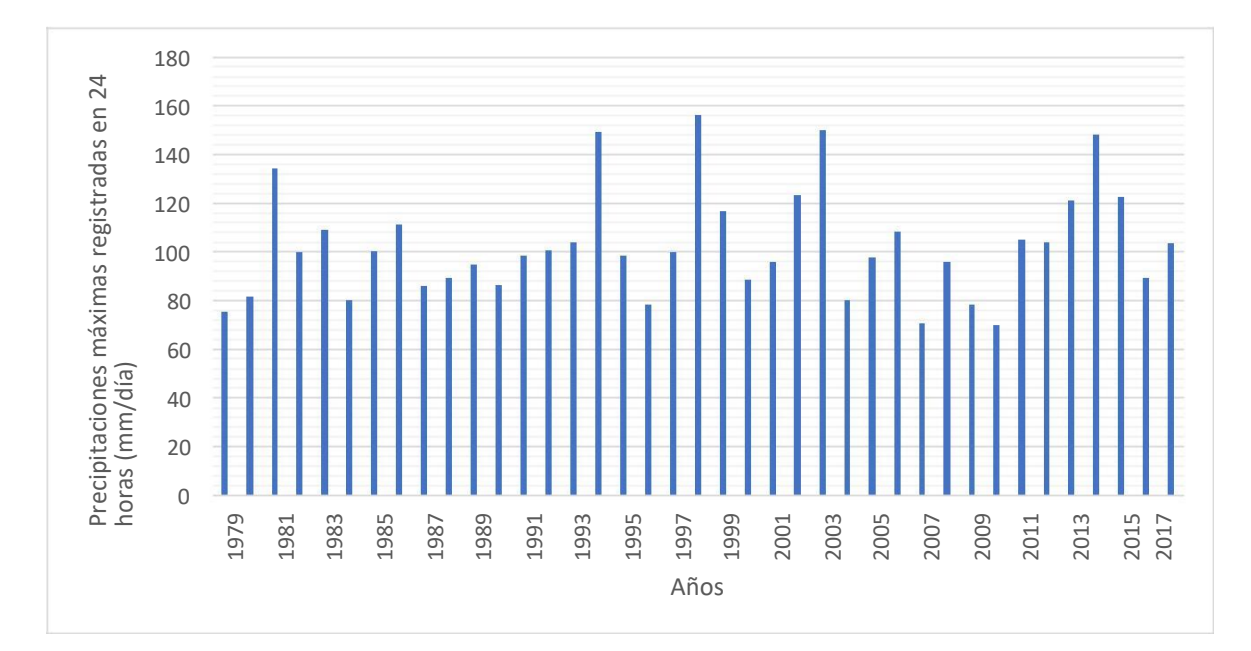

Figura 17. Precipitaciones máximas registradas en 24 horas para el periodo 1979 - 2017

Con la fórmula de Bell y las transformaciones de Yance Tueros y

Dyck y Peschke se obtuvo la siguiente ecuación empírica IDF

 $I = KT^mt^n$ 

Los parámetros de la ecuación son los siguientes, K

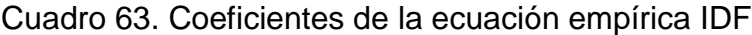

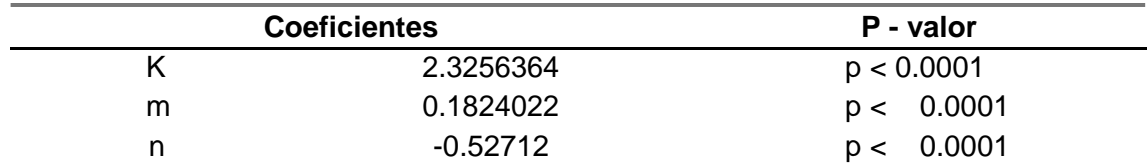

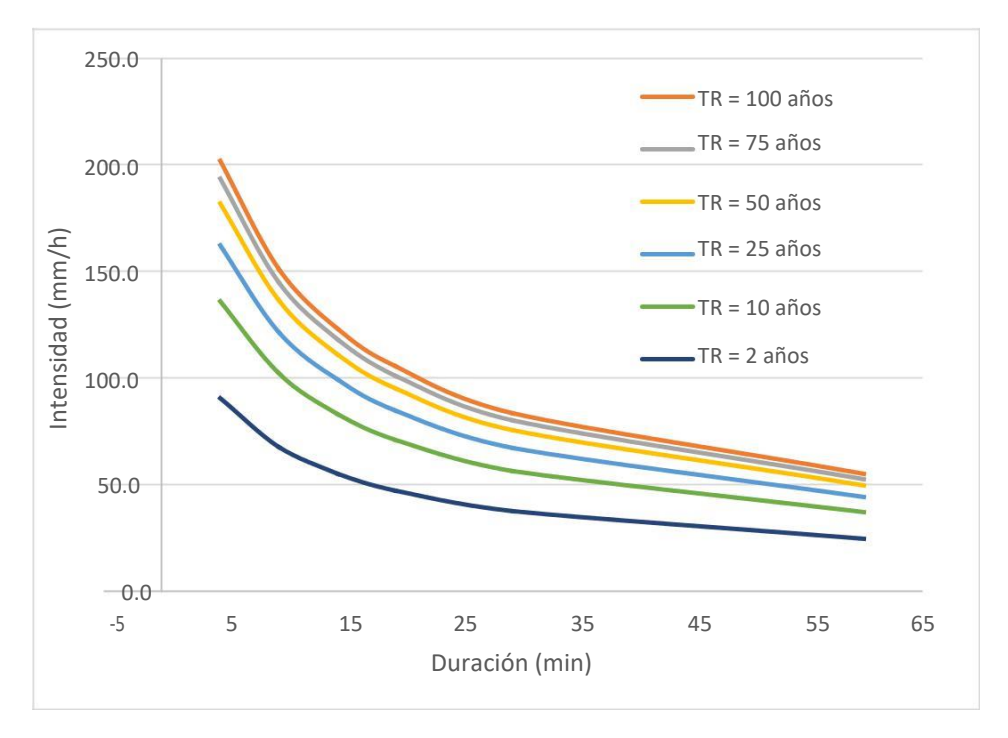

Figura 18. Curvas IDF para Tingo María

De la Curva IDF para el tiempo de retorno de 100 años se tomó el valor de 54.8 mm/h y según el [Cuadro 32 l](#page-54-0)e corresponde un valor de 0.260 al factor desencadenante

#### **4.2.2. Factores condicionantes**

#### **1) Construcción de defensa**

Existe una construcción de defensa ribereña en la ciudad de Tingo María, sin embargo, actualmente esta obra se encuentra deteriorada y no recibe mantenimiento, es el caso de los puntos críticos ubicados por playa Tingo, en este sentido se consideró para este descriptor, según el [Cuadro 10,](#page-38-0)  el valor de 0.271.

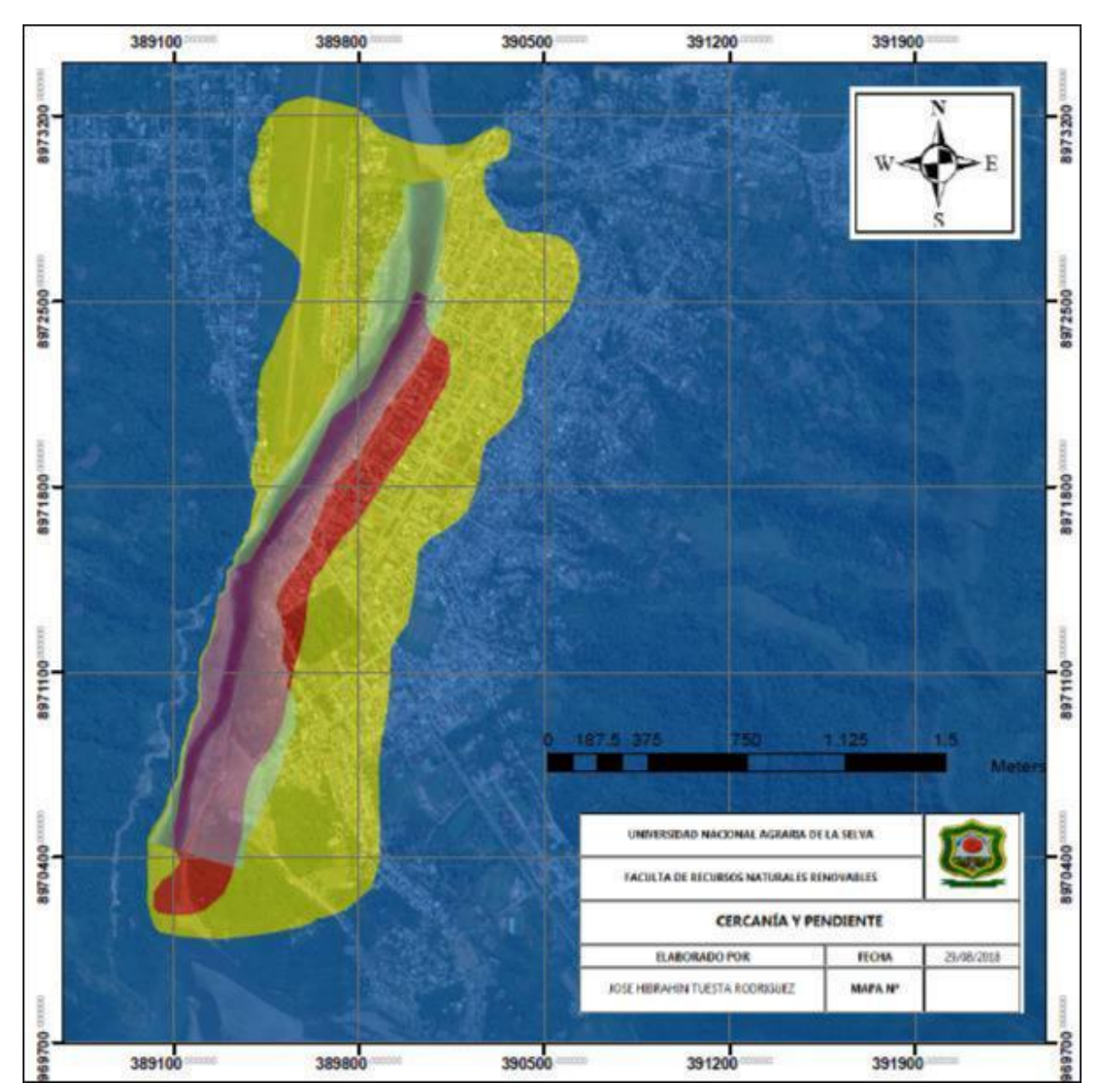

# **2) Cercanía y pendiente**

Figura 19. Clasificación del parámetro cercanía y pendiente

# **3) Tiempo de retorno**

Siguiendo los criterios establecidos por el [Cuadro 11 y](#page-39-0) los pesos establecidos en el [Cuadro 39 c](#page-57-0)onsideramos un periodo de retorno de 100 años, se consideró el valor de 0.467

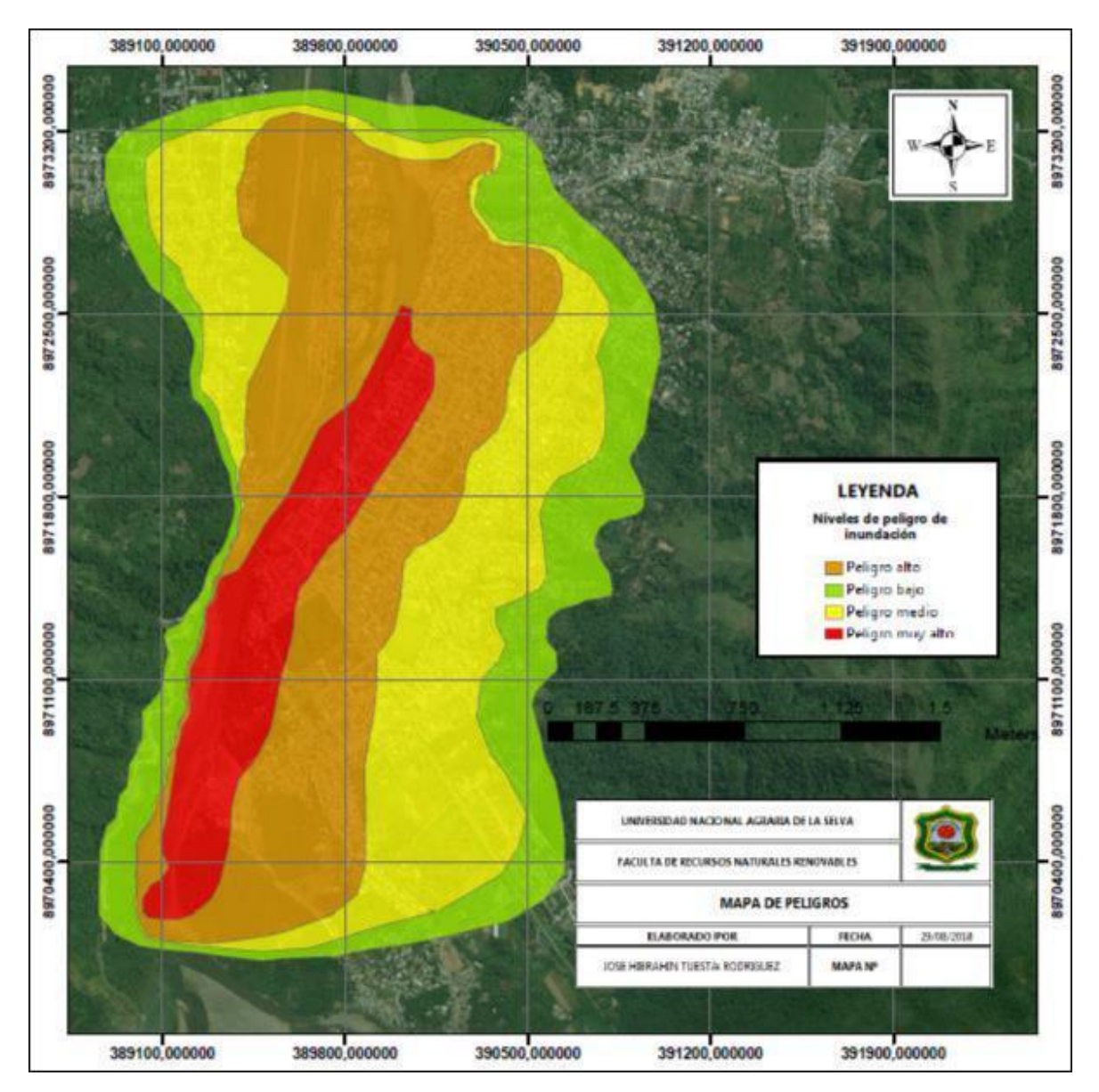

Figura 20. Mapa de peligros por inundación

| Niveles de Peligro | Áreas (Ha) | Porcentaje |
|--------------------|------------|------------|
| Peligro bajo       | 116.833    | 23.17%     |
| Peligro medio      | 152.102    | 30.17%     |
| Peligro muy alto   | 52.239     | 10.36%     |
| Peligro alto       | 183.041    | 36.30%     |

Cuadro 64. Áreas y porcentajes de los niveles de peligros

### **4.3. Análisis de las vulnerabilidades**

#### **4.3.1. Vulnerabilidad social**

#### **4.3.1.1. Exposición**

#### **1) Grupos etarios**

A partir de los datos del SIGRID y de los pesos establecidos en el

[Cuadro 12 s](#page-39-0)e obtuvo lo siguiente

Cuadro 65. Valor del descriptor Grupos etarios

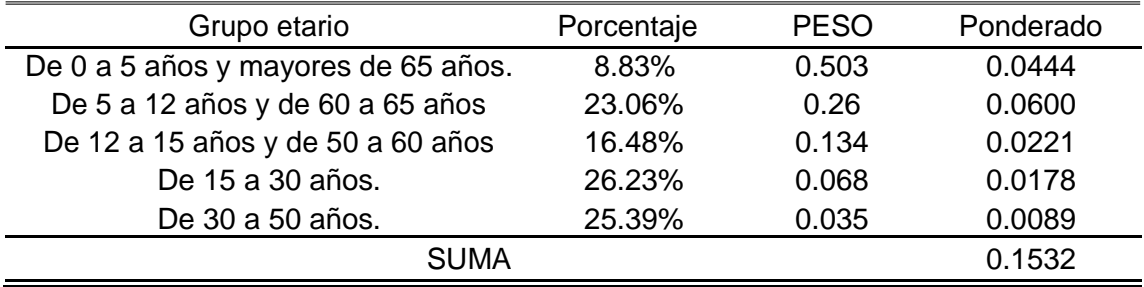

#### **2) Porcentaje de servicios educativos expuestos**

De las 36 instituciones educativas registradas en la zona de estudio, solo 3 de ellas resultan afectadas en una inundación. Las instituciones educativas afectadas son: el colegio mariscal "Ramón Castilla" ubicado en Jr Tarapacá 133, la institución educativa "Adrián Lofsted" ubicada en la Av. Raymondi cuadra 9 y la otra institución educativa afectada es "Los laureles" ubicado en el pasaje Cesar Vallejo S/N Mz H Lote 3.

El porcentaje total que representa estas 3 instituciones educativas son el 8.33%, que según el [Cuadro 13, l](#page-39-0)e corresponde un valor de 0.035.

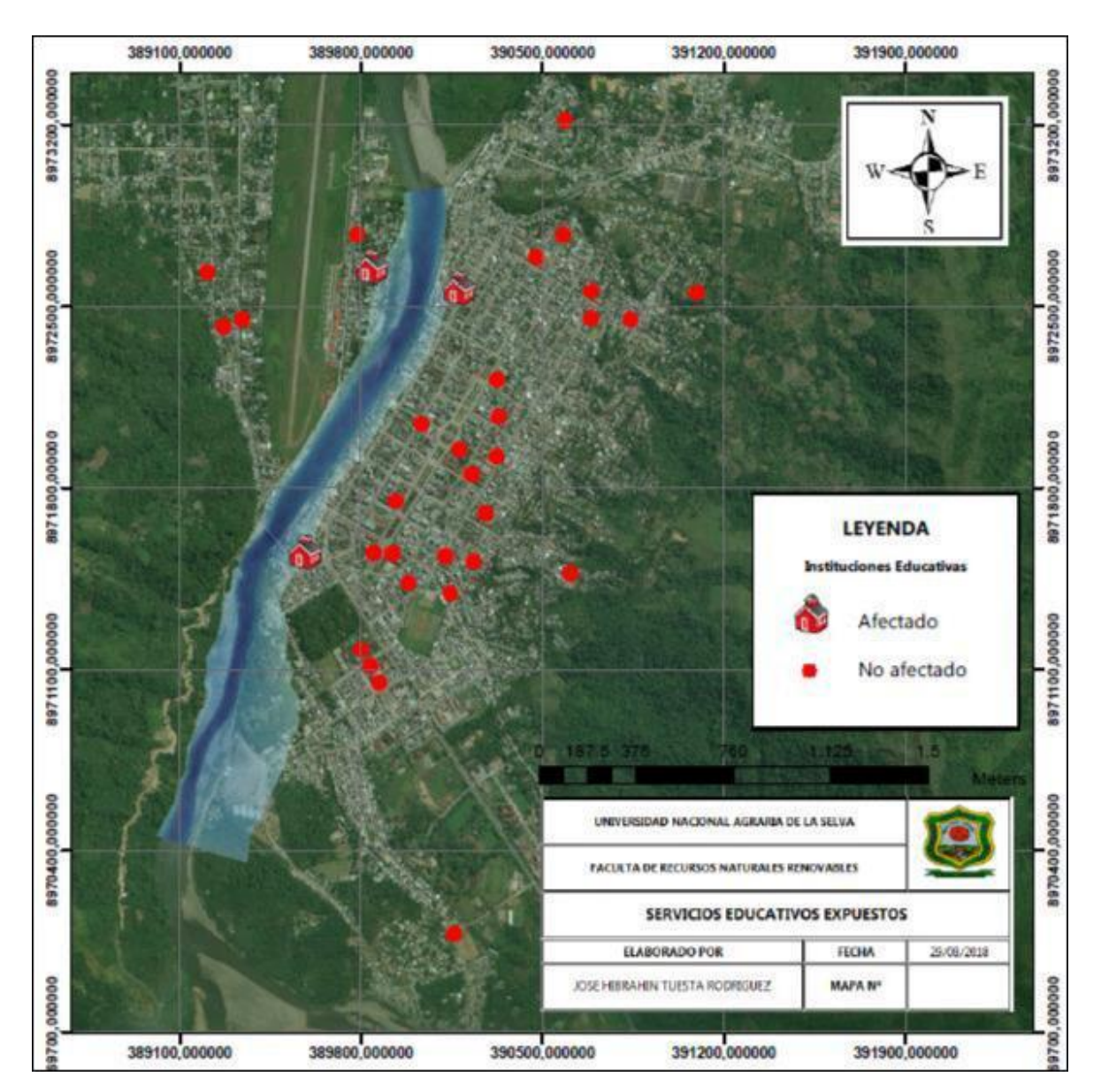

Figura 21. Servicios educativos expuestos ante una inundación

## **3) Porcentaje de servicios de salud expuestos**

No se encontró ningún servicio de salud expuesto ante una inundación, en tal sentido, de acuerdo con el [Cuadro 14, s](#page-40-0)e le asigna a esteparámetro el valor de 0.035

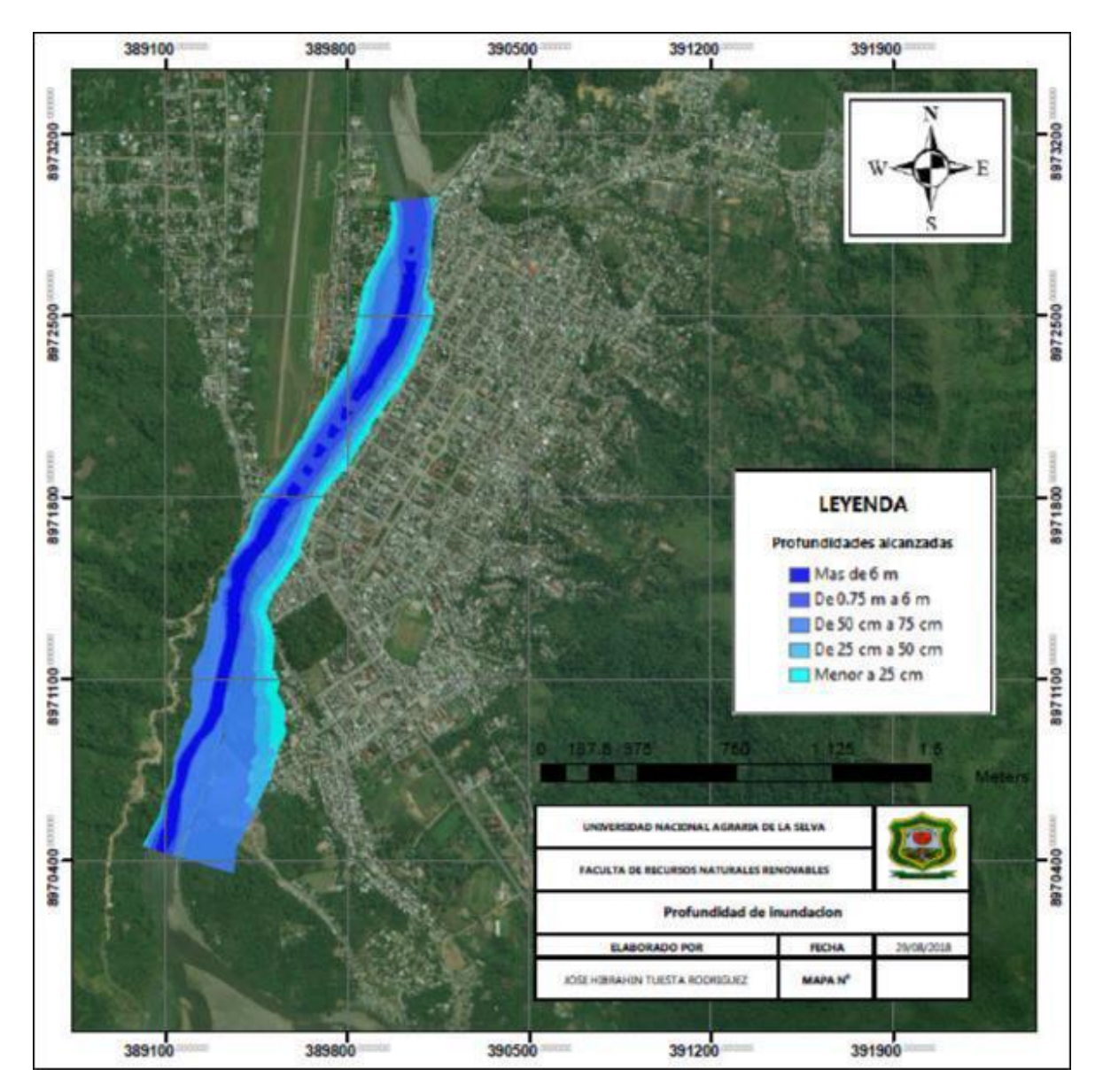

## **4) Profundidad de inundación**

Figura 22. Profundidades alcanzadas por el agua en la inundación

# **4.3.1.2. Fragilidad**

# **1) Material de los pisos de las viviendas**

A partir de la base de datos del SIGRID y las ponderaciones

establecidas en el [Cuadro 50.](#page-64-0)

| Material del piso          | Porcentaje | Pesos | Ponderado |
|----------------------------|------------|-------|-----------|
| Piso de tierra             | 21.11%     | 0.503 | 0.1062    |
| Piso de madera             | 3.30%      | 0.26  | 0.0086    |
| Piso de cemento            | 68.68%     | 0.134 | 0.0920    |
| Piso de láminas asfálticas | 0.42%      | 0.068 | 0.0003    |
| Piso de losetas            | 6.49%      | 0.035 | 0.0023    |
| <b>SUMA</b>                |            |       | 0.2093    |

<span id="page-83-0"></span>Cuadro 66. Material predominante en el piso para la ciudad de Tingo María

# **2) Material de las paredes de las viviendas**

A partir de la base de datos del SIGRID y las ponderaciones

establecidas en el [Cuadro 51](#page-64-0)

Cuadro 67. Material predominante en las paredes para la ciudad de Tingo María

| Material de las paredes                   | Porcentaje | Pesos | Ponderado |
|-------------------------------------------|------------|-------|-----------|
| Pared de piedra con barro                 | 0.03%      | 0.503 | 0.0002    |
| Pared de calamina                         | 0.58%      | 0.26  | 0.0015    |
| Pared de madera                           | 28.49%     | 0.134 | 0.0382    |
| Pared de piedra, sillar con cal o cemento | 0.23%      | 0.068 | 0.0002    |
| Pared de ladrillo o bloque de cemento     | 70.67%     | 0.035 | 0.0247    |
| <b>SUMA</b>                               |            |       | 0.0647    |

# **3) Número de pisos por vivienda**

Cuadro 68. Número de pisos de las viviendas para la ciudad de Tingo María

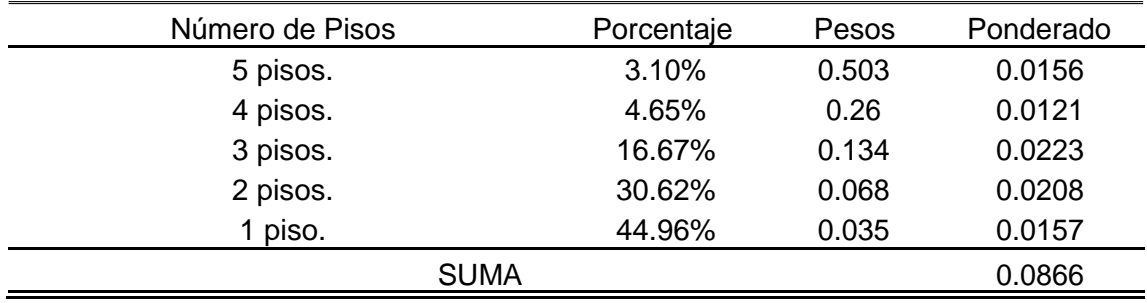

# <span id="page-84-0"></span>**4) Estado de las edificaciones**

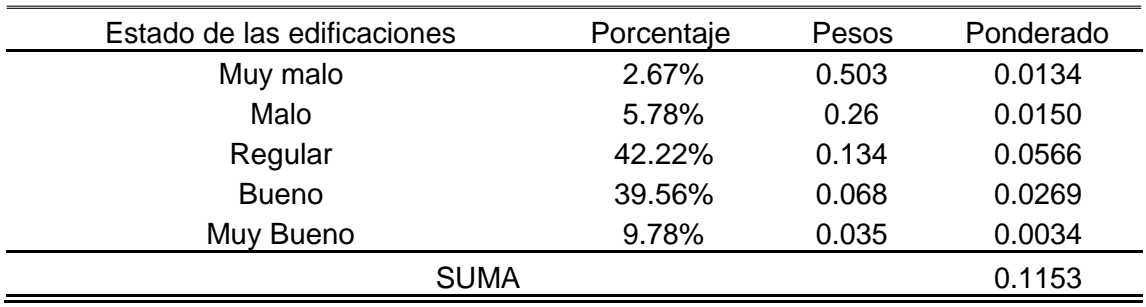

Cuadro 69. Estado de las edificaciones para la ciudad de Tingo María

### **4.3.1.3. Resiliencia**

# **1) Actitud frente al riesgo**

Cuadro 70. Actitud frente al riesgo para la población de Tingo María

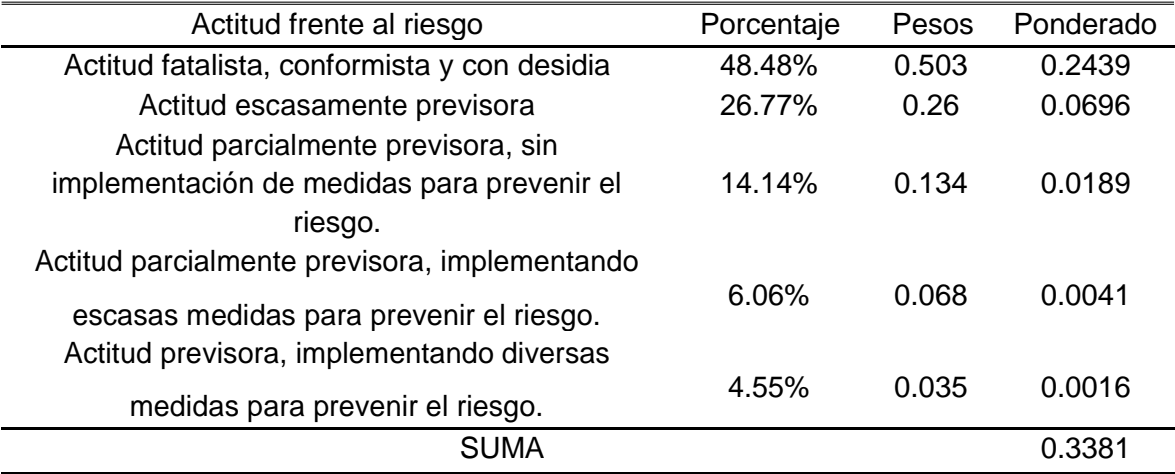

# **2) Número de entidades de rescate en los primeros 10 minutos**

Las entidades de rescate identificadas para la ciudad de Tingo María son los bomberos, serenazgo y la policía.

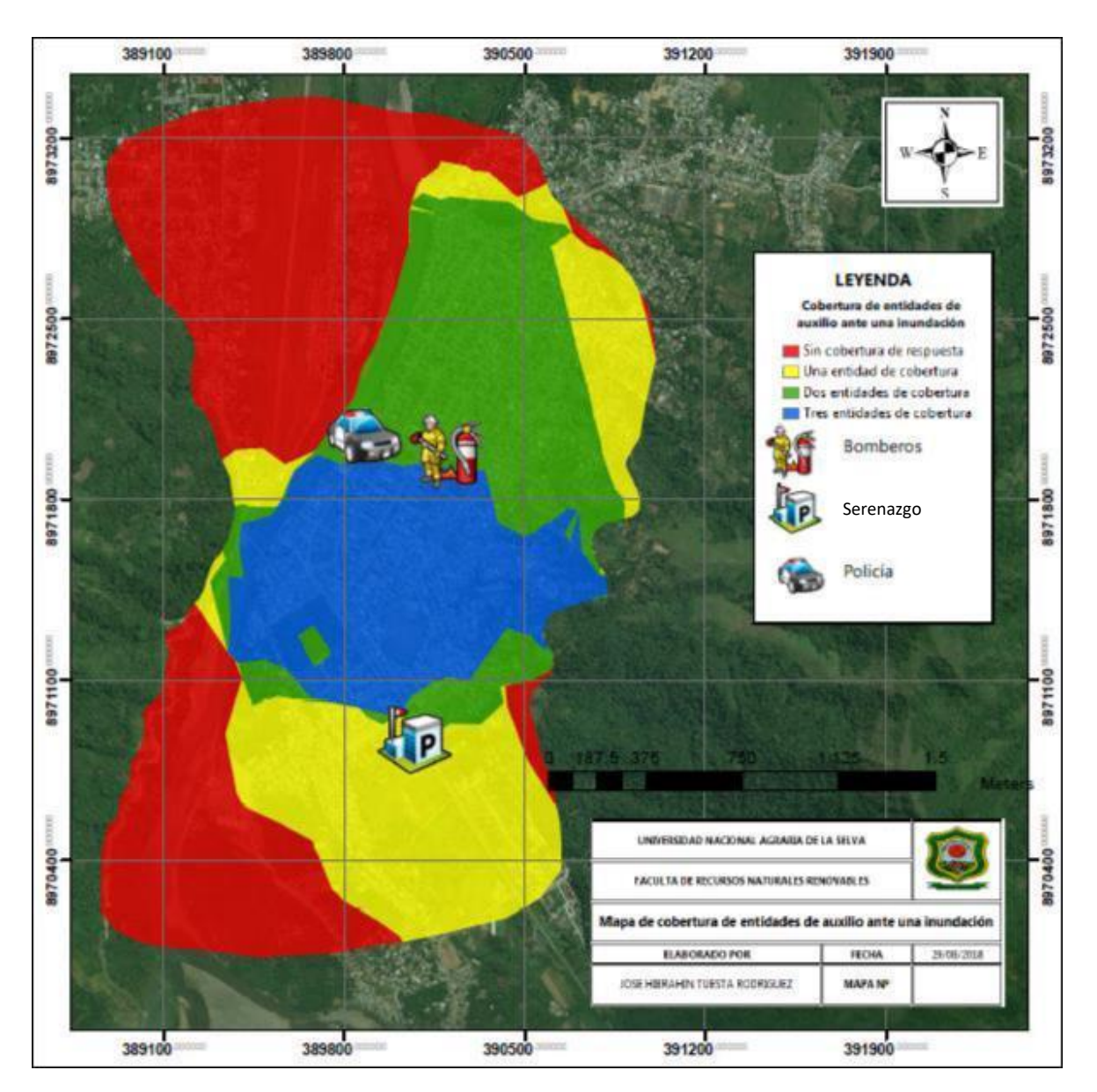

Figura 23. Cobertura de respuesta de entidades de auxilio en los primeros 10 minutos

# **3) Conocimiento local sobre ocurrencias pasadas de inundación**

| Actitud frente al riesgo                          | Porcentaje | Pesos | Ponderado |
|---------------------------------------------------|------------|-------|-----------|
| Existe desconocimiento sobre las causas y         |            |       |           |
| consecuencias de los desastres.                   | 52.14%     | 0.503 | 0.2622    |
| Existe un escaso conocimiento sobre las causas y  | 14.96%     | 0.26  | 0.0389    |
| consecuencias de los desastres.                   |            |       |           |
| Existe un regular conocimiento sobre las causas y |            |       |           |
| consecuencias de los desastres.                   | 12.82%     | 0.134 | 0.0172    |
| Tiene conocimiento sobre las causas y             |            |       | 0.0064    |
| consecuencias de los desastres.                   | $9.40\%$   | 0.068 |           |
| Tiene conocimiento alto sobre las causas y        |            |       |           |
| consecuencias de los desastres.                   | 10.68%     | 0.035 | 0.0037    |
| SUMA                                              |            |       | 0.3284    |

Cuadro 71. Conocimiento local sobre ocurrencias pasadas de inundación de la población de Tingo María

# **4) Tipo de seguro afiliado**

Cuadro 72. Tipo de seguro afiliado de la población de Tingo María

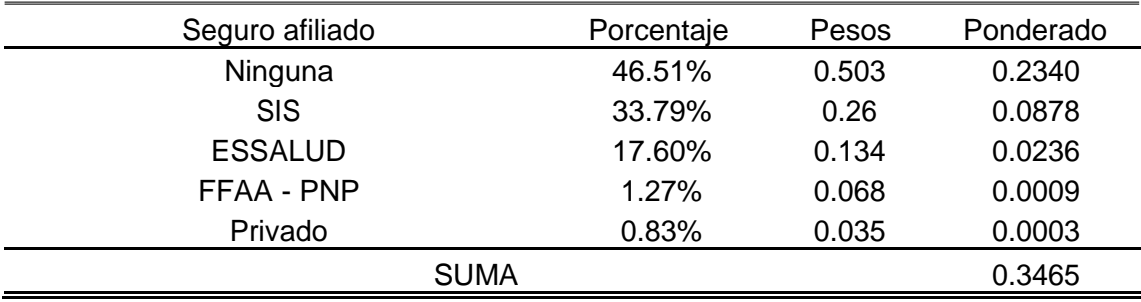

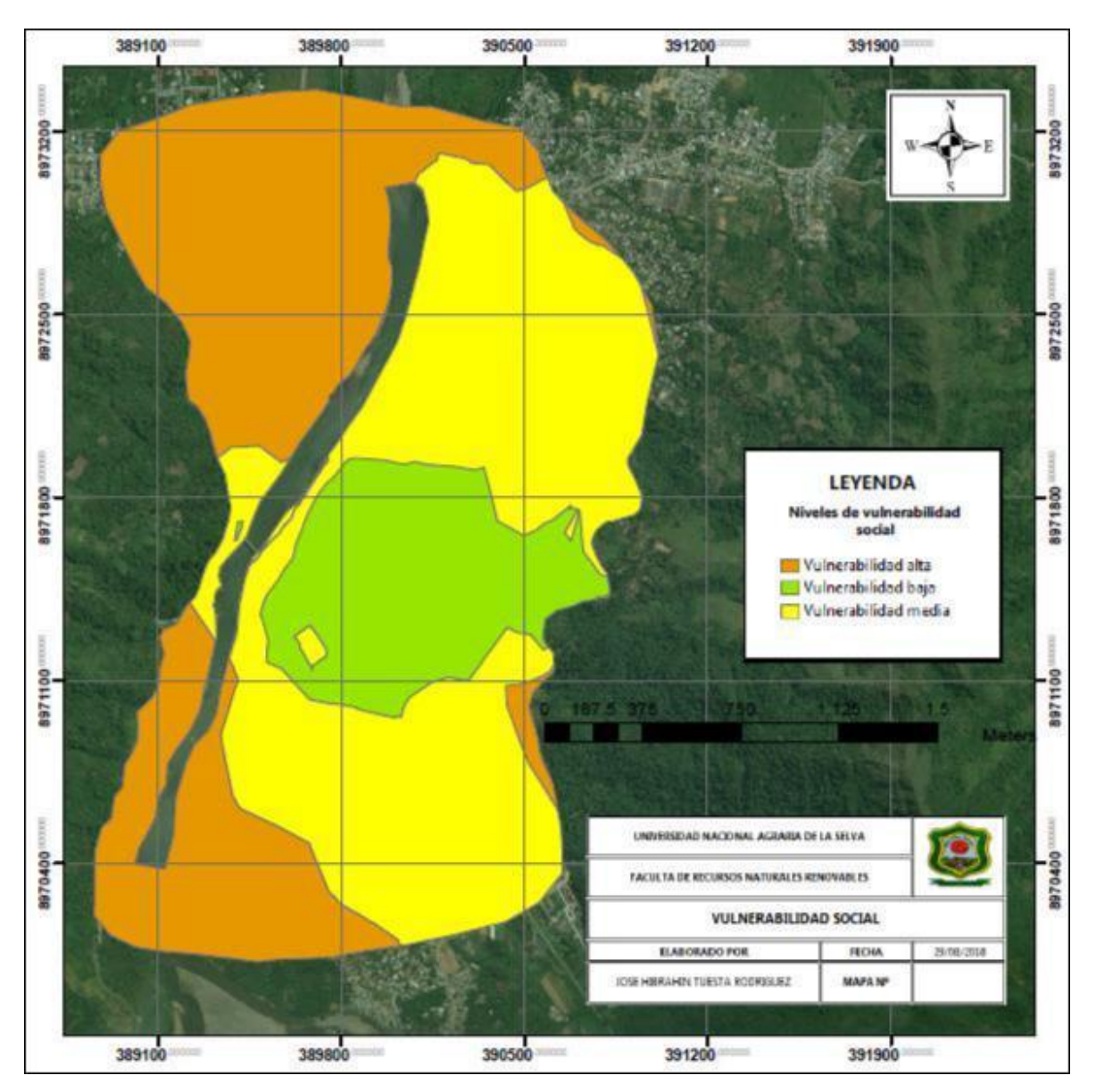

Figura 24. Niveles de vulnerabilidad social

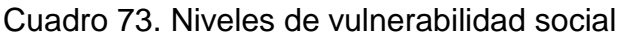

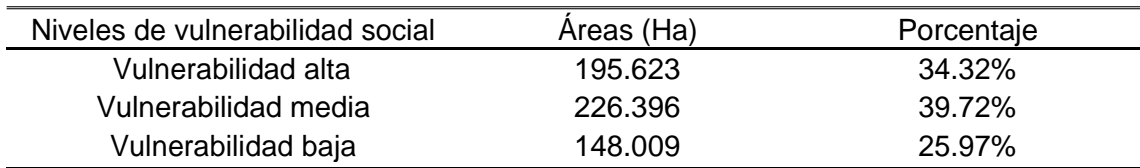

# **4.3.2. Vulnerabilidad económica**

**4.3.2.1. Exposición**

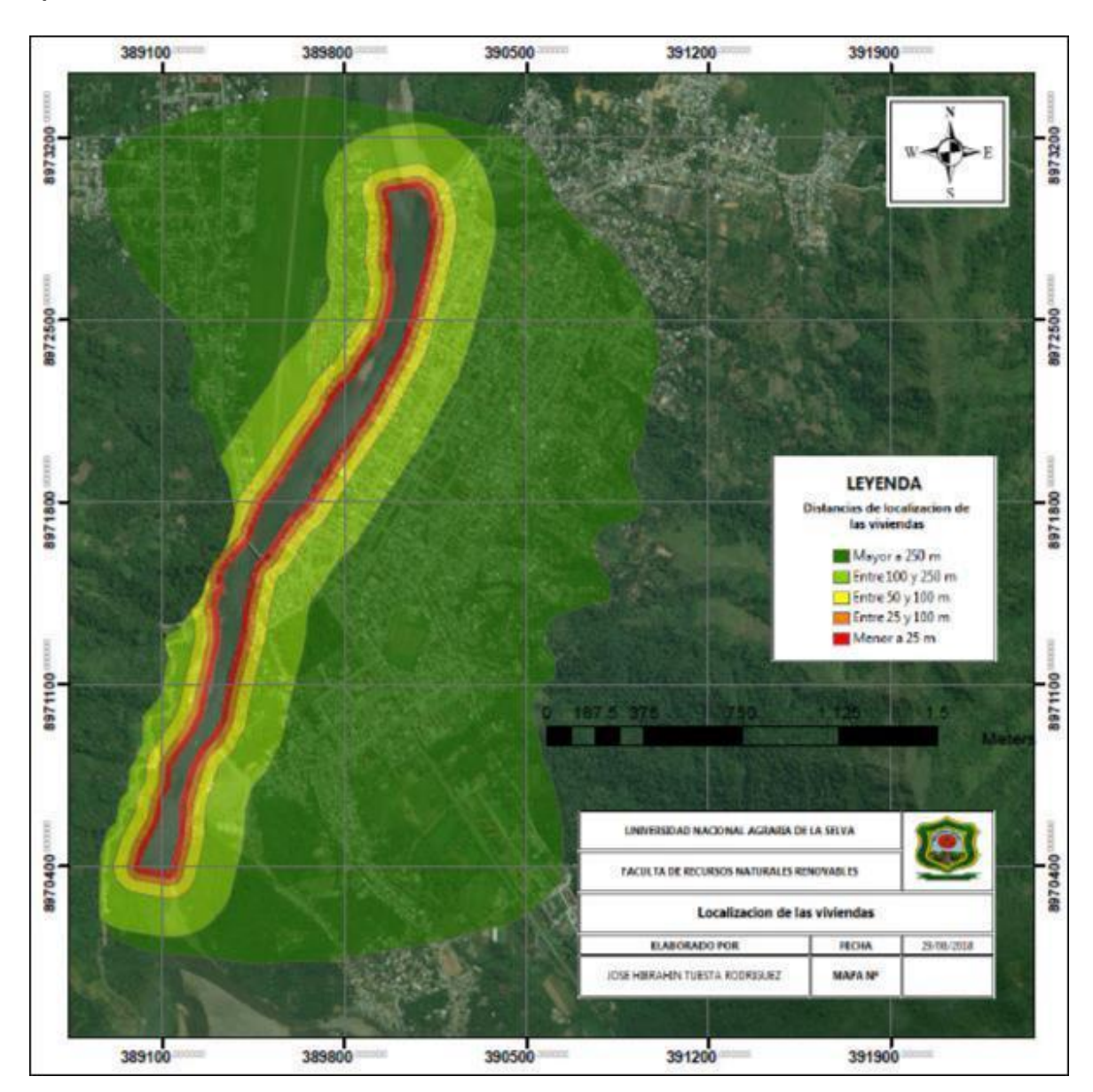

## **1) Localización de la edificación**

Figura 25. Distancias de las edificaciones al cuerpo de agua

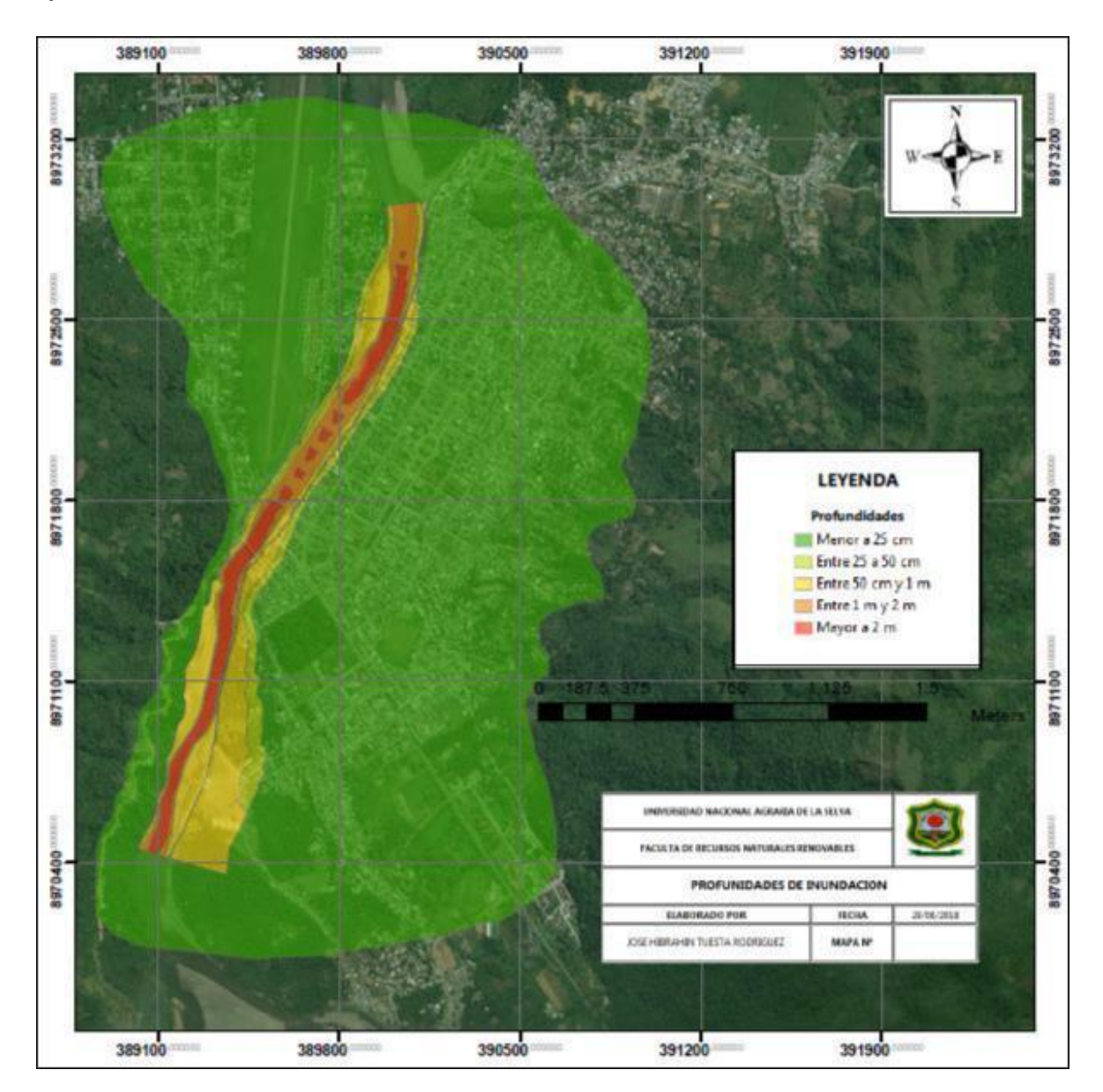

# **2) Profundidad de la inundación**

Figura 26. Niveles de inundación alcanzados

# **4.3.2.2. Fragilidad**

# **1) Material de los pisos de las viviendas**

Calculado en el [Cuadro 66](#page-83-0)

## **2) Material de las paredes de las viviendas**

## Calculado en el [Cuadro 67](#page-83-0)

#### 3) **Estado de la edificación**

Calculado en el [Cuadro 69](#page-84-0)

# **4) Antigüedad de la construcción**

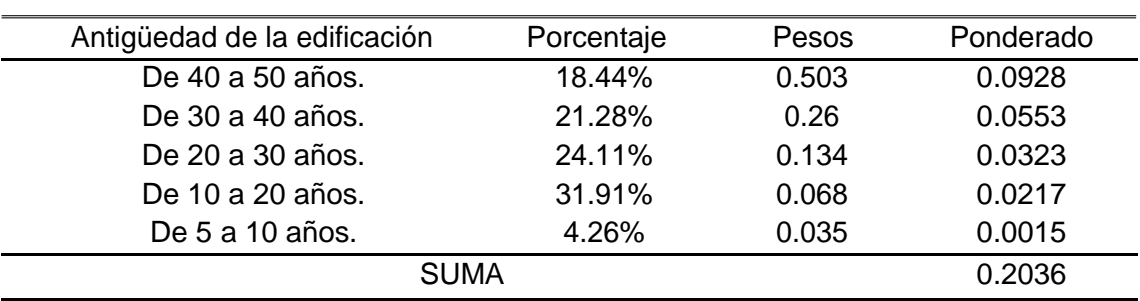

Cuadro 74. Antigüedad de las edificaciones para Tingo María

# **5) Número de pisos**

Calculado en el [Cuadro 68](#page-83-0)

### **4.3.2.3. Resiliencia**

# **1) Ingreso familiar promedio**

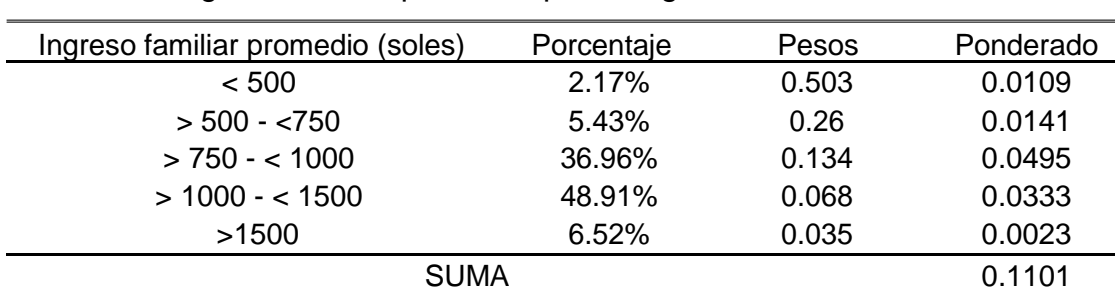

Cuadro 75. Ingreso familiar promedio para Tingo María

#### **2) PEA desocupada**

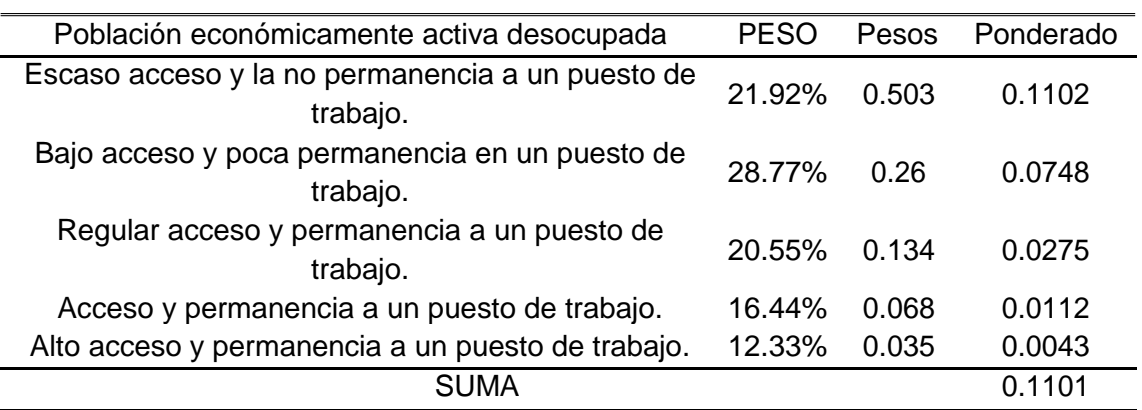

Cuadro 76. Percepción de la población económicamente activa

389100 389800 390500 391200 391900 8973200 397320

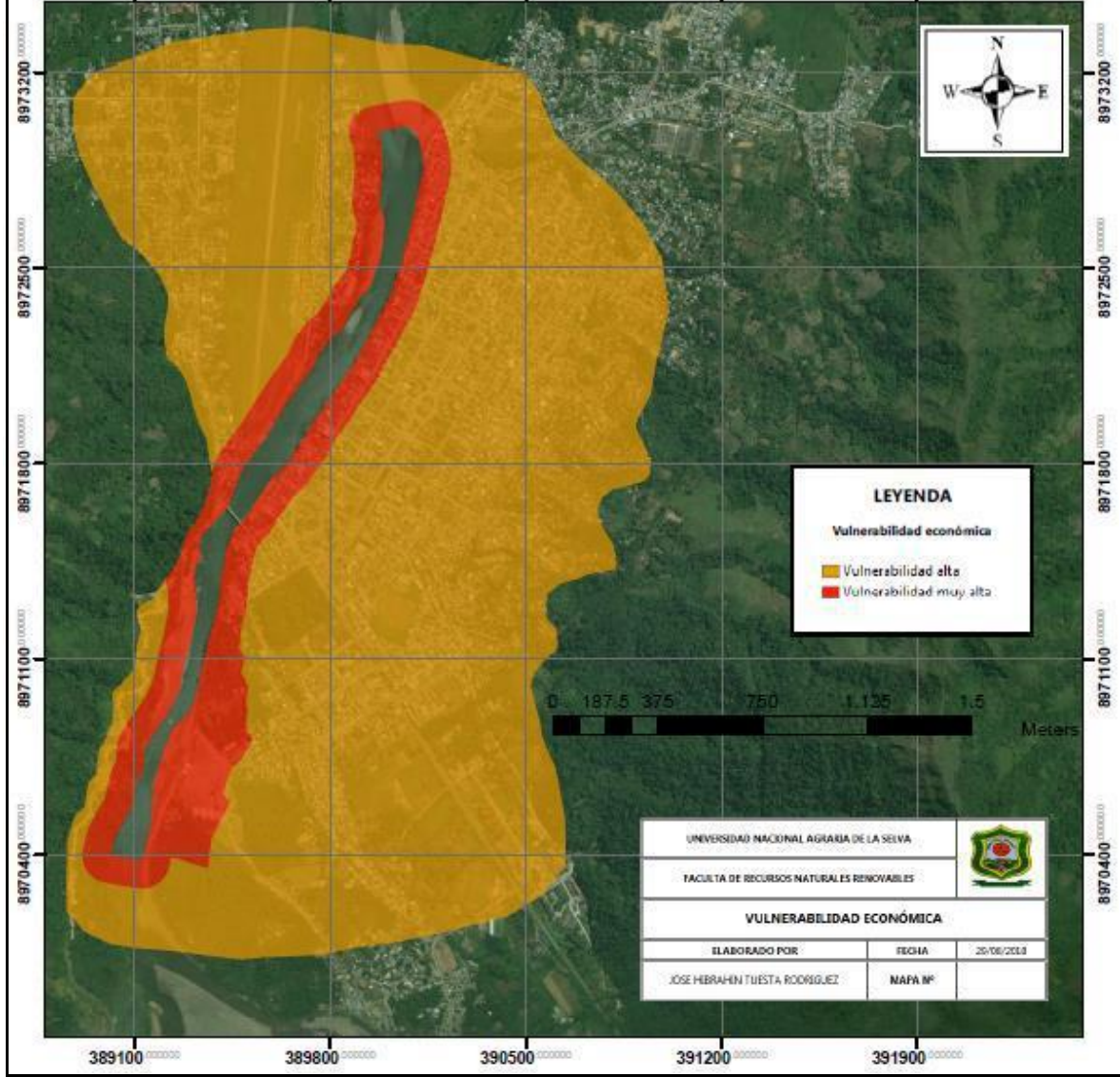

Figura 27. Vulnerabilidad económica

Cuadro 77. Niveles de vulnerabilidad económica para Tingo María

| Niveles de vulnerabilidad económica | Areas (Ha) | Porcentaie |
|-------------------------------------|------------|------------|
| Vulnerabilidad alta                 | 93.686     | 22.20%     |
| Vulnerabilidad media                | 328.333    | 77.80%     |

#### **4.3.3. Vulnerabilidad ambiental**

#### **4.3.3.1. Exposición**

#### **1) Biodiversidad**

Aplicando la fórmula de Margalef y utilizando el inventario de biodiversidad mostrado en los [Cuadro 5 y Cuadro 6. L](#page-27-0)as especies registradas en ambos cuadros suman 36, con lo que el índice de Margalef resulta:

$$
D_{mg} = \frac{36 - 1}{2.32 \ln[36]} = 4.2099
$$

Según el Cuadro 8, este valor refleja una alta biodiversidad en la zona de estudio, por lo que según el Cuadro 61 le asignamos a este parámetro el valor de 0.260.

#### **4.3.3.2. Fragilidad**

#### **1) Explotación de recursos naturales**

Por la deforestación en las zonas ribereñas, la extracción de material del cauce del rio de una manera no planificada consideramos este parámetro como 0.503

### **2) Calidad del agua del rio**

Aplicando la fórmula propuesta por el (ANA, 2009) para determinar el índice de calidad de agua del rio Huallaga y con los datos obtenidos del monitoreo participativo del 2017 de la misma entidad, tenemos:

$$
F1 = 12.361
$$

$$
F3 = 64.2973
$$

$$
ICA = 79.929406
$$

Para este valor, según el Cuadro 9, la calidad de agua es buena, a este valor le corresponde el valor de 0.065.

#### **4.3.3.3. Resiliencia**

#### **1) Cumplimiento de la normativa ambiental**

El botadero municipal, los puntos críticos de residuos sólidos en las riberas del rio, el vertimiento de efluentes contaminados sin tratamiento al rio Huallaga; esta y entre otras actividades están normadas para evitar los impactos en el ambiente y son responsabilidad de los gobiernos locales, regionales y nacionales cumplirlos y hacer cumplir; en vista de toda esta problemática asignamos un valor de 0.503 para este parámetro

#### **2) Capacitación en temas ambientales**

En la actualidad, las capacitaciones, charlas y concientizaciones por él tema ambiental, alcanzan alta cobertura, entonces se considera para este parámetro el valor de 0.065

#### **3) Cultura ancestral en conservación de recursos**

La cultura es mayormente de aprovechamiento de los recursos para la promoción económica, es decir, el tema de conservación es algo de segundo plano, por esta razón se considera para este parámetro el valor de 0.260.

| Factor                                  | Parámetro                              |       | Valor | Ponderado |
|-----------------------------------------|----------------------------------------|-------|-------|-----------|
| Exposición                              | <b>Biodiversidad</b>                   |       | 0.26  | 0.2600    |
|                                         | Explotación de recursos                | 0.75  | 0.503 | 0.3773    |
| Fragilidad                              | Calidad de agua                        | 0.25  | 0.065 | 0.0163    |
|                                         | Cumplimiento de la normativa ambiental | 0.633 | 0.503 | 0.3184    |
| Resiliencia                             | Capacitación en temas ambientales      | 0.26  | 0.065 | 0.0169    |
| Cultura ancestral de manejo de recursos |                                        | 0.106 | 0.26  | 0.0276    |
|                                         | Vulnerabilidad ambiental               |       |       | 0.3388    |

Cuadro 78. Vulnerabilidad ambiental para Tingo María

# **4.4. Determinación del riesgo**

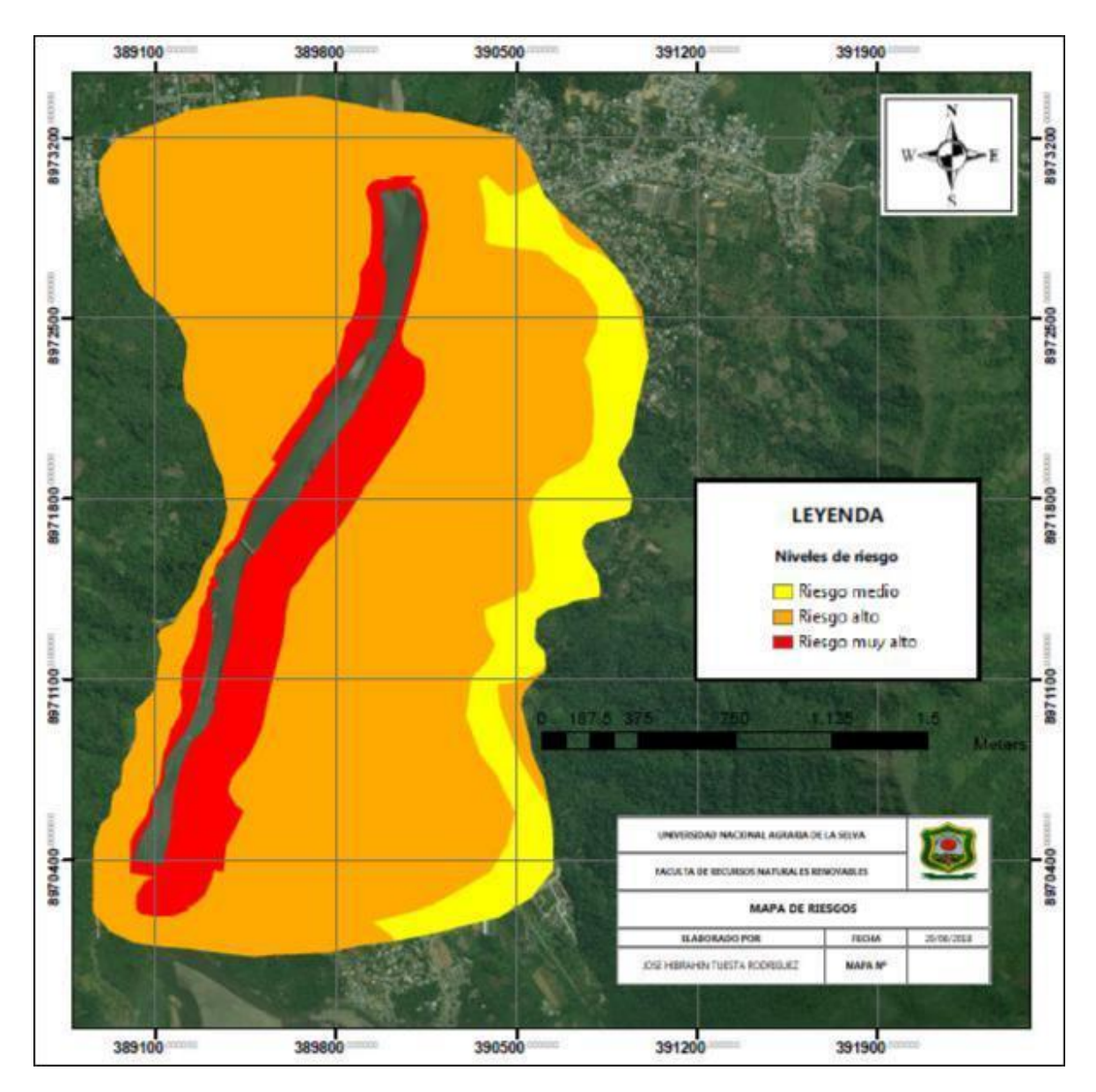

Figura 28. Niveles de riesgo por inundación

| Niveles de riesgo | Áreas (Ha)  | Porcentaje |
|-------------------|-------------|------------|
| Riesgo muy alto   | 87.69661538 | 15.38%     |
| Riesgo alto       | 131.5449231 | 23.08%     |
| Riesgo medio      | 350.7864615 | 61.54%     |
|                   |             |            |

Cuadro 79. Niveles de riesgo de inundación para Tingo María

#### **V. DISCUSIÓN**

En el trabajo realizado por TUESTA (2017) y ABC (2008) los niveles de peligro de inundación para el área de estudio alcanzaron la categoría de altos a medios, sin embargo, en nuestro estudio se alcanzó niveles de peligro con categorías de altas a muy altas. En el trabajo de TUESTA (2017) se delimito el área de influencia de una forma deliberada sin tener en cuenta el alcance del rio en las crecidas, sin embargo, en nuestro estudio se realizó una simulación HEC

– RAS que nos permitió identificar de una manera mas objetiva los posibles sectores afectados. El trabajo de TUESTA (2017) no considera factores condicionantes ni desencadenantes en su estimación de peligro, a diferencia de nuestro estudio en el que se considera el factor desencadenante a la intensidad de precipitación y a los factores condicionantes a la cercanía y pendiente del terreno, el tiempo de retorno de las lluvias y el estado de la actual defensa ribereña, haciendo de nuestra estimación un valor mas confiable; por otra parte nuestro estudio se valió de una plataforma SIG para la zonificación del peligro a diferencia de los estudios de TUESTA (2017) y ABC (2008).

El análisis de vulnerabilidades realizado por ABC (2008) en la zona de estudio se rigió por la metodología INDECI, metodología que actualmente está desfasada, en esta metodología se tomaron en cuenta la vulnerabilidad física, ambiental, económica, social, educativa, cultural, política y científica

tecnológica; sin embargo, estas vulnerabilidades se calcularon con pesos asignados arbitrariamente sin un análisis jerárquico o por lo menos de consulta de expertos, a diferencia de nuestro estudio las vulnerabilidades obtuvieron 3 dimensiones, social, económica y ambiental (dimensiones del desarrollo sostenible) y cada uno de los parámetros dentro de estas dimensiones tuvieron una asignación de pesos de acuerdo a la importancia al nivel de vulnerabilidad por medio del análisis jerárquico Saaty. Por otra parte, en el estudio de TUESTA (2017) se trabajó con la metodología CENEPRED y para los niveles de exposición se utilizaron los parámetros exposición de viviendas, exposición de áreas de cultivos y tipo de construcción de viviendas, estos 3 parámetros obtuvieron un nivel de exposición muy alta, sin embargo, tampoco se realizo un análisis jerárquico con datos objetivos de campo para determinar verdaderamente si los niveles de exposición merecen esa calificación, en nuestro estudio, para el análisis de los elementos expuestos, con respecto a la exposición de grupos etarios se alcanzó un nivel de exposición alto, ya que según la estadística solo cerca del 33% de la población es de 0 a 12 años y mayor de 60 años, con respecto los servicios e ducativos solo 2 son afectados parcialmente y con respecto a los servicios de salud, no hay ninguno perjudicado dentro del área de estudio, finalmente las profundidades de inundación alcanzados ante un eventual desborde para un periodo de retorno de 100 años, alcanzaron niveles más altos para las zonas de Potokar y Brisas del Huallaga (con profundidades mayores a 1.5 m).

En el trabajo de TUESTA (2017) no se agruparon las vulnerabilidades por dimensiones, sino que en un solo grupo se mezclaron todos

los parámetros usando un total de solo 11 parámetros, a diferencia de nuestro estudio en el que se utilizaron 12 parámetros para la vulnerabilidad social, 9 parámetros para la vulnerabilidad económica y 6 parámetros para la vulnerabilidad ambiental, haciendo un total de 27 parámetros y cada uno de los parámetros de estudio tuvo su ponderación de acuerdo a su nivel de importancia, por esta razón la presenta investigación es más completa en cuanto a análisis de vulnerabilidad de inundación.

En el trabajo de ABC (2008) los niveles de riesgo alcanzados son de categoría alta a muy alta, sin embargo este valor no está zonificado y solo presenta un valor general para toda el área de estudio, al igual que el trabajo realizado por TUESTA (2017). En nuestro estudio se zonificaron las áreas están calculadas de acuerdo al nivel de riesgo obtenido por medio del cálculo del peligro y vulnerabilidad.

## **VI. CONCLUSIÓN**

#### **6.1. Con respecto a los peligros**

- ➢ El peligro muy alto alcanza una extensión de 52.239 Ha, representando 10.36% del área de estudio. La zona afectada por este peligro va desde la ribera del rio, hasta las primeras cuadras de los jirones al lado derecho de la Av. Raymondi.
- ➢ El peligro alto alcanza una extensión de 183.41 Ha, representando 36.30% del área de estudio.
- ➢ El peligro medio alcanza una extensión de 152.102 Ha, representando 30.17% del área de estudio.
- ➢ El peligro bajo alcanza una extensión de 116.833 Ha, representando 23.17% del área de estudio.

### **6.2. Con respecto a las vulnerabilidades**

#### **6.2.1. Vulnerabilidad social**

- ➢ La Vulnerabilidad alta alcanza una extensión de 195.623 Ha, representando el 34.32% del territorio de estudio.
- ➢ La Vulnerabilidad media alcanza una extensión de 226.396 Ha, representando el 39.72% del territorio de estudio.
- ➢ La Vulnerabilidad baja alcanza una extensión de 148.009 Ha, representando el 25.97% del territorio de estudio.

## **6.2.2. Vulnerabilidad económica**

- ➢ La vulnerabilidad muy alta alcanza una extensión de 93.686 Ha, representando el 22.20% del territorio de estudio.
- ➢ La vulnerabilidad alta alcanza una extensión de 328.333 Ha, representando el 77.80% del área de estudio.

## **6.2.3. Vulnerabilidad ambiental**

➢ La vulnerabilidad ambiental en el área de estudio, según el Cuadro 59, alcanza la categoría de muy alto en toda su extensión.

### **6.3. Con respecto al riesgo**

- ➢ El riesgo muy alto alcanza una extensión de 87.696 Ha, representando el 15.38% del área de estudio.
- ➢ El riesgo alto alcanza una extensión de 350.786 Ha, representando el 61.54% del área de estudio
- ➢ El riesgo medio alcanza una extensión de 131.545 Ha, representando el 23.08% del área de estudio.

# **VII. RECOMENDACIÓN**

## **7.1. Con respecto al estudio**

## **7.1.1. En la identificación de los peligros**

- ➢ Obtener un modelo de elevación digital (DEM) muy detallado, no solo del cauce sino también de las zonas aledañas de influencia, ya que esto determina los niveles de peligro en la simulación.
- ➢ Identificar las intensidades de lluvias históricas de inundación para la posterior ponderación, ya que esto haría la calificación de la intensidad más congruente con el área de estudio

## **7.1.2. En el análisis de vulnerabilidades**

- ➢ Se recomienda una base de datos espacial de toda la información para zonificar específicamente las vulnerabilidades.
- ➢ Adecuar los indicadores en el contexto socioeconómico ambiental de lazona de estudio

### **7.2. Con respecto al área de estudio**

➢ El municipio del centro poblado menor de Castillo Grande en coordinación con las autoridades del AAVV Los laureles deberá sanear sus predios de posesión frente a la demanda de invasión interpuesta por CORPAC.

La municipalidad provincial de Leoncio Prado deberá realizar la limpieza y descolmatación del río Huallaga por lo menos una vez al año en época de estiaje.

➢

➢

➢

Se deberá hacer cumplir la reglamentación vigente sobre la no ocupación de terrenos de áreas marginales, evitando nuevas construcciones y asentamientos humanos.

➢ Se deberán realizar trabajos de desarrollo urbano mediante un planeamiento de calidad, para lograr un crecimiento equilibrado, sustentable y equitativo del poblado, teniendo en cuenta de no ubicar ningún tipo de infraestructura dentro de la zona considerada como de alto riesgo.

Se debe implementar un plan de reforestación de la cuenca alta del río Huallaga y sus tributarios.

#### **VIII. REFERENCIAS BIBLIOGRÁFICAS**

- ABC, A. (2008). "IDENTIFICACIÓN DE ZONAS DE RIESGO EN LA REGIÓN HUÁNUCO" - Leoncio Prado. Huánuco - Perú.
- ANA. (2009). METODOLOGIA PARA LA DETERMINACION DEL INDICE DE CALIDAD DE AGUA DE LOS RECURSOS HIDRICOS SUPERFICIALES EN EL PERU (ICA – PE). Lima, Perú.
- AVELINO, T. (2012). Analisis situacional de Salud en Tingo María. Tingo María: Red de salud - Leoncio Prado.
- CENEPRED. (2014). MANUAL PARA LA EVALUACION DE RIESGOS ORIGINADOS POR INUNDACIONES FLUVIALES. Lima .
- CENEPRED. (2015). Manual para la evualuación de riesgos de origen natural (2). Lima: NEVA STUDIO S.A.C.
- CENEPRED. (2017). INFORME DE EVALUACIÓN DEL RIESGO DE INUNDACIÓN PLUVIAL Y FLUVIAL ORIGINADO POR LLUVIAS INTENSAS EN EL AREA URBANA DEL DISTRITO DE TAMBOGRANDE PIURA. Piura: Municipalidad distrital de Tambogrande.
- CENEPRED. (1 de Setiembre de 2018). www.sigrid.gob.pe. Obtenido de www.sigrid.gob.pe/estadisticas distritales

Estacion José Abelardo Quiñones. (2008). Precipitaciones para el periodo 1992 - 2001. Tingo María.

- GARRIDO, M. (2012). INTEGRACIÓN DE HERRAMIENTAS INFORMÁTICAS PARA LA ALERTA TEMPRANA ANTE EL PELIGRO DE INUNDACIONES. La Habana: Instituto Superior Politécnico José Antonio Echeverría.
- Gobierno Regional de Huánuco. (2012). ESTUDIO HIDROLOGICO DEL RIO HUALLAGA (MARGEN DERECHA) DEFENZA RIBEREÑA DESDE AFILADOR, BRISAS Y TINGO MARÍA. Huánuco - Perú.
- HERNÁNDEZ, C. (2014). Modelación de áreas de afectación por desbordamiento de ríos en zona de transición fluvial. caso del rio la antigua, Veracruz. UNIVERSIDAD AUTÓNOMA DE QUERÉTANO, MÉXICO.
- IIAP. (2005). Potencialidades y limitaciones Zonificación Ecológica Económica de la región San Martín como base para el ordenamiento territorial. San Martín.
- INDECI. (2011). MANUAL DE ESTIMACION DEL RIESGO ANTE INUNDACIONES FLUVIALES. Lima - Perú.
- KIELY, G. (1999). INGENIERIA AMBIENTAL Fundamentos, entornos, tecnologías y sistemas de gestión. Madrid - España: IMPRESA.
- MATTOS, S., PARODI, G., & DAMIANO, F. (2013). ANÁLISIS DE AMENAZA POR INUNDACIÓN EN ÁREA URBANA EMPLEANDO MODELOS

HIDRODINÁMICOS Y HERRAMIENTAS SIG (PERGAMINO, ARGENTINA). Argentina: P.O. Box 6, 7500 AA Enschede.

MORENO, C. (2001). Metodos para medir la Biodiversidad. Madrid: CYTED.

- Municipalidad provincial de Leoncio Prado. (2012). ESTUDIO HIDROLÓGICO DEL RIO HUALLAGA. Tingo María - Perú.
- Municipalidad provincial de Leoncio Prado. (2014). "Rehabilitación, mejoramiento y construcción de la defensa ribereña del rio Huallaga (margen derecho), entre las localidades de afilador, brisas del Huallaga y Tingo María" . Tingo María.
- PALMER, G. (2017). Determinacion de areas inundables en los sectores San Pedro y niño pobre, segun caudales maximos estimados en el rio Utcubamba, aplicando el modelo HEC RAS y el Software ArcGIS. Trujillo - Perú: UNIVERSIDAD NACIONAL DE TRUJILLO.
- PANDURO, W. (2008). EVALUACIÓN DE LA PROBLEMÁTICA DE INUNDACIONES PARA UNA PROPUESTA EDUCATIVA AMBIENTAL EN LOS DISTRITOS DE MARIANO DÁMASO BERAÚN, RUPA RUPA Y PADRE FELIPE LUYANDO DE LA PROVINCIA DE LEONCIO PRADO. Tingo María: UNIVERSIDAD NACIONAL AGRARIA DE LA SELVA.
- Qualytec. (2018). INFORME DE EVALUACIÓN DEL RIESGO POR INUNDACIÓN FLUVIAL EN AMBAS MARGENES DEL RIO HUARMAMAYO ENTRE LAS LOCALIDADES DE NINABAMBA Y

ACCOBAMBA DEL DISTRITO DE SAN MIGUEL, PROVINCIA LA MAR – AYACUCHO. Ayacucho.

- QUISPE, C. (2012). Estudio diagnóstico Provincia Leoncio Prado Huánuco Perú. Tingo María.
- RODRÍGUEZ, Y. (2011). MODELACIÓN HIDROLÓGICA DE AVENIDAS. CASO DE ESTUDIO: CUENCA DEL RÍO ZAZA. La Habana: Instituto Superior Politécnico José Antonio Echeverría.
- TUESTA, R. (2013). MANUAL DE ARCGIS 10 NIVEL INTERMEDIO. Tingo María: UNIVERSIDAD NACIONAL AGRARIA DE LA SELVA.

Villón Bejar, M. (2002). HIDROLOGÍA. Lima: Villón.

ZAFRA, J. (2015). NIVEL DE RIESGO POR INUNDACIÓN EN LA ZONA DE CALISPUQUIO - SECTOR V – CAJAMARCA. Cajamarca - Perú: Universidad Privada del Norte - FACULTAD DE INGENIERÍA.